#### **ERISHED VHUBEPCUTET UTMO**

## ГРАФЫ: часть 1

**Лекторы** Пермяков Антон Сергеевич Ткаченко Данил Михайлович

### АЛГОРИТМЫ

- 1. Обход в ширину
	- Подсчет длины пути
- 2. Обход в глубину
	- Поиск цикла
- 3. Топологическая сортировка
- 4. Поиск компонент связности (+ слабой связности)
- 5. Поиск компонент сильной связности
	- Конденсация графа (ориентированного)

#### Обходы графов?

#### Обходы графов

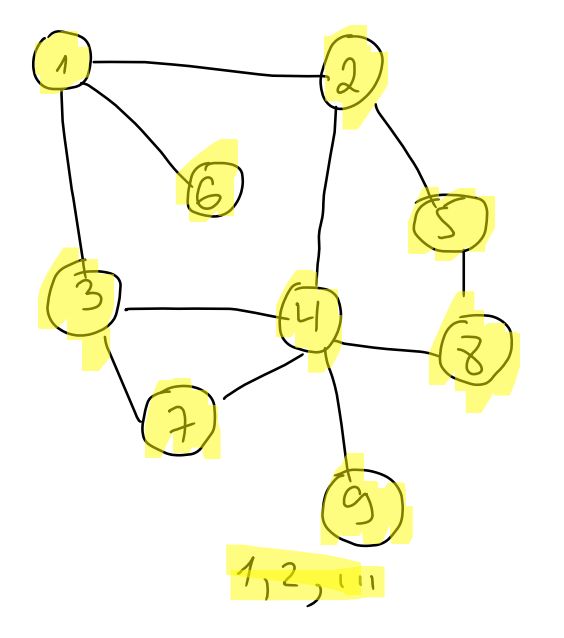

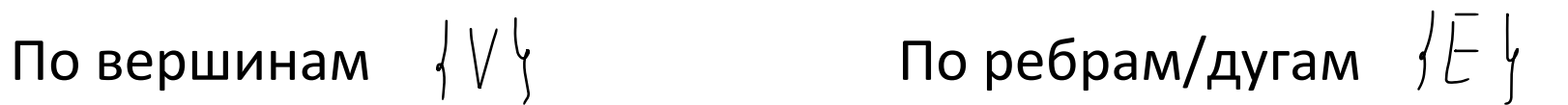

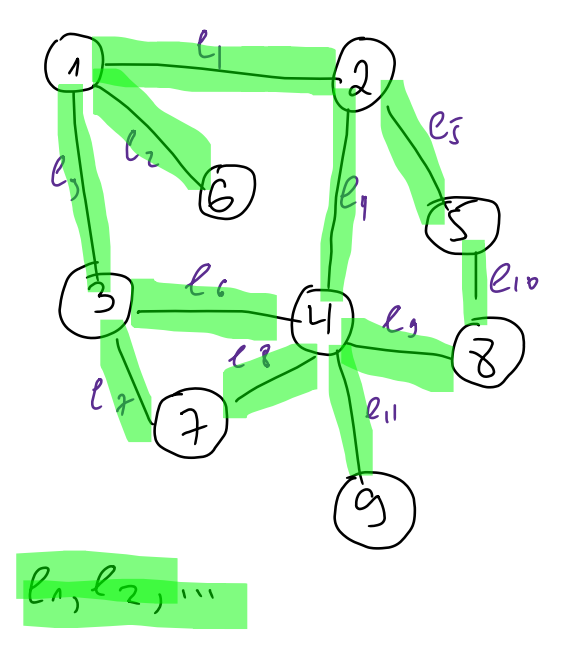

- Пусть РЕБРА нитки.
- Подвесим наш граф за вершину **1**

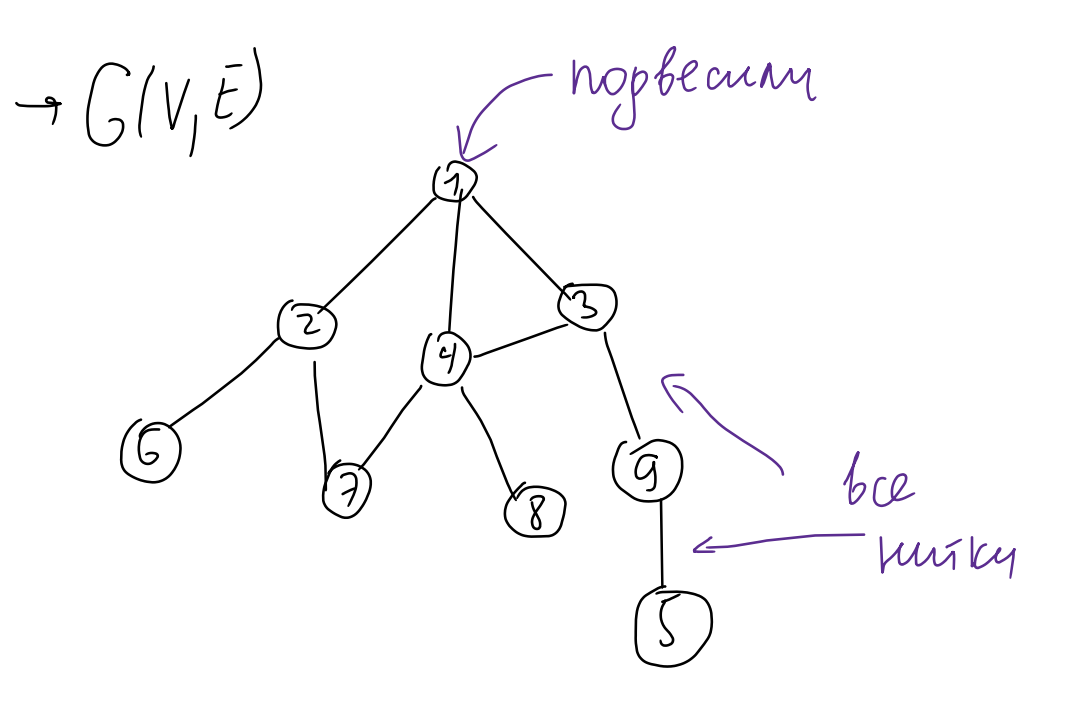

- Пусть РЕБРА нитки.
- Подвесим наш граф за вершину **1**

 $\sqrt{3}$ 

7.

しっ

• **Подожжём нитки из вершины 1**

- Пусть РЕБРА нитки.
- Подвесим наш граф за вершину **1**
- **Подожжём нитки из вершины 1**

しつ

- Пусть РЕБРА нитки.
- Подвесим наш граф за вершину **1**
- **Подожжём нитки из вершины 1**
- Все сгорело за 3 этапа

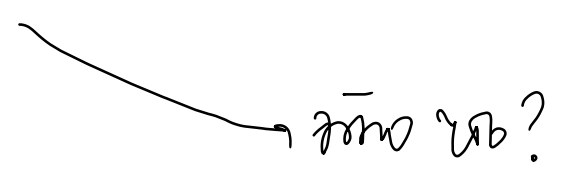

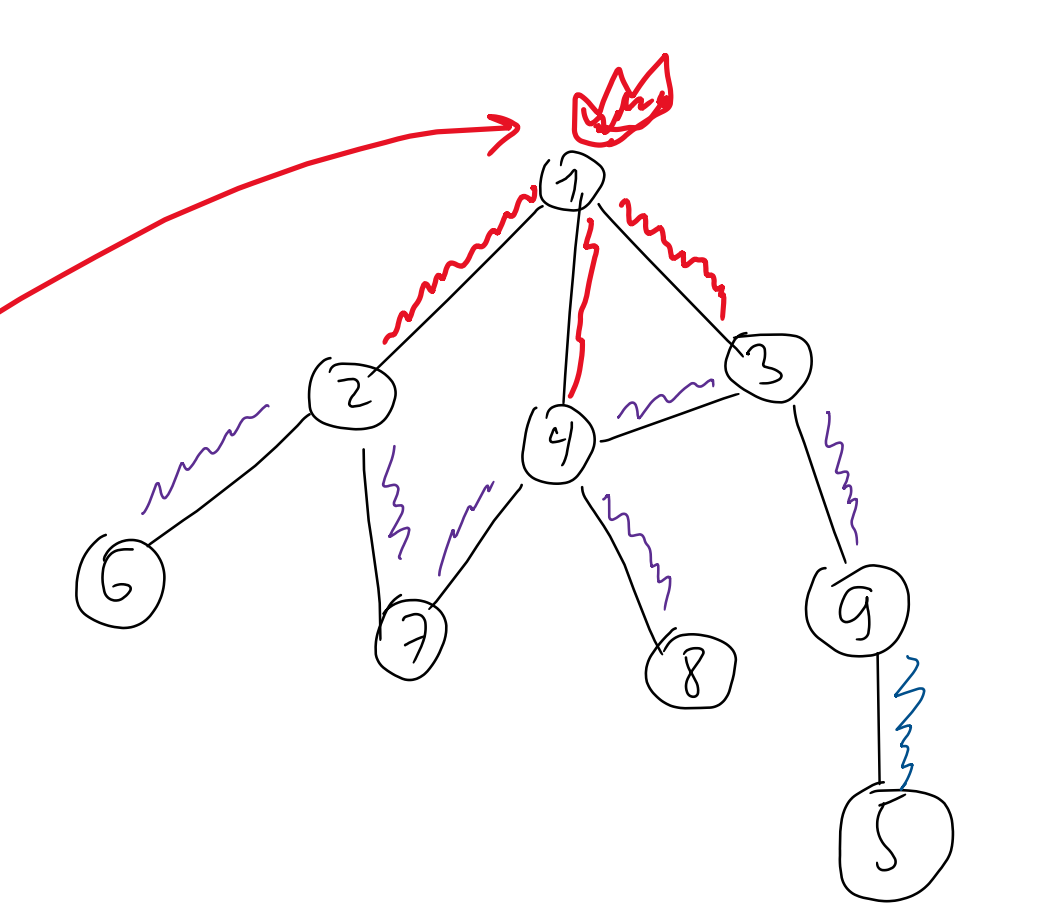

- Пусть РЕБРА нитки.
- Подвесим наш граф за вершину **1**
- **Подожжём нитки из вершины 1**
- Все сгорело за 3 этапа

⌒

- Пусть РЕБРА нитки.
- Подвесим наш граф за вершину **1**
- **Подожжём нитки из вершины 1**
- Все сгорело за 3 этапа

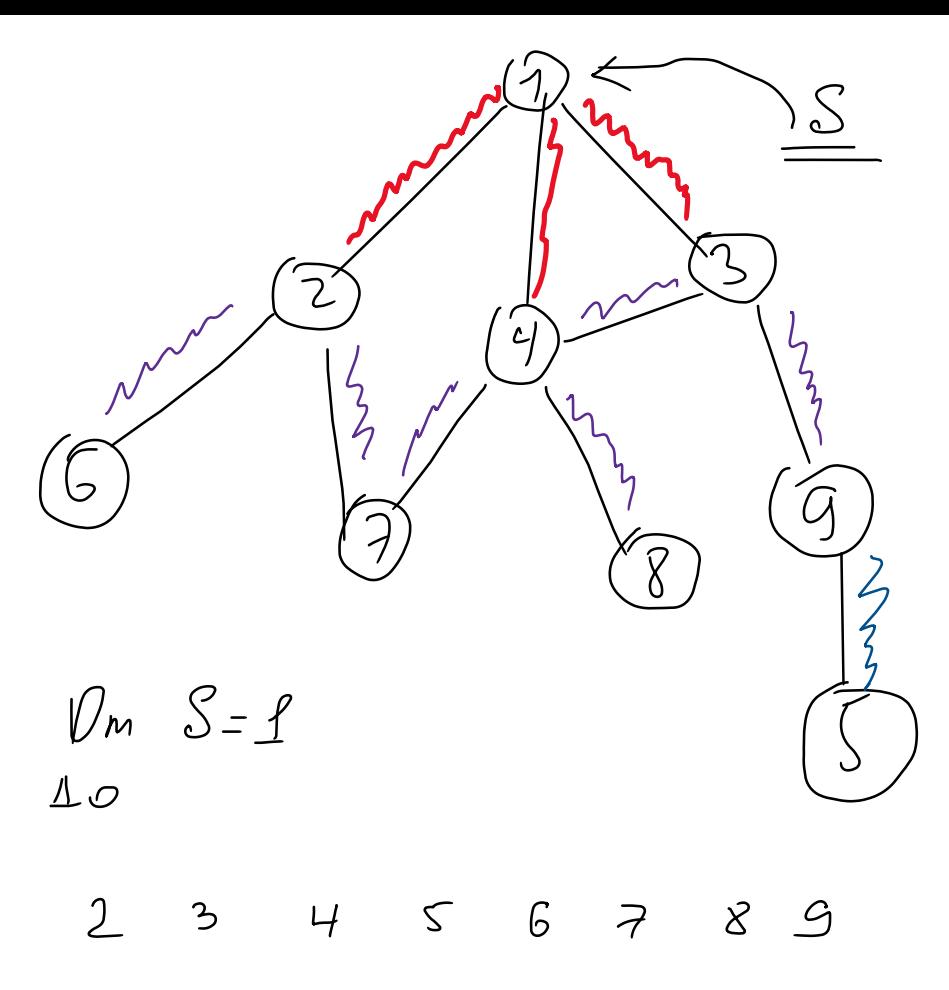

- Пусть РЕБРА нитки.
- Подвесим наш граф за вершину **1**
- **Подожжём нитки из вершины 1**
- Все сгорело за 3 этапа

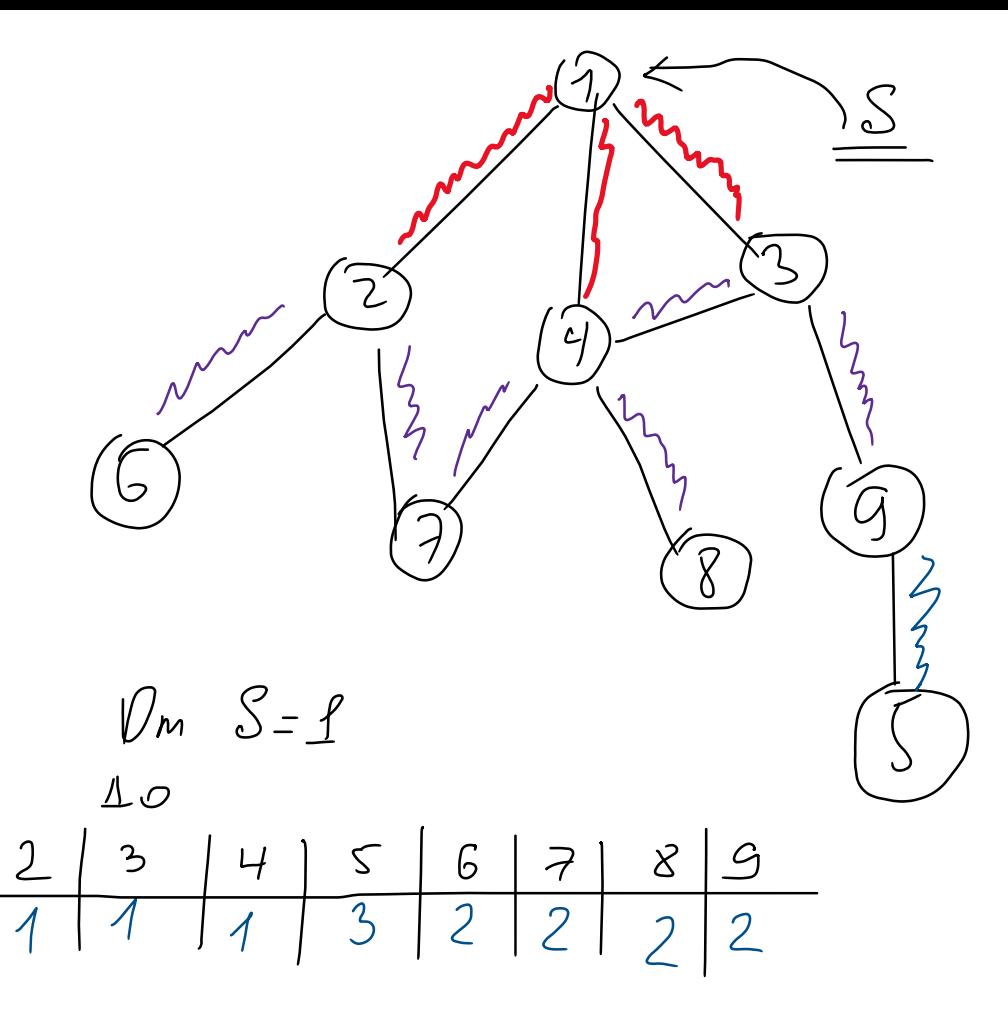

- Обход по ребрам/дугам
- Алгоритм поиска в ширину в невзвешенном графе находит **длины кратчайших путей** до всех достижимых вершин от заданной.

# Start 2 b

### Обход в ширину Как будет работать алгоритм?

#### Когда закончится алгоритм обхода?

Как хранить граф ?

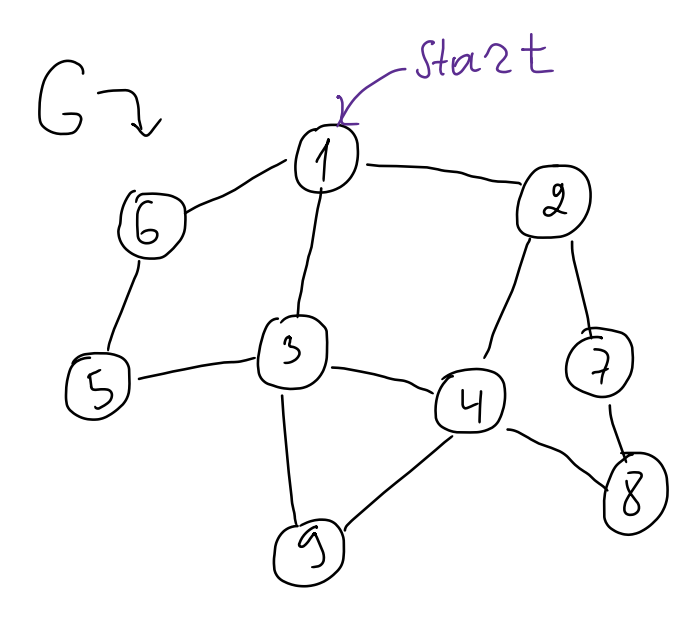

### Обход в ширину Как будет работать алгоритм?

Upern bee cocepture<br>=> upern no coceptur or cropebumy

Когда закончится алгоритм обхода?

Как хранить граф ?

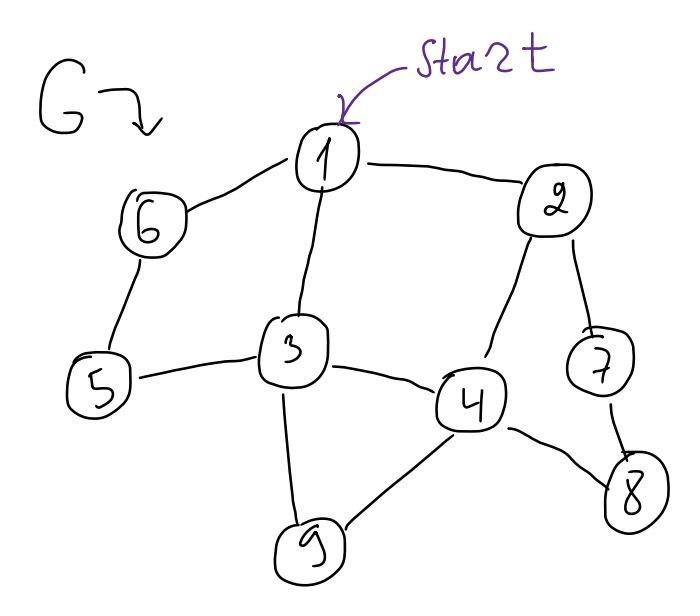

### Обход в ширину Как будет работать алгоритм?

Upern bee cocepune<br>=> upem no cocepeur or cropebumx

Когда закончится алгоритм обхода? bce croperio => nouvemente

Как хранить граф ?

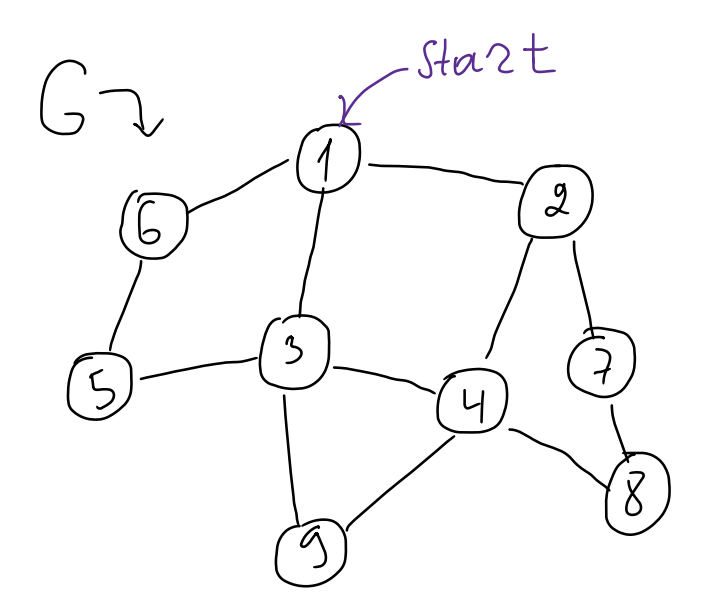

### Обход в ширину Как будет работать алгоритм?

Upern bee cocepune<br>=> upem no cocepeur or cropebumx

Когда закончится алгоритм обхода? bce croperio => nouvemente

Как хранить граф ?

Cocepu => curennons bepmun =>

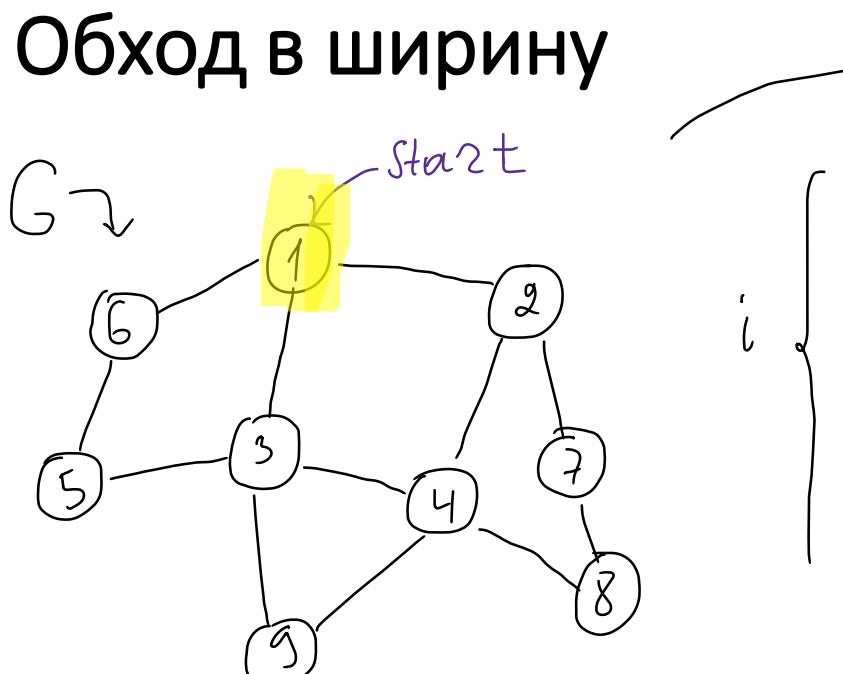

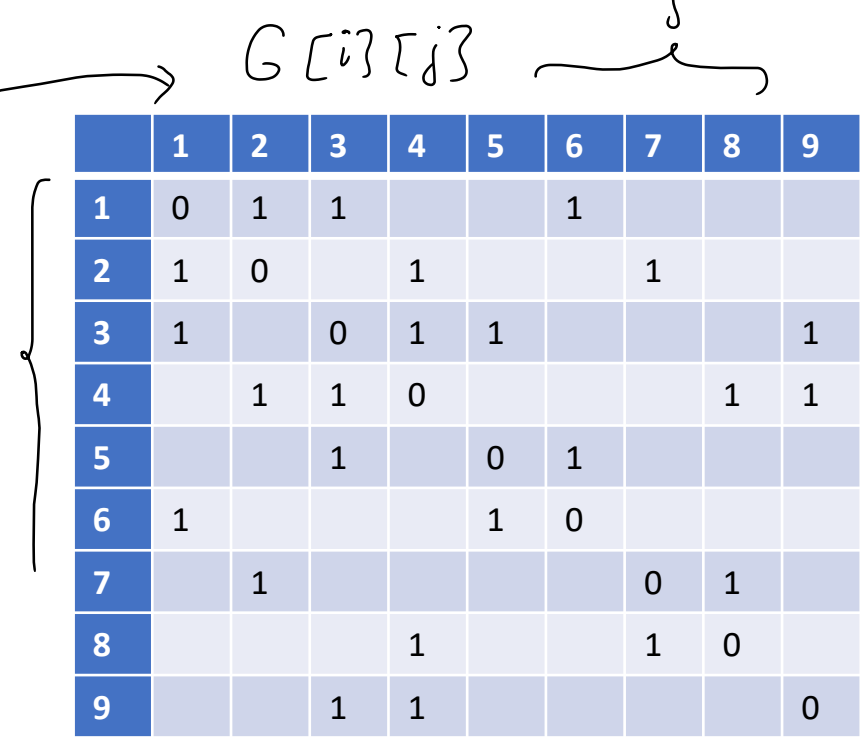

 $\pmb{\downarrow}$ 

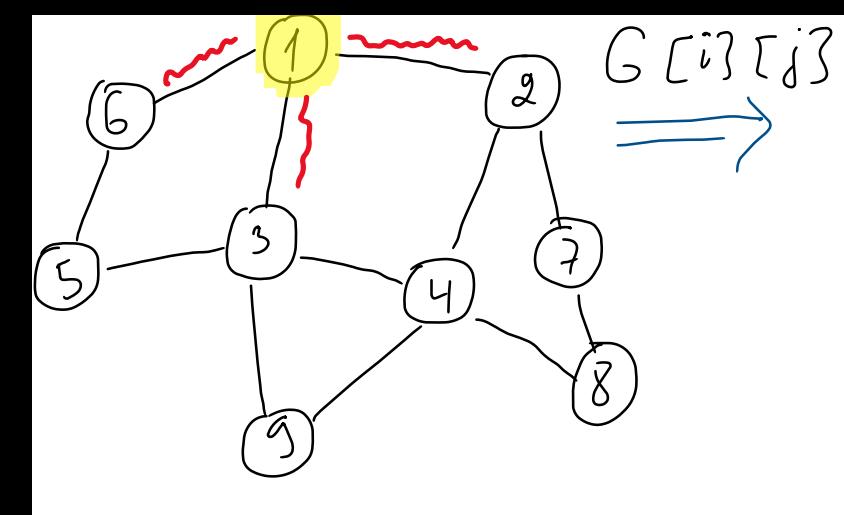

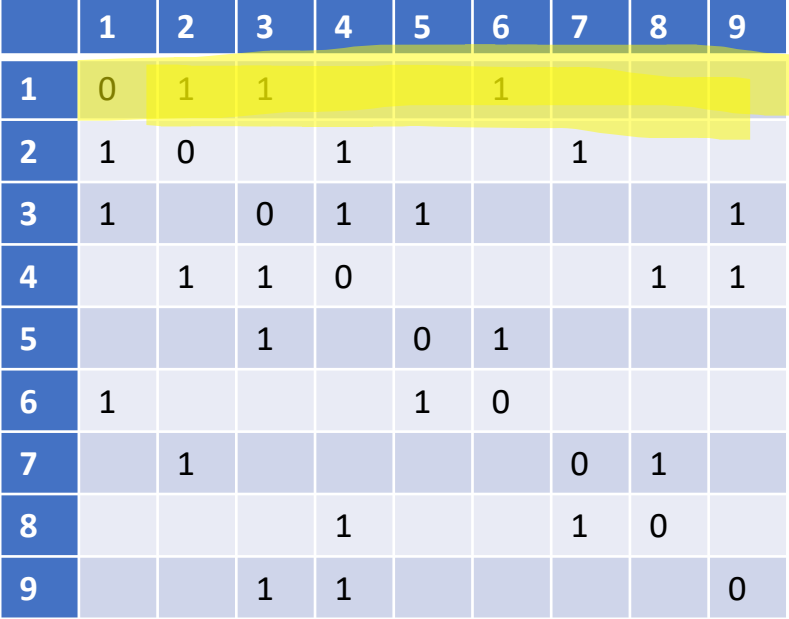

 $\begin{array}{ccc} \text{Wood 1:} & \text{Chemnule capuptoboh} \\ \implies & \text{glue 1:} \\ \end{array}$ 

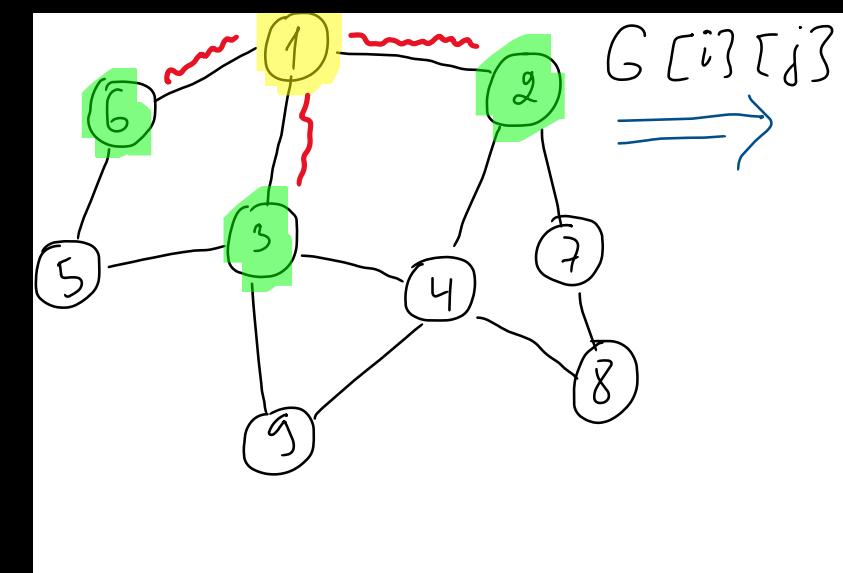

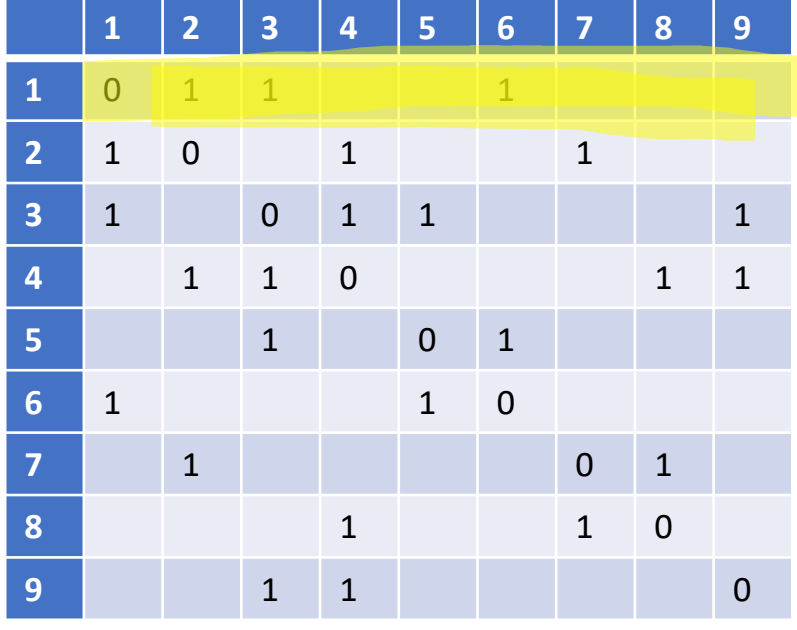

Whou 1: Cnemme croupToboh  $\Rightarrow$  phy (1)  $\delta$ mo (6), (3), 2 nometum

Ward

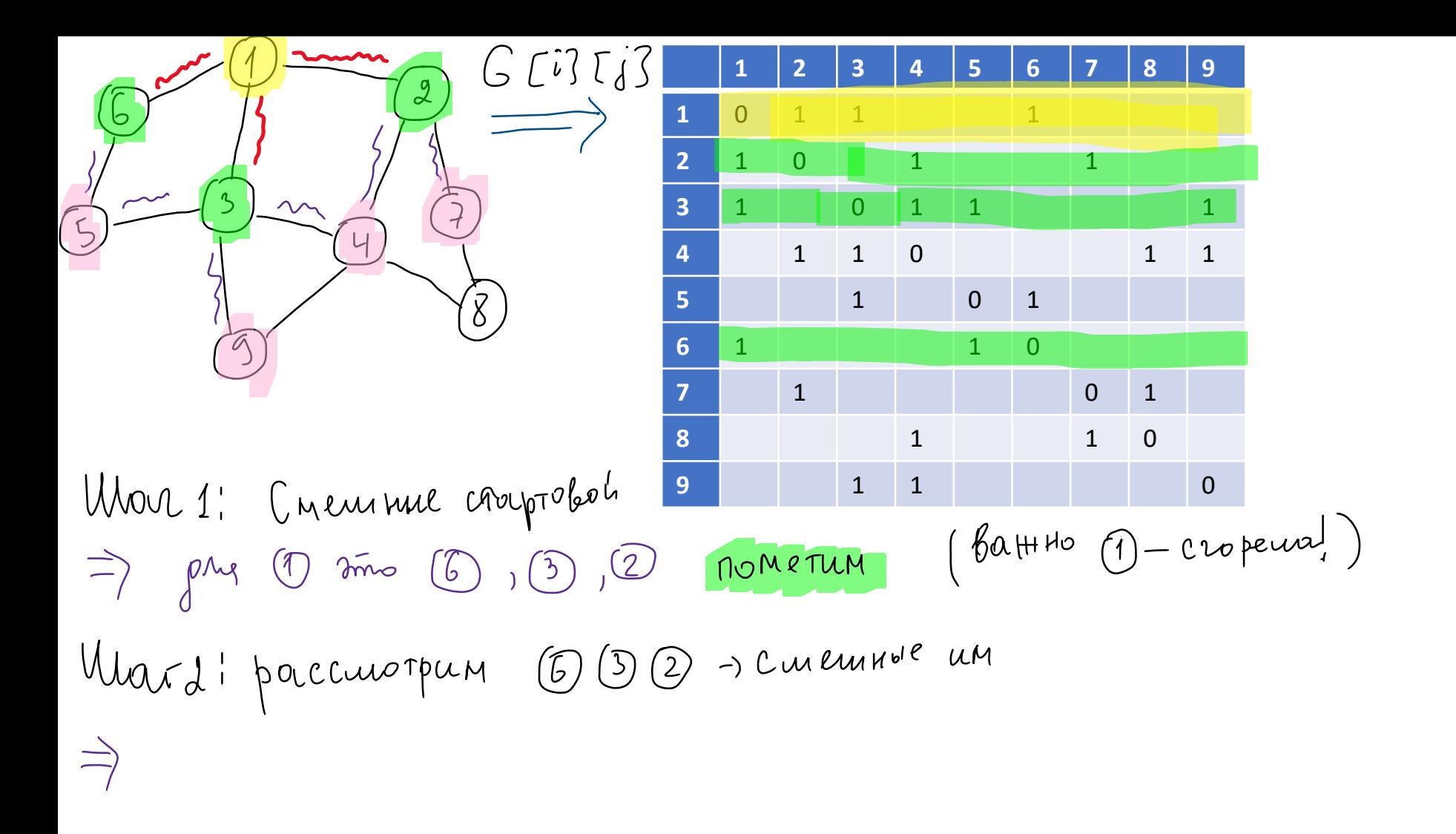

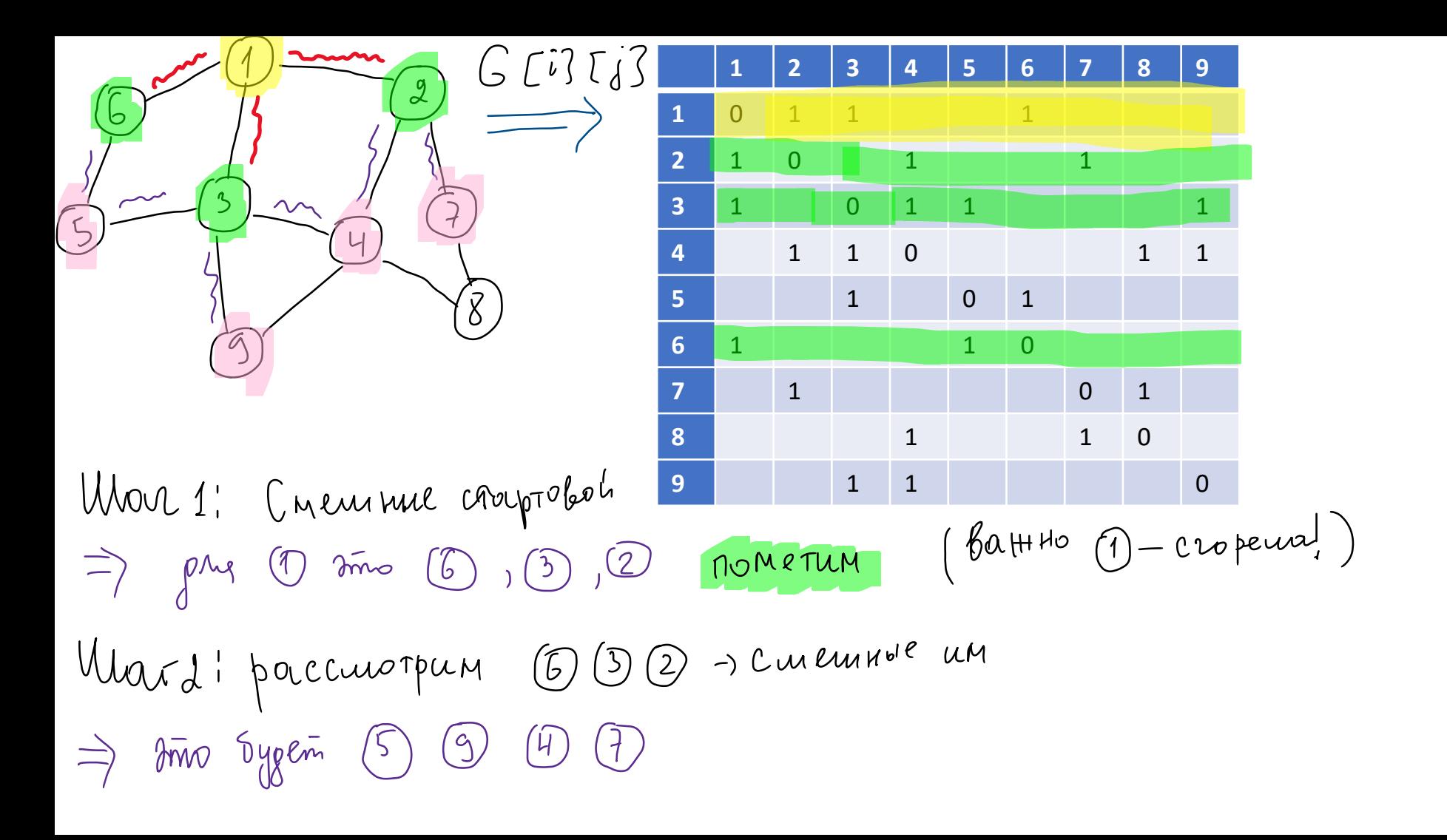

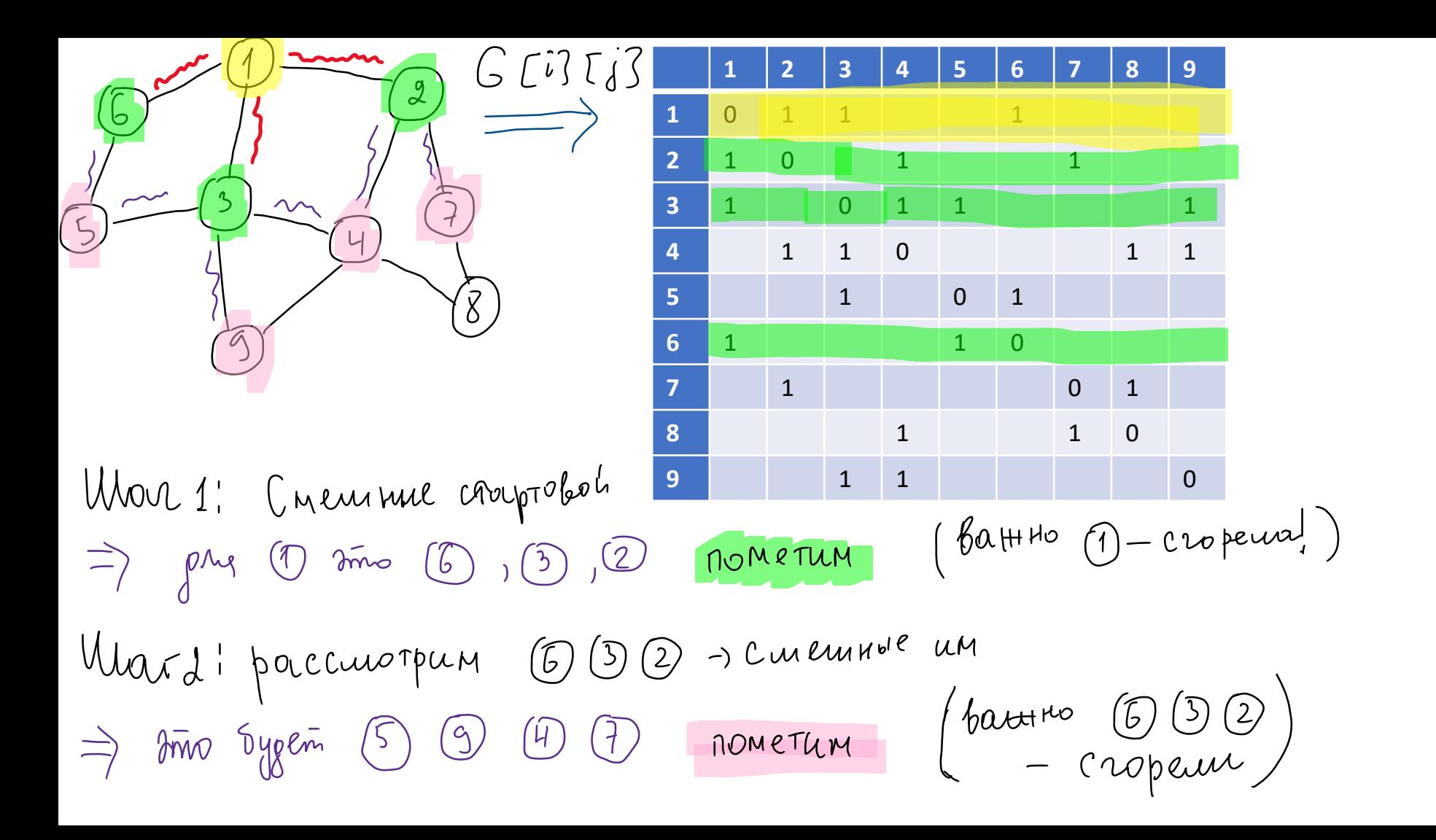

$$
\frac{667753}{1011}
$$
\n
$$
\frac{1}{3}
$$
\n
$$
\frac{1}{1}
$$
\n
$$
\frac{1}{3}
$$
\n
$$
\frac{1}{1}
$$
\n
$$
\frac{1}{3}
$$
\n
$$
\frac{1}{1}
$$
\n
$$
\frac{1}{3}
$$
\n
$$
\frac{1}{1}
$$
\n
$$
\frac{1}{3}
$$
\n
$$
\frac{1}{1}
$$
\n
$$
\frac{1}{3}
$$
\n
$$
\frac{1}{1}
$$
\n
$$
\frac{1}{1}
$$
\n
$$
\frac{1}{1}
$$
\n
$$
\frac{1}{1}
$$
\n
$$
\frac{1}{1}
$$
\n
$$
\frac{1}{1}
$$
\n
$$
\frac{1}{1}
$$
\n
$$
\frac{1}{1}
$$
\n
$$
\frac{1}{1}
$$
\n
$$
\frac{1}{1}
$$
\n
$$
\frac{1}{1}
$$
\n
$$
\frac{1}{1}
$$
\n
$$
\frac{1}{1}
$$
\n
$$
\frac{1}{1}
$$
\n
$$
\frac{1}{1}
$$
\n
$$
\frac{1}{1}
$$
\n
$$
\frac{1}{1}
$$
\n
$$
\frac{1}{1}
$$
\n
$$
\frac{1}{1}
$$
\n
$$
\frac{1}{1}
$$
\n
$$
\frac{1}{1}
$$
\n
$$
\frac{1}{1}
$$
\n
$$
\frac{1}{1}
$$
\n
$$
\frac{1}{1}
$$
\n
$$
\frac{1}{1}
$$
\n
$$
\frac{1}{1}
$$
\n
$$
\frac{1}{1}
$$
\n
$$
\frac{1}{1}
$$
\n
$$
\frac{1}{1}
$$
\n
$$
\frac{1}{1}
$$
\n
$$
\frac{1}{1}
$$
\n
$$
\frac{1}{1}
$$
\n
$$
\frac{1}{1}
$$
\n
$$
\frac{1}{1}
$$
\n
$$
\frac{1}{1}
$$
\n
$$
\frac{1}{1}
$$
\n
$$
\frac{1}{1}
$$
\n
$$
\frac{1}{1}
$$
\n
$$
\frac
$$

$$
\begin{array}{|c|c|c|c|c|c|}\n\hline\n\text{1} & \text{2} & \text{5} & \text{6} & \text{7} & \text{8} & \text{9} \\
\hline\n\text{2} & \text{1} & \text{0} & \text{1} & \text{1} & \text{1} & \text{1} \\
\hline\n\text{3} & \text{1} & \text{0} & \text{1} & \text{1} & \text{1} & \text{1} \\
\hline\n\text{4} & \text{1} & \text{1} & \text{0} & \text{1} & \text{1} & \text{1} \\
\hline\n\text{5} & \text{1} & \text{0} & \text{1} & \text{1} & \text{1} & \text{1} \\
\hline\n\text{6} & \text{1} & \text{1} & \text{0} & \text{1} & \text{1} & \text{1} \\
\hline\n\text{7} & \text{1} & \text{1} & \text{0} & \text{1} & \text{1} & \text{1} \\
\hline\n\text{8} & \text{1} & \text{1} & \text{0} & \text{1} & \text{1} & \text{1} \\
\hline\n\text{9} & \text{1} & \text{1} & \text{1} & \text{0} & \text{1} & \text{1} \\
\hline\n\text{10} & \text{1} & \text{1} & \text{1} & \text{0} & \text{1} & \text{1} \\
\hline\n\text{11} & \text{1} & \text{1} & \text{0} & \text{1} & \text{1} \\
\hline\n\text{12} & \text{1} & \text{1} & \text{1} & \text{1} & \text{1} & \text{1} \\
\hline\n\text{13} & \text{1} & \text{1} & \text{1} & \text{1} & \text{1} & \text{1} \\
\hline\n\text{14} & \text{1} & \text{1} & \text{1} & \text{1} & \text{1} & \text{1} \\
\hline\n\text{15} & \text{1} & \text{1} & \text{1} & \text{1} & \text{1} & \text{1} \\
\hline\n\text{16} & \text{1} & \text{1} & \text{1} & \text{1} & \text{1} & \text{1} \\
\hline
$$

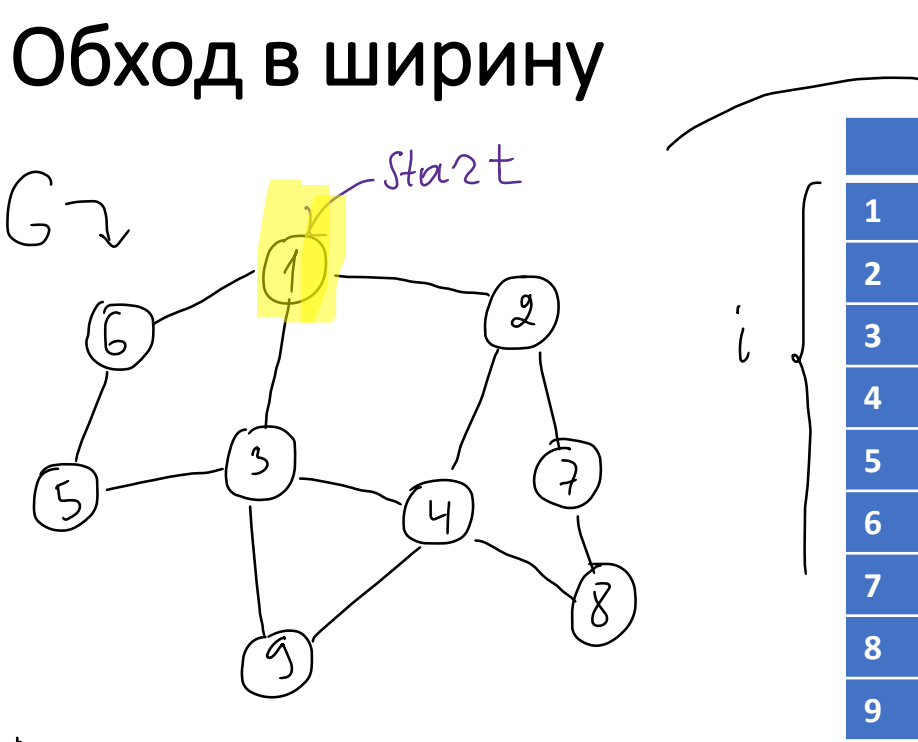

 **2 3 4 5 6 7 8 9** 0 1 1 1 1 0 1 1 1 0 1 1 1 1 1 0 1 1 1 0 1 1 1 0 1 0 1 1 1 0 1 1 0

1.9 i mpoxophini manime

- Какие идеи эффективной реализации?
- Как найти расстояние до всех вершин от стартовой ?
- Можно ли хранить граф иначе для обхода в ширину?

- Какие идеи эффективной реализации?
	- *Используем очередь для отслеживания вершин, что горят*
	- *Убрали из очереди – пометили, что сгорела*
	- *Рассматриваем в один момент времени – одну вершину*
- Как найти расстояние до всех вершин от стартовой ?
	- *Использовать дополнительный массив для подсчета расстояния от стартовой до всех остальных*
	- *+ Массив предков для восстановления путей*
- Можно ли хранить граф иначе для обхода в ширину?
	- *Список смежности/Матрица инцидентности*

### Обходы в ширину: BFS (G(V, E) , s – стартовая вершина)

- 1. Помечаем все вершины как не пройденные
	- 2. Добавляем в очередь стартовую вершину
	- 3. В цикле: (пока очередь не пустая)
		- a. Берем вершину из очереди и помечаем ее как пройдённую
		- b. Добавляем в очередь все смежные с ней вершины, которые не пройденные
		- c. Удаляем из очереди пройденную вершину

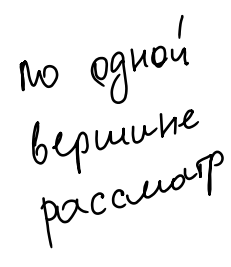

- 1. Помечаем все вершины как не пройденные
- 2. Добавляем в очередь стартовую вершину
- 3. В цикле: (пока очередь не пустая)
	- a. Берем вершину из очереди и помечаем ее как пройдённую
	- b. Добавляем в очередь все смежные с ней вершины, которые не пройденные
	- c. Удаляем из очереди пройденную вершину

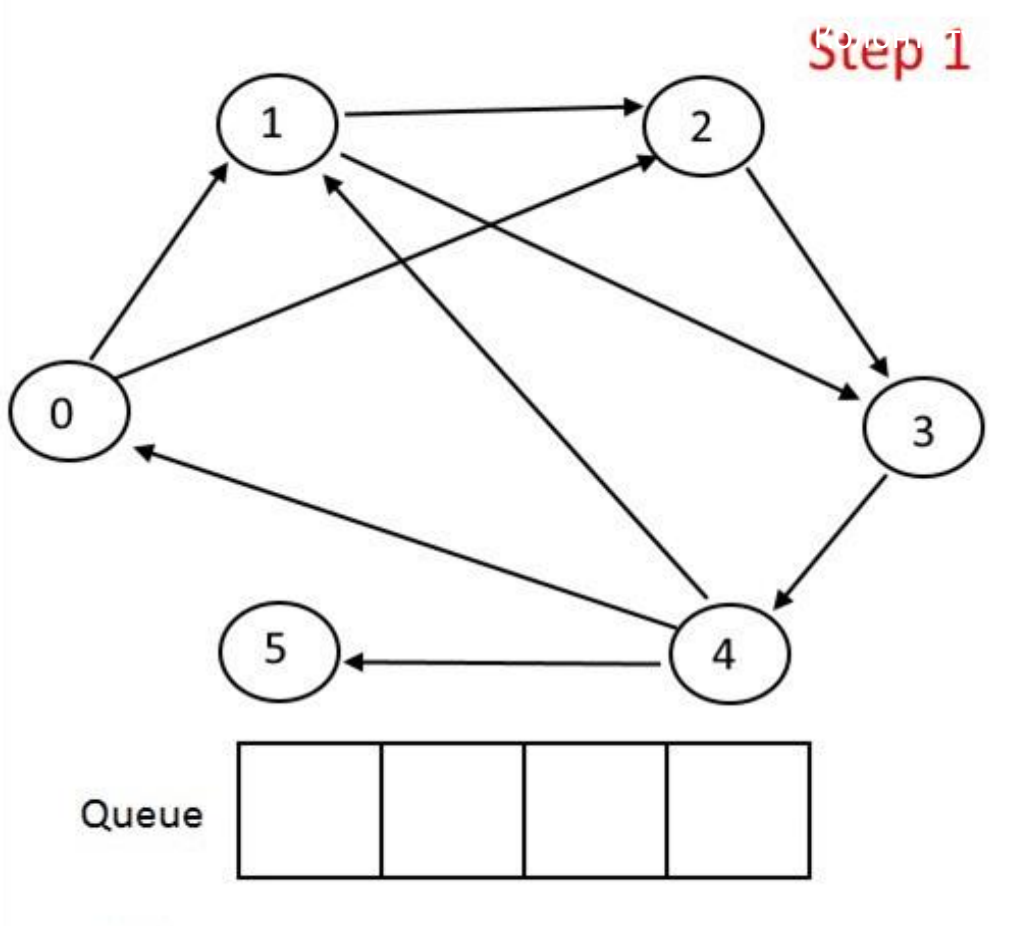

- 1. Помечаем все вершины как не пройденные
- 2. Добавляем в очередь стартовую вершину
- 3. В цикле: (пока очередь не пустая)
	- a. Берем вершину из очереди и помечаем ее как пройдённую
	- b. Добавляем в очередь все смежные с ней вершины, которые не пройденные
	- c. Удаляем из очереди пройденную вершину

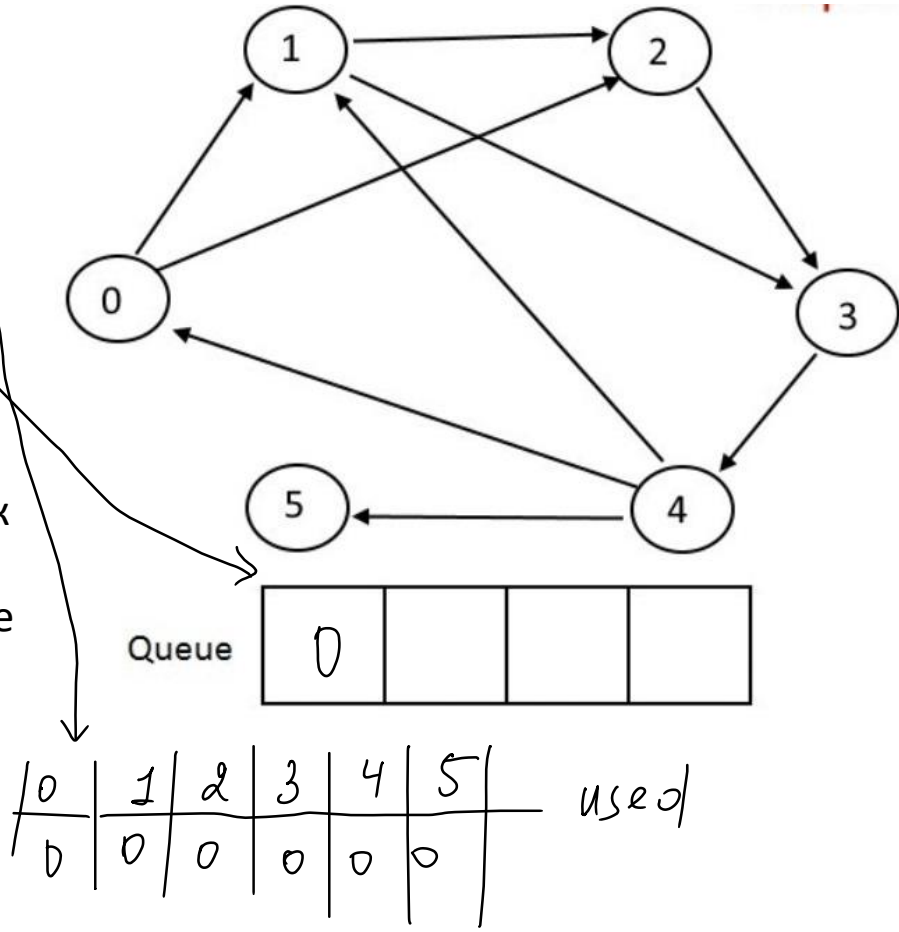

- 1. Помечаем все вершины как не пройденные
- 2. Добавляем в очередь стартовую вершину
- 3. В цикле: (пока очередь не пустая)
	- a. Берем вершину из очереди и помечаем ее как пройдённую
	- b. Добавляем в очередь все смежные с ней вершины, которые не пройденные
	- c. Удаляем из очереди пройденную вершину

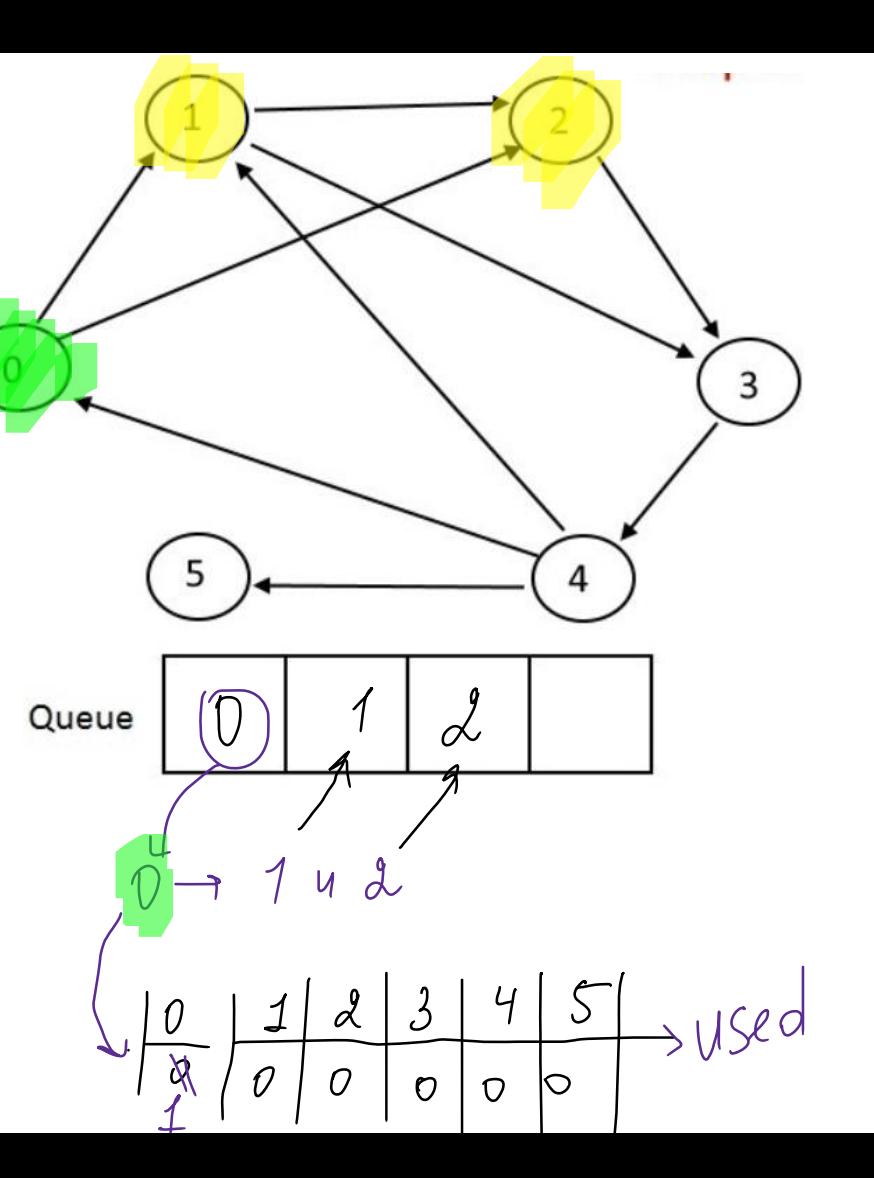

- 1. Помечаем все вершины как не пройденные
- 2. Добавляем в очередь стартовую вершину
- 3. В цикле: (пока очередь не пустая)
	- a. Берем вершину из очереди и помечаем ее как пройдённую
	- b. Добавляем в очередь все смежные с ней вершины, которые не пройденные
	- c. Удаляем из очереди пройденную вершину

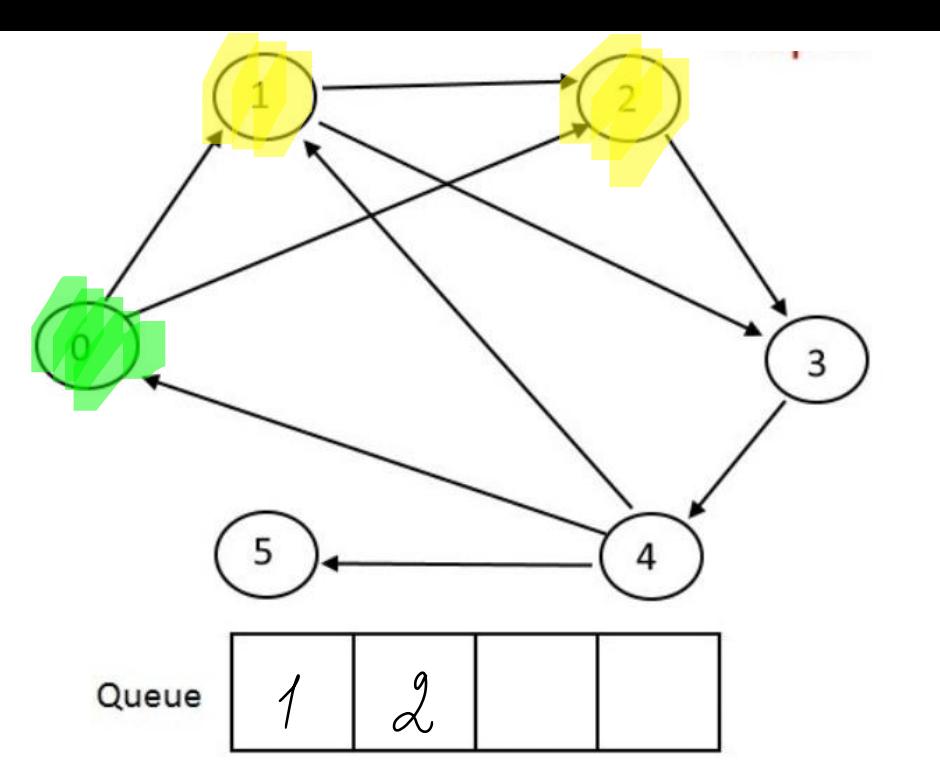

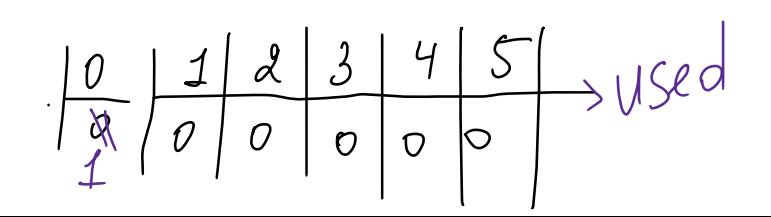

- 1. Помечаем все вершины как не пройденные
- 2. Добавляем в очередь стартовую вершину
- 3. В цикле: (пока очередь не пустая)
	- a. Берем вершину из очереди и помечаем ее как пройдённую
	- b. Добавляем в очередь все смежные с ней вершины, которые не пройденные
	- c. Удаляем из очереди пройденную вершину

borepegn

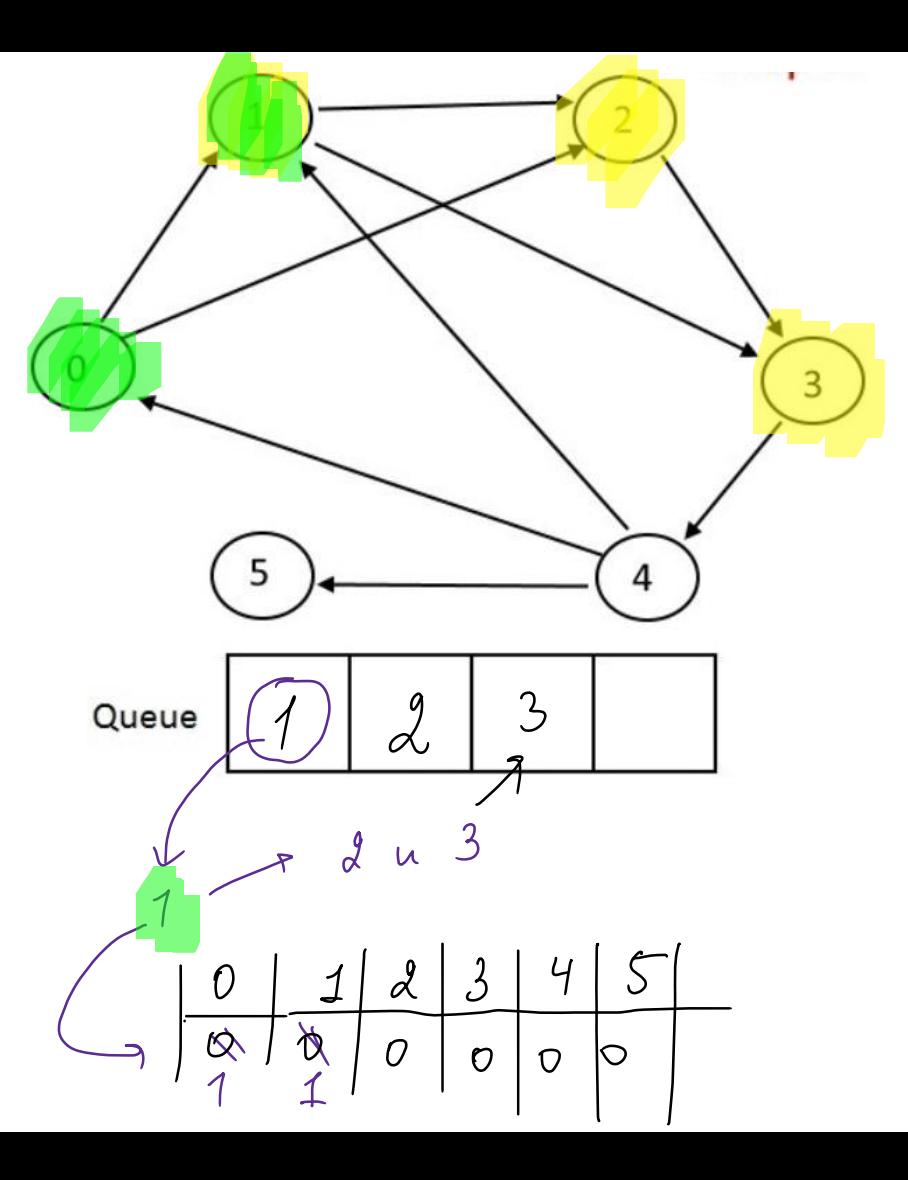

- 1. Помечаем все вершины как не пройденные
- 2. Добавляем в очередь стартовую вершину
- 3. В цикле: (пока очередь не пустая)
	- a. Берем вершину из очереди и помечаем ее как пройдённую
	- b. Добавляем в очередь все смежные с ней вершины, которые не пройденные
	- c. Удаляем из очереди пройденную вершину

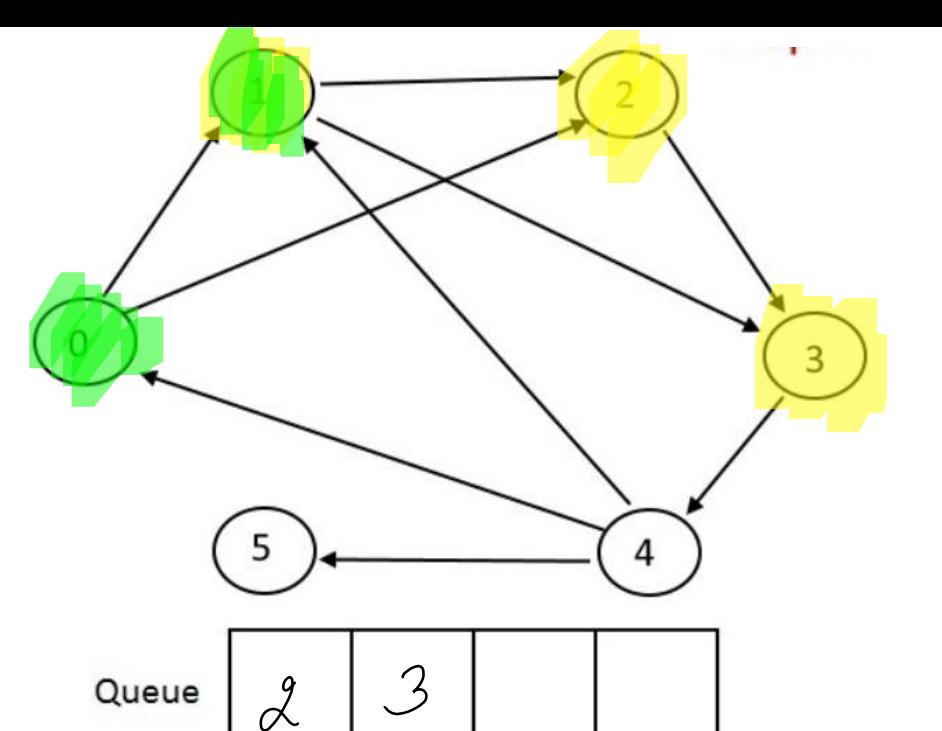

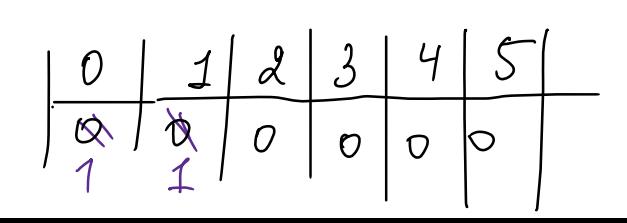

- 1. Помечаем все вершины как не пройденные
- 2. Добавляем в очередь стартовую вершину
- 3. В цикле: (пока очередь не пустая)
	- a. Берем вершину из очереди и помечаем ее как пройдённую
	- b. Добавляем в очередь все смежные с ней вершины, которые не пройденные
	- c. Удаляем из очереди пройденную вершину

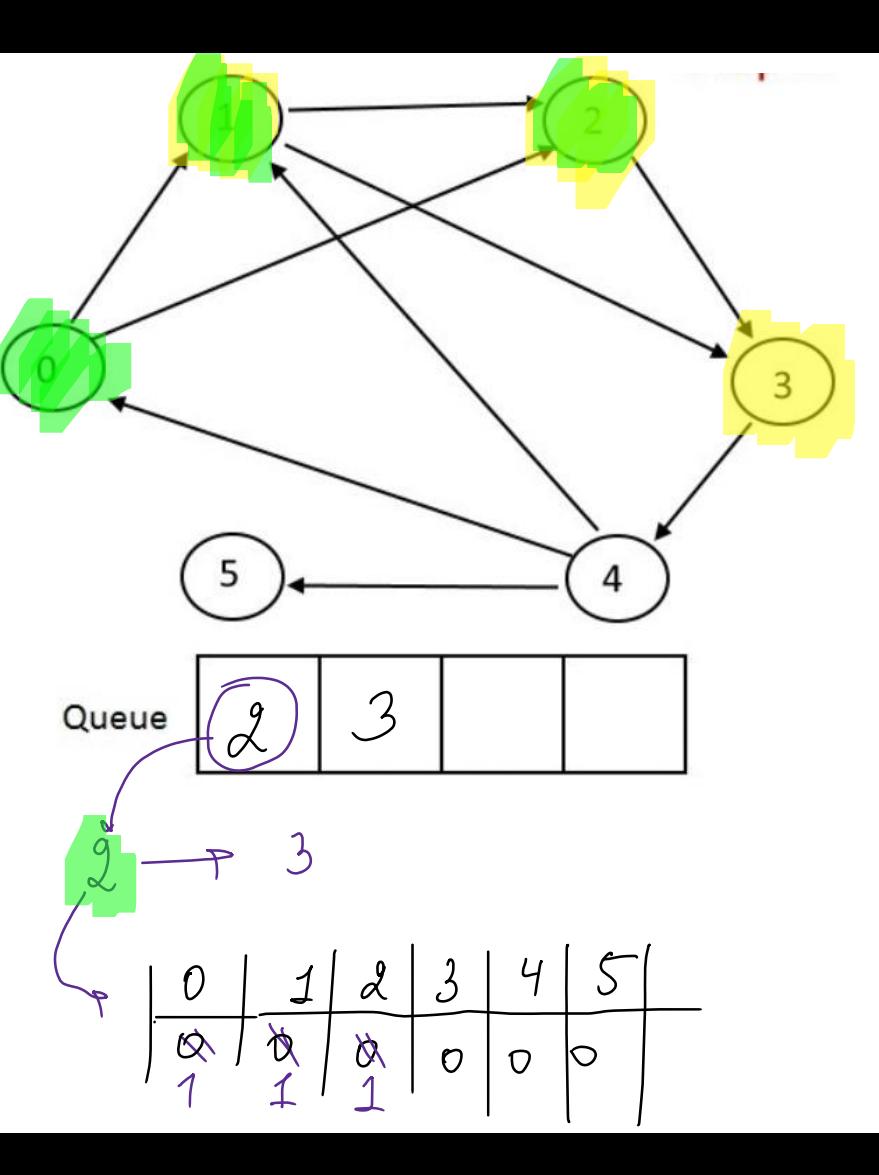

- 1. Помечаем все вершины как не пройденные
- 2. Добавляем в очередь стартовую вершину
- 3. В цикле: (пока очередь не пустая)
	- a. Берем вершину из очереди и помечаем ее как пройдённую
	- b. Добавляем в очередь все смежные с ней вершины, которые не пройденные
	- c. Удаляем из очереди пройденную вершину

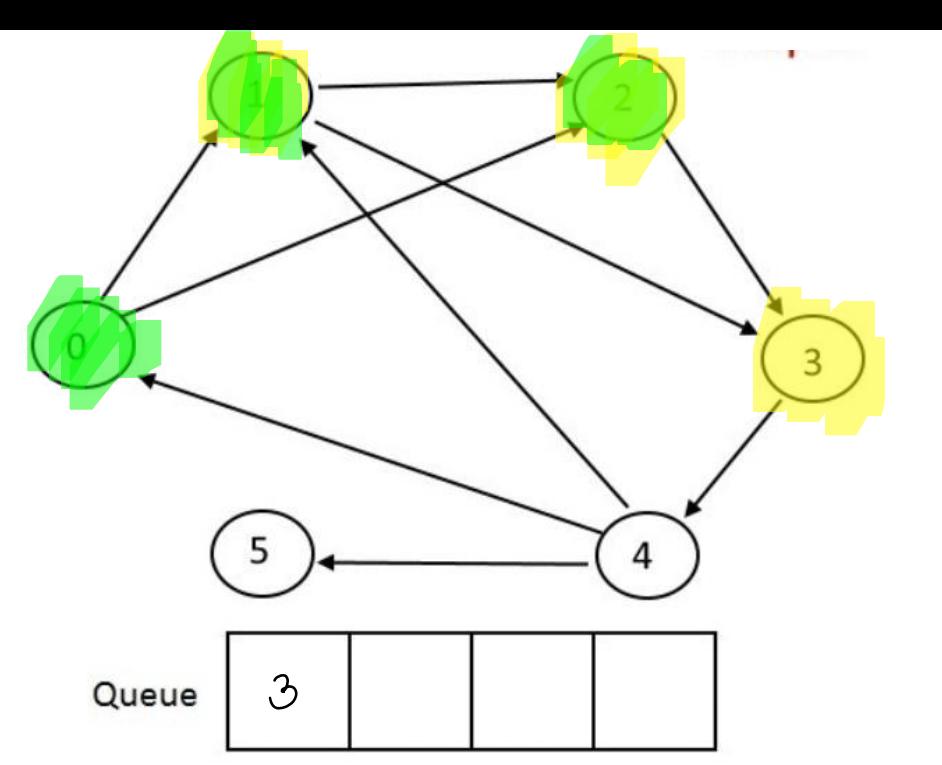

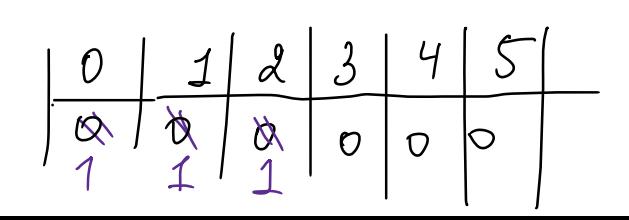
- 1. Помечаем все вершины как не пройденные
- 2. Добавляем в очередь стартовую вершину
- 3. В цикле: (пока очередь не пустая)
	- a. Берем вершину из очереди и помечаем ее как пройдённую
	- b. Добавляем в очередь все смежные с ней вершины, которые не пройденные
	- c. Удаляем из очереди пройденную вершину

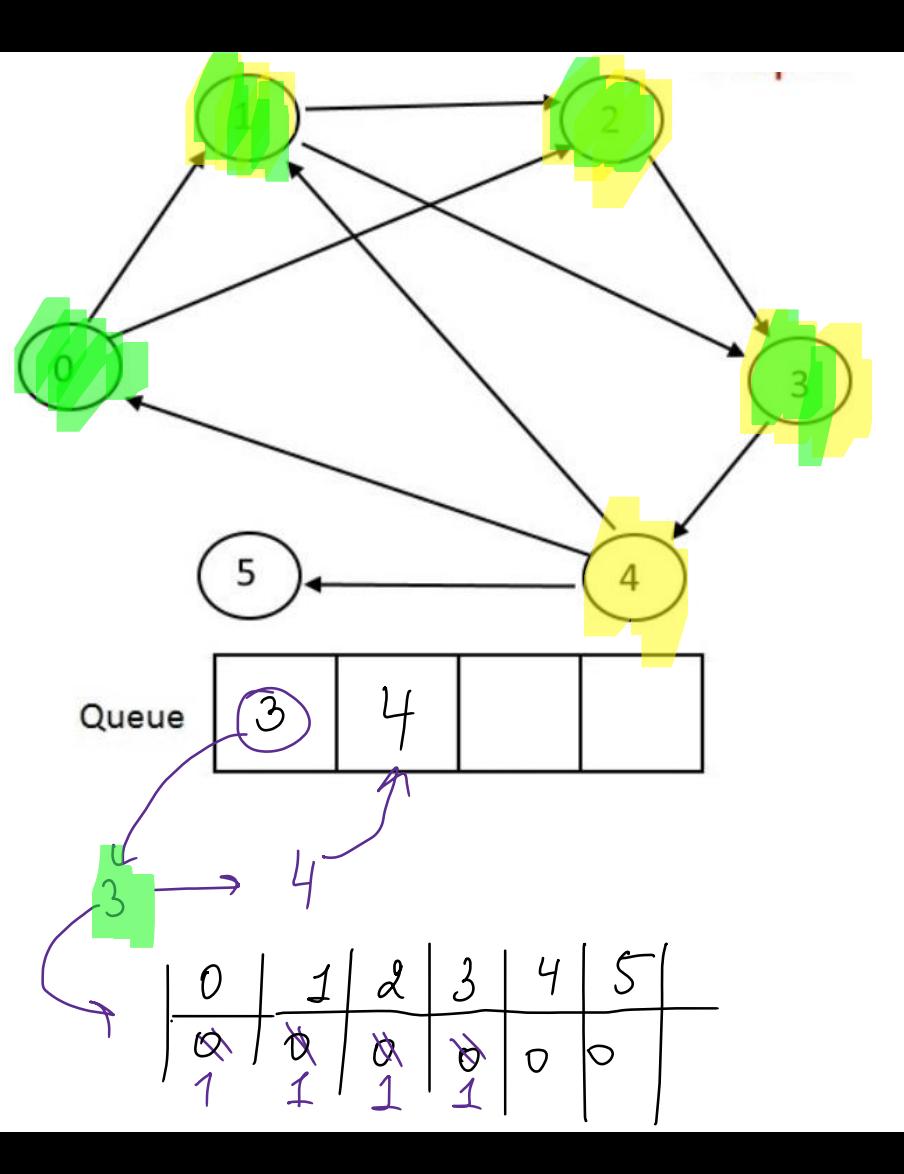

- 1. Помечаем все вершины как не пройденные
- 2. Добавляем в очередь стартовую вершину
- 3. В цикле: (пока очередь не пустая)
	- a. Берем вершину из очереди и помечаем ее как пройдённую
	- b. Добавляем в очередь все смежные с ней вершины, которые не пройденные
	- c. Удаляем из очереди пройденную вершину

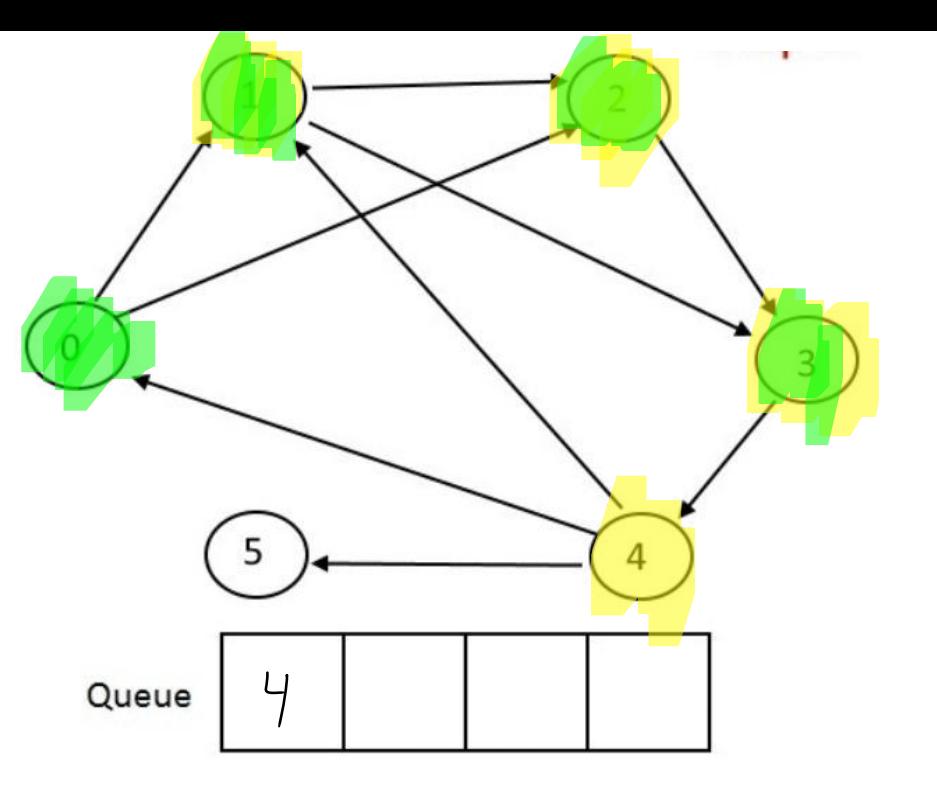

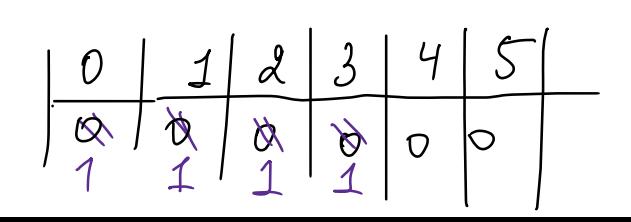

- 1. Помечаем все вершины как не пройденные
- 2. Добавляем в очередь стартовую вершину
- 3. В цикле: (пока очередь не пустая)
	- a. Берем вершину из очереди и помечаем ее как пройдённую
	- b. Добавляем в очередь все смежные с ней вершины, которые не пройденные
	- c. Удаляем из очереди пройденную вершину

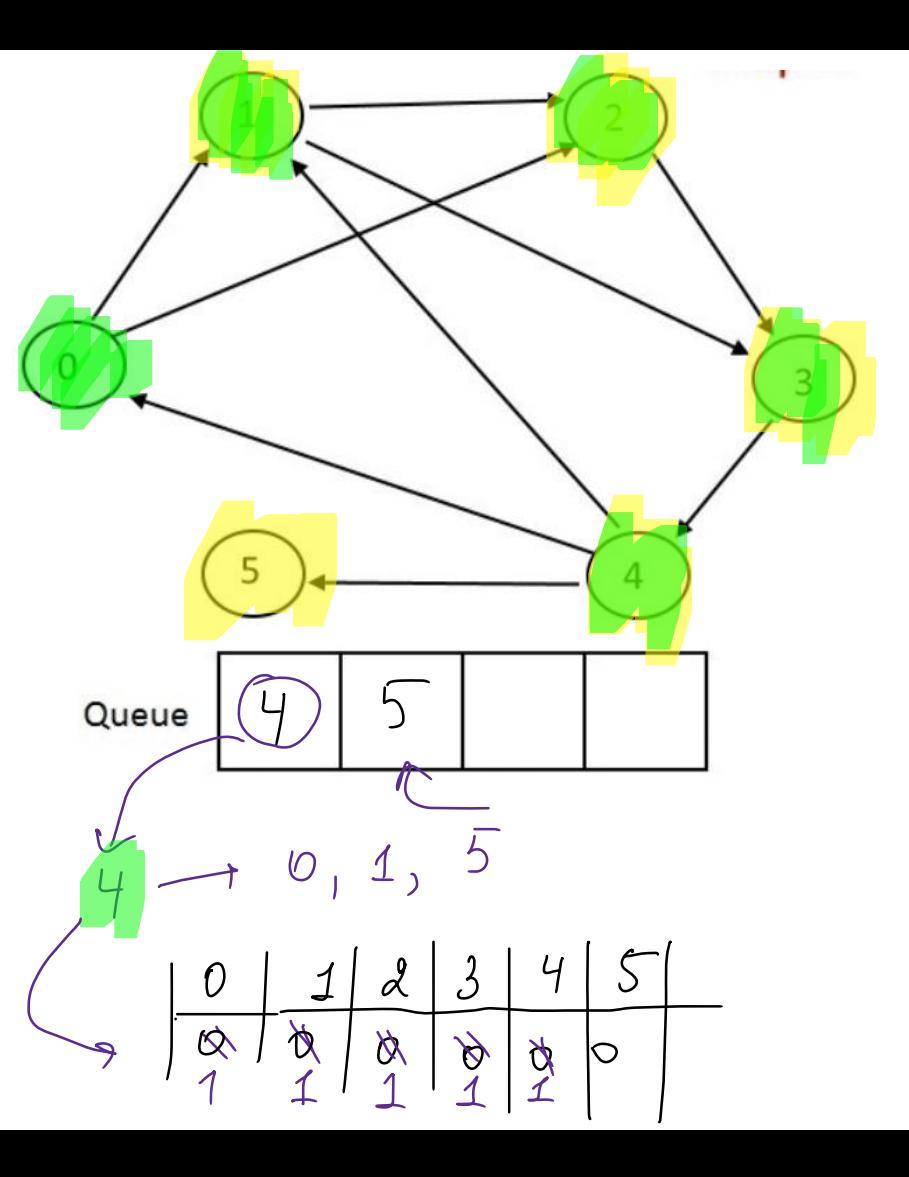

- 1. Помечаем все вершины как не пройденные
- 2. Добавляем в очередь стартовую вершину
- 3. В цикле: (пока очередь не пустая)
	- a. Берем вершину из очереди и помечаем ее как пройдённую
	- b. Добавляем в очередь все смежные с ней вершины, которые не пройденные
	- c. Удаляем из очереди пройденную вершину

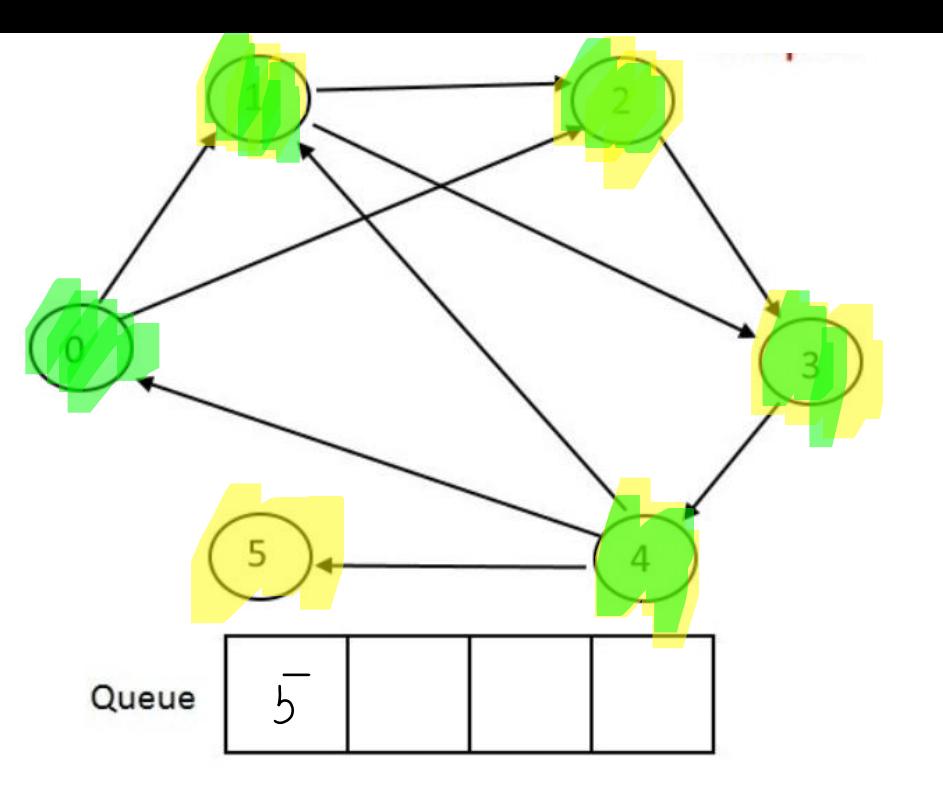

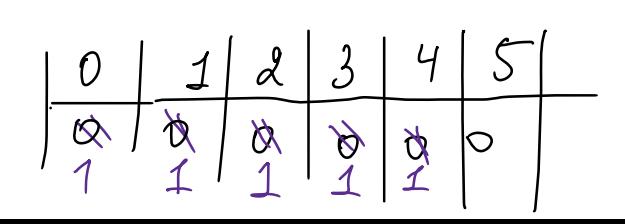

- 1. Помечаем все вершины как не пройденные
- 2. Добавляем в очередь стартовую вершину
- 3. В цикле: (пока очередь не пустая)
	- a. Берем вершину из очереди и помечаем ее как пройдённую
	- b. Добавляем в очередь все смежные с ней вершины, которые не пройденные
	- c. Удаляем из очереди пройденную вершину

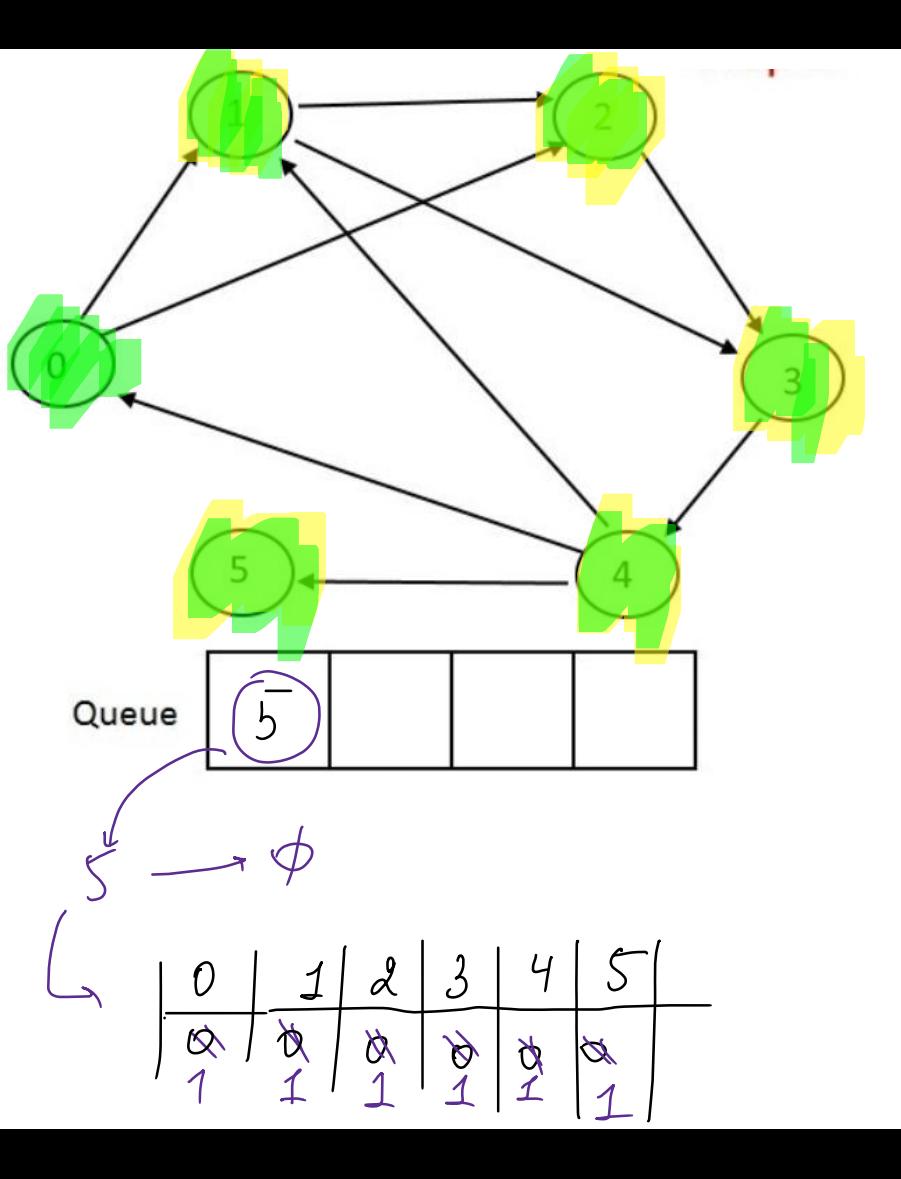

- 1. Помечаем все вершины как не пройденные
- 2. Добавляем в очередь стартовую вершину
- 3. В цикле: (пока очередь не пустая)
	- a. Берем вершину из очереди и помечаем ее как пройдённую
	- b. Добавляем в очередь все смежные с ней вершины, которые не пройденные
	- c. Удаляем из очереди пройденную вершину

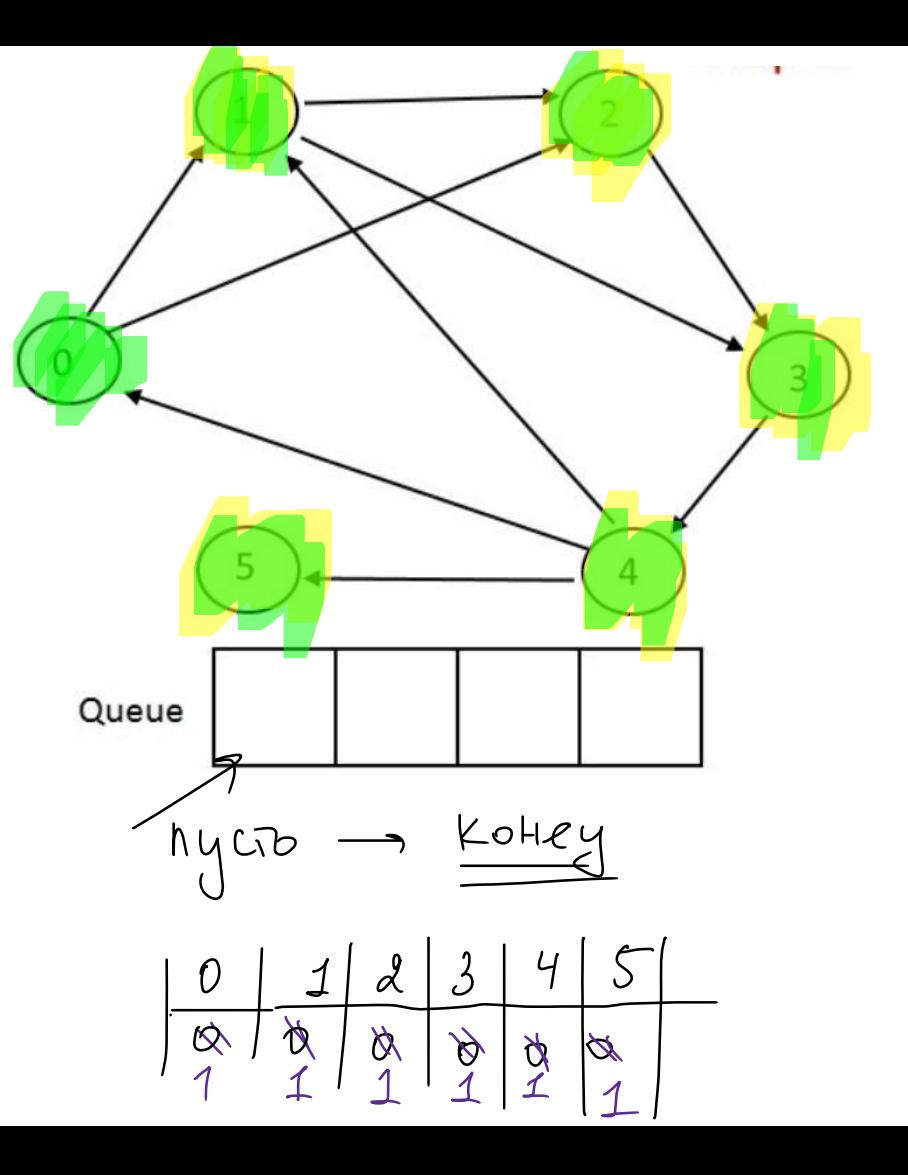

# Асимптотика: O(|V|+|E|)

Оценим время работы для входного графа G=(V,E), где множество ребер E представлено списком смежности.

- В очередь добавляются только непосещенные вершины, поэтому каждая вершина посещается не более одного раза.
- Операции внесения в очередь и удаления из нее требуют O(1) времени, так что общее время работы с очередью составляет O(|V|) операций.
- Для каждой вершины v рассматривается не более deg(v) ребер, инцидентных ей.
- Так как ∑ deg(v)=2|E|, то время, используемое на работу с ребрами, составляет O(|E|).

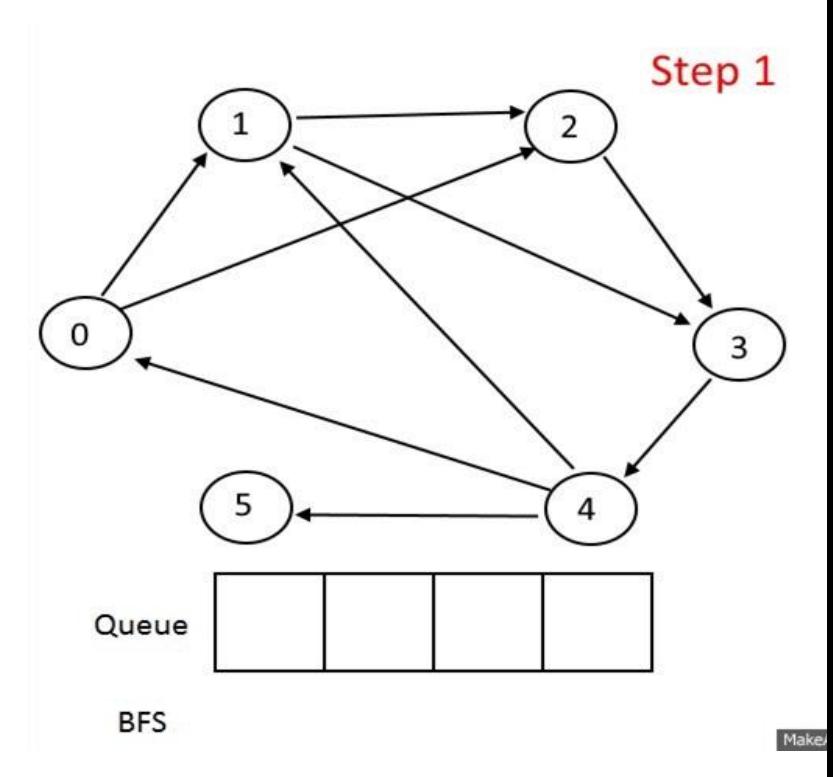

#### Поиск в ширину

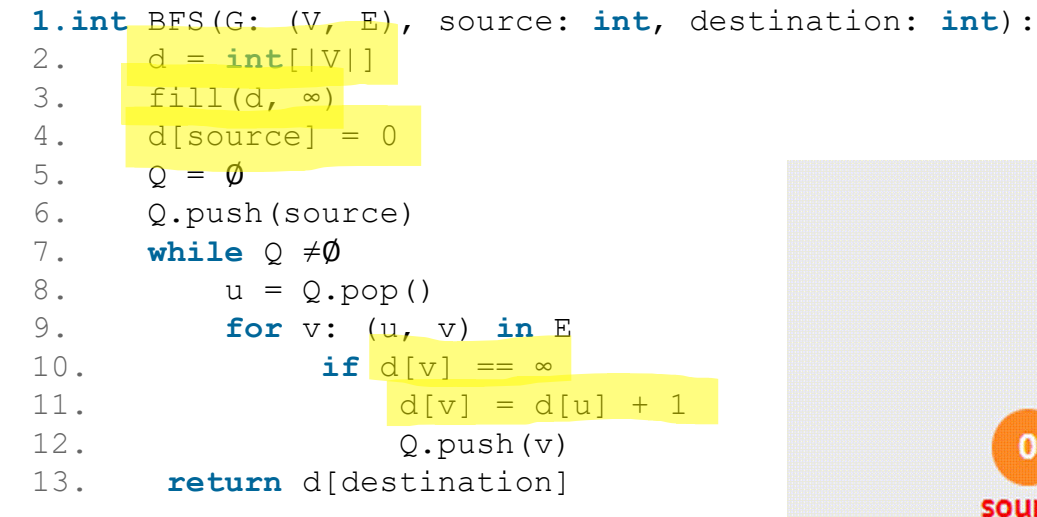

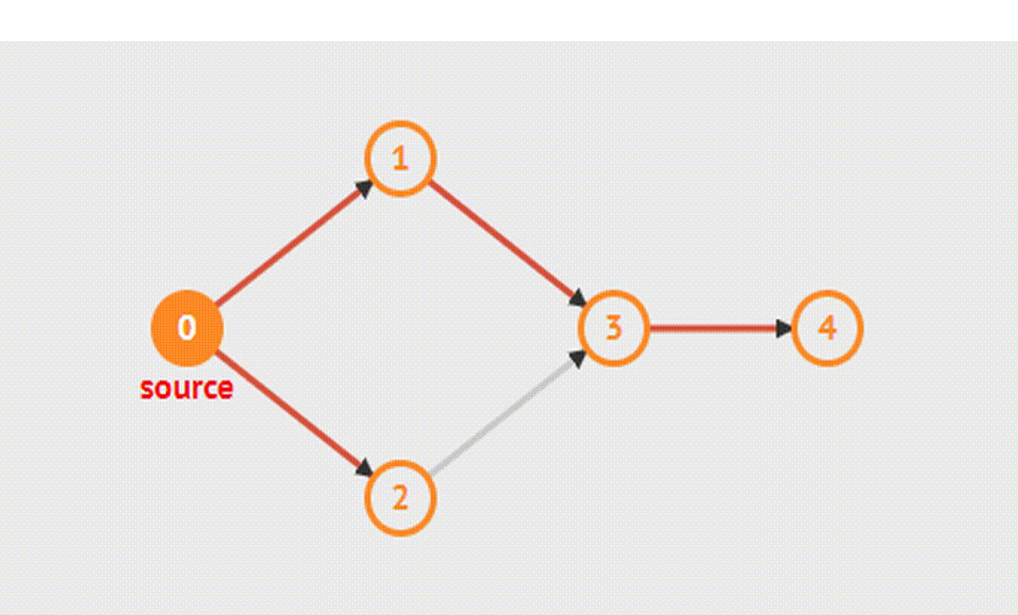

#### Дерево поиска в ширину

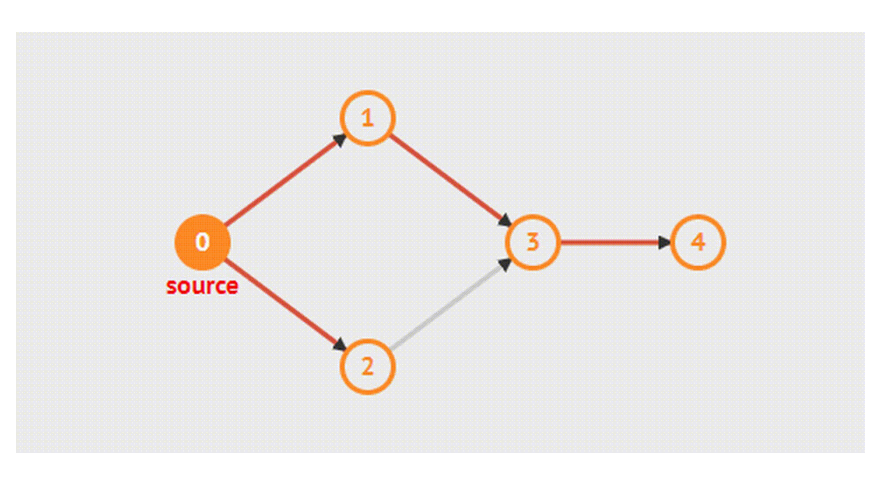

Поиск в ширину также может построить дерево поиска в ширину.

- Изначально оно состоит из одного корня s.
- Когда мы добавляем непосещенную вершину в очередь, то добавляем ее и ребро, по которому мы до нее дошли, в дерево.
- Поскольку каждая вершина может быть посещена не более одного раза, она имеет не более одного родителя.
- После окончания работы алгоритма для каждой достижимой из s вершины t путь в дереве поиска в ширину соответствует кратчайшему пути от s до t в G.

## Обход в ширину

- Как найти расстояние до всех вершин от стартовой ?
	- *Использовать дополнительный массив для подсчета расстояния от стартовой до всех остальных*
	- *+ Массив предков для восстановления путей*

#### Обход в ширину

- Как найти расстояние до всех вершин от стартовой ?
	- *Использовать дополнительный массив для подсчета расстояния от стартовой до всех остальных*
	-
	- *+ Массив предков для восстановления путей*<br> $\partial A (V) = \infty$  на старте, d (57 = 0  $\frac{96}{90}$  cardward close  $pd(V) = \infty - \mu a$  crapme,  $d(S) = 0 - \frac{1}{90} \cot \theta$ <br>parent [] = null - karave deputation won popuses  $012345$ <br> $0112345$

$$
nyn.010poS: \overline{S} \rightarrow 4\rightarrow 2\rightarrow 1+0
$$
 *(boccra*<sup>106</sup>*ne*<sup>H</sup>)

#### Поиск в ширину

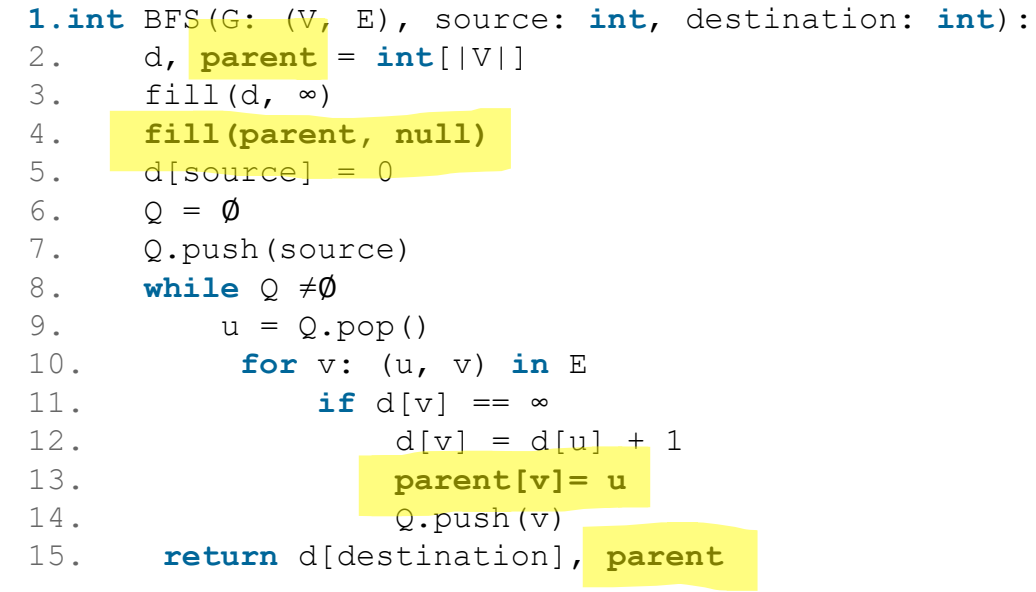

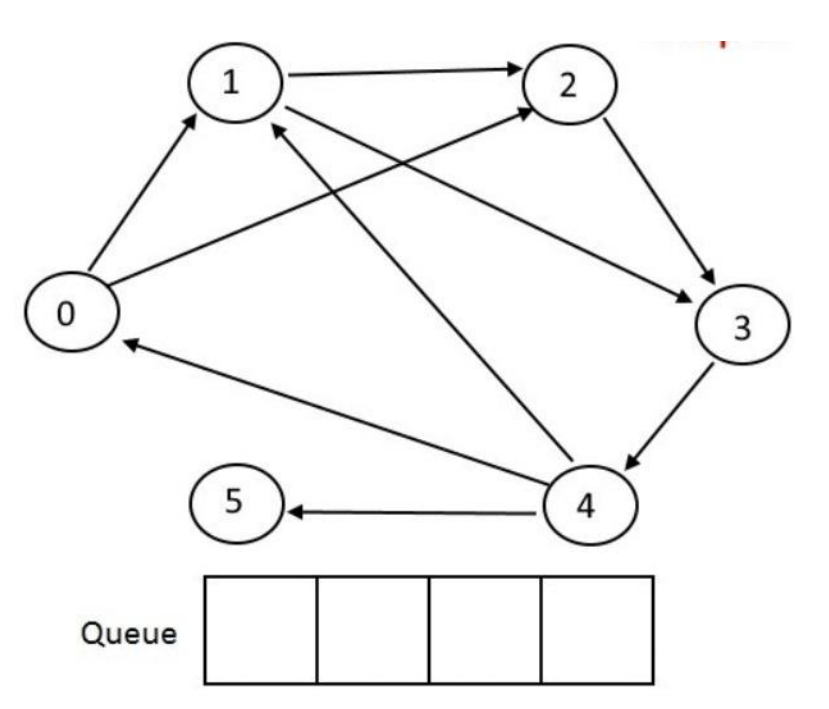

#### Поиск в ширину

**1.int** BFS(G: (V, E), source : **int**, destination : **int**): d, **parent** = **int**[|V|] 2. 3.  $fill(d, \infty)$ 4. **fill (parent, null )**  $5.$  d[source] =  $0$ 6.  $Q = \emptyset$ 7. Q.push (source ) 8. **while** Q ≠Ø 9.  $u = Q.pop()$ 10. **for** v: (u, v) **in** E 11. **if** d[v] == ∞ 12.  $d[v] = d[u] + 1$ 13. **parent[v]= u** 14. Q.push(v) 15. **return** d[destination ], **parent**  $\overline{\mathcal{A}}$ ∩ d  $\mathcal{D}$ pazent

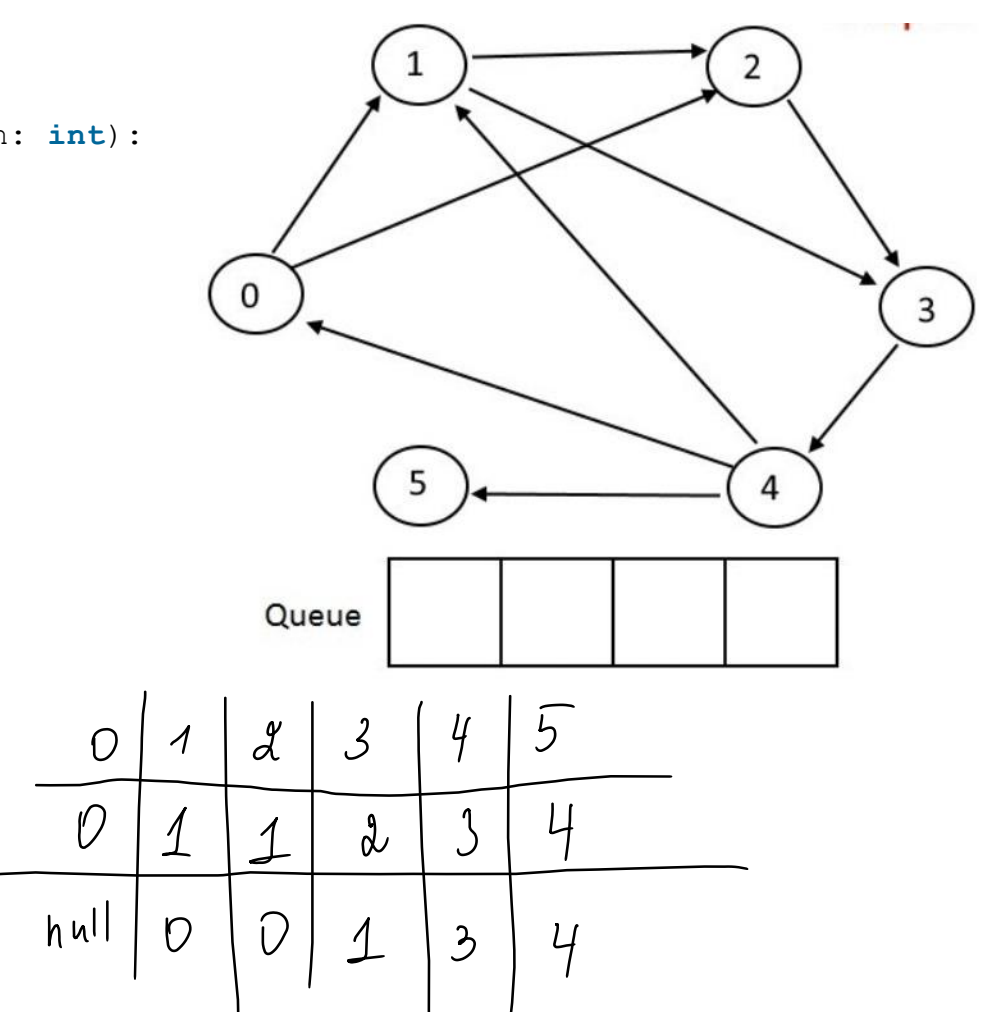

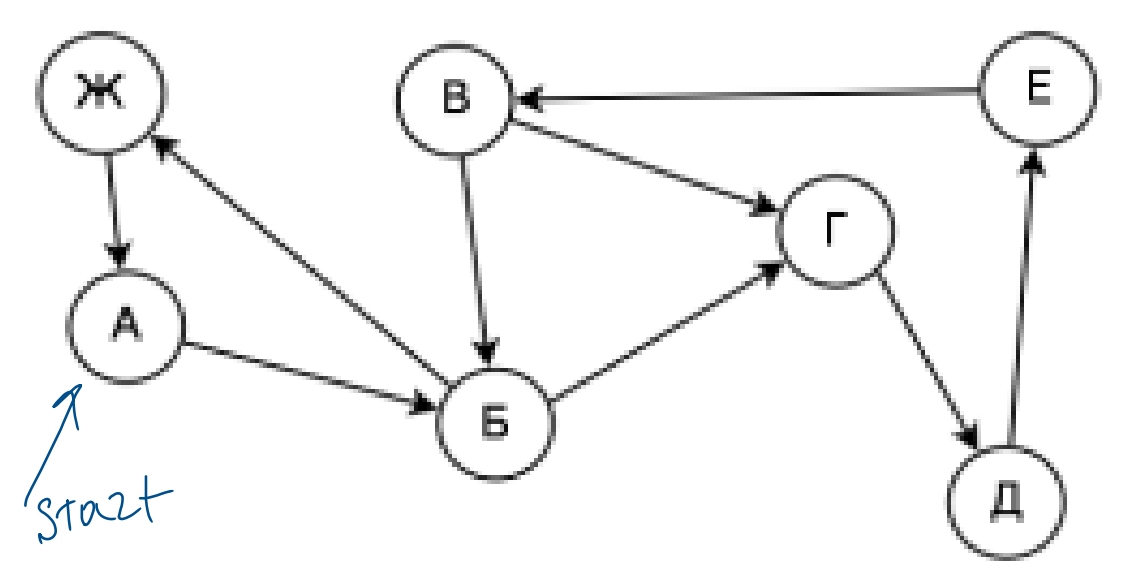

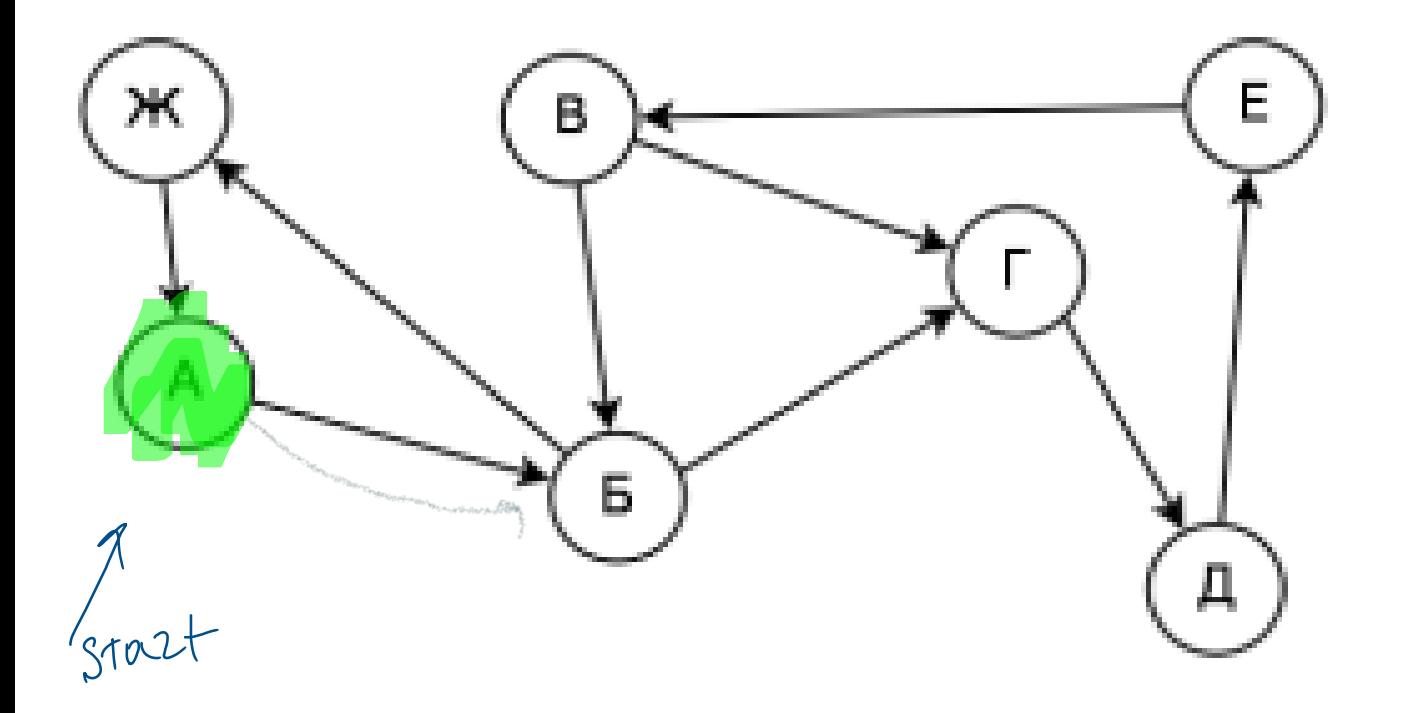

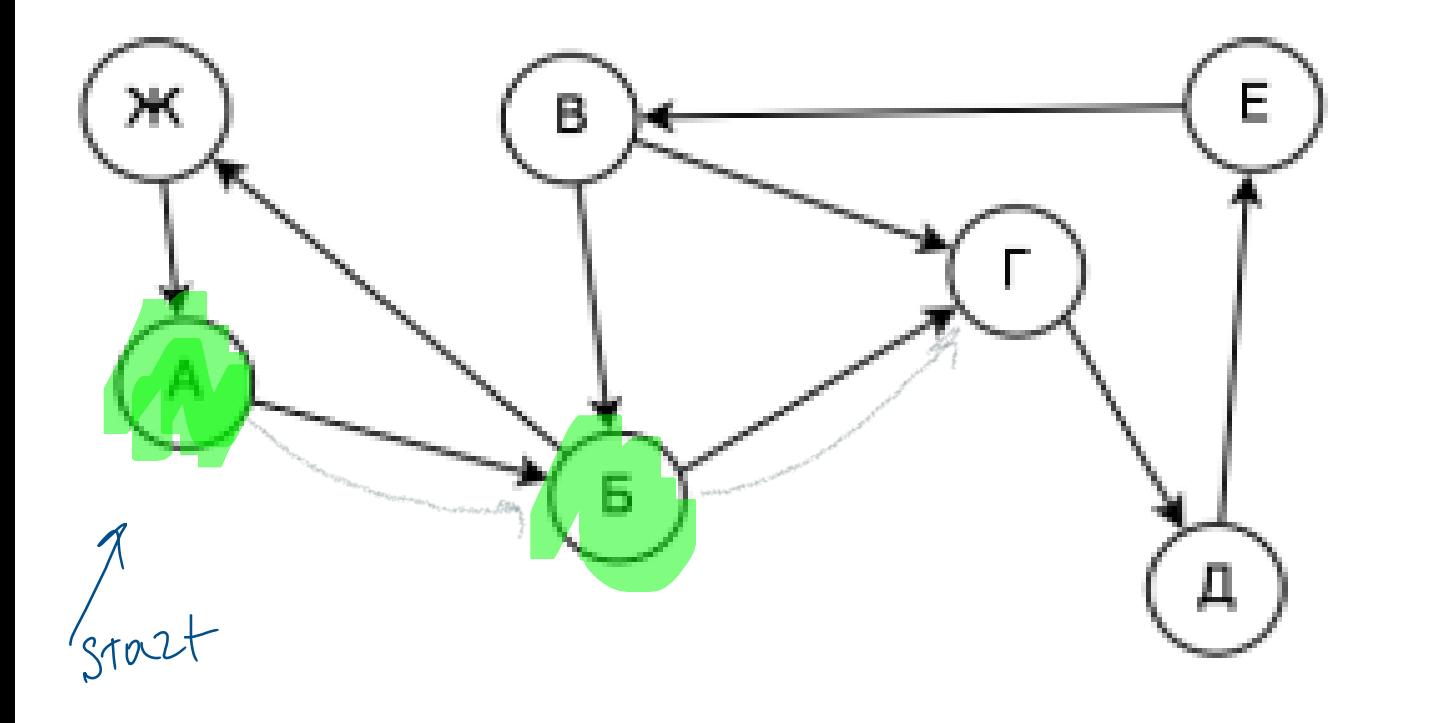

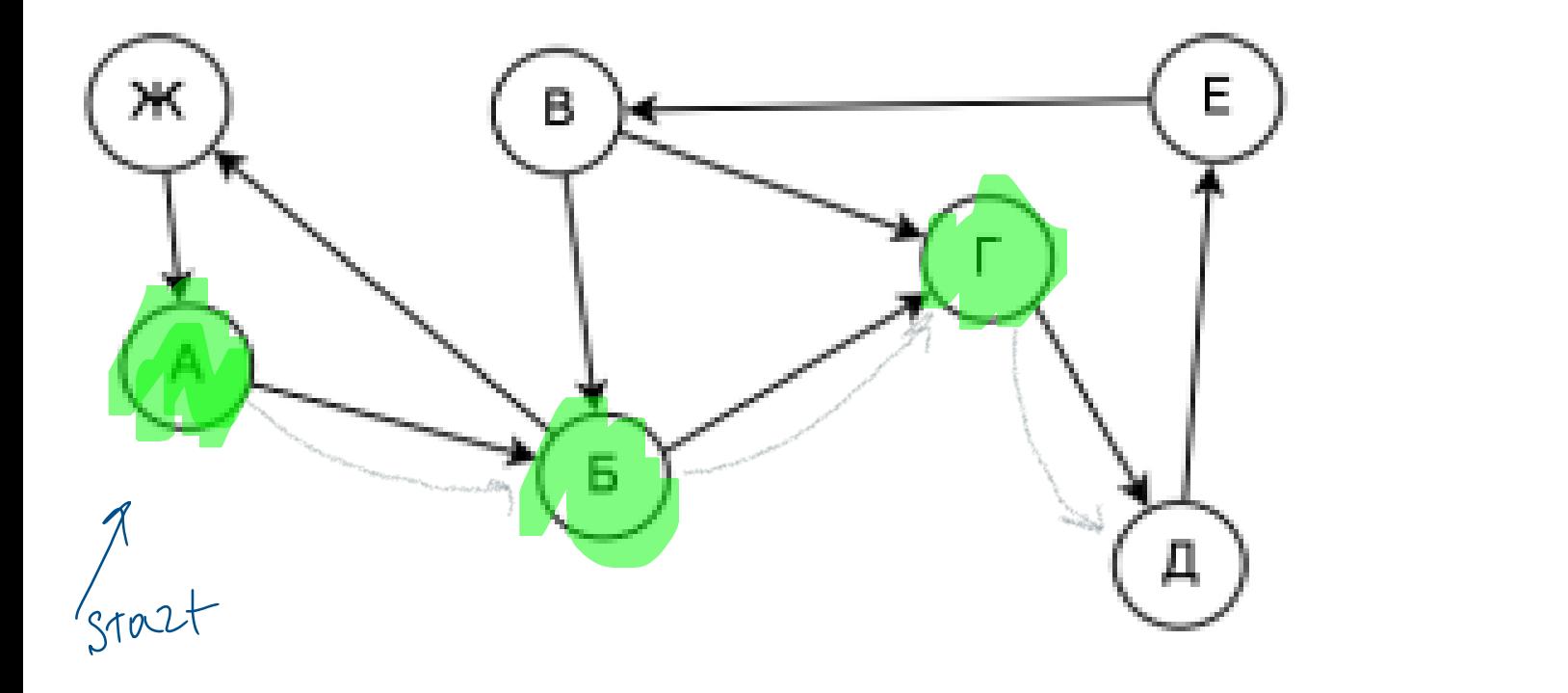

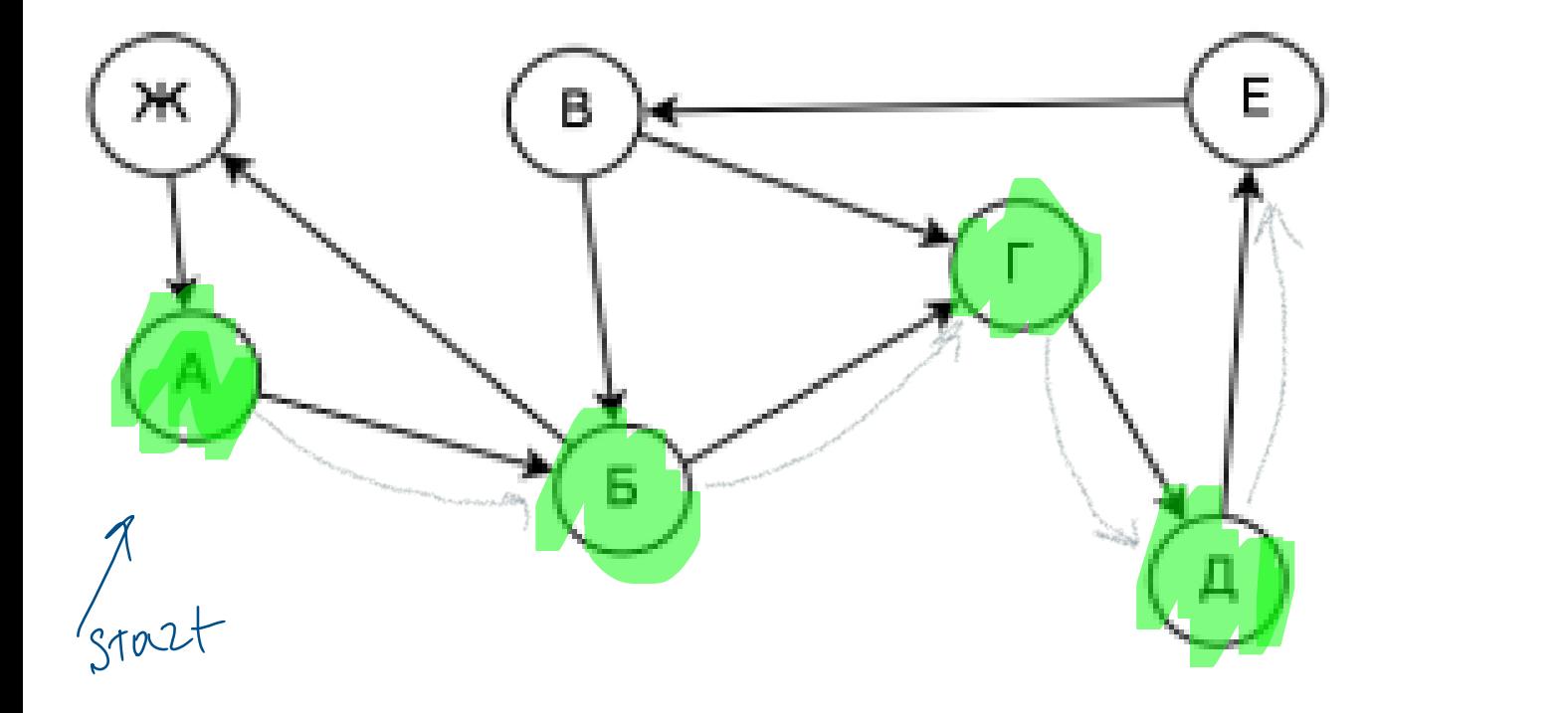

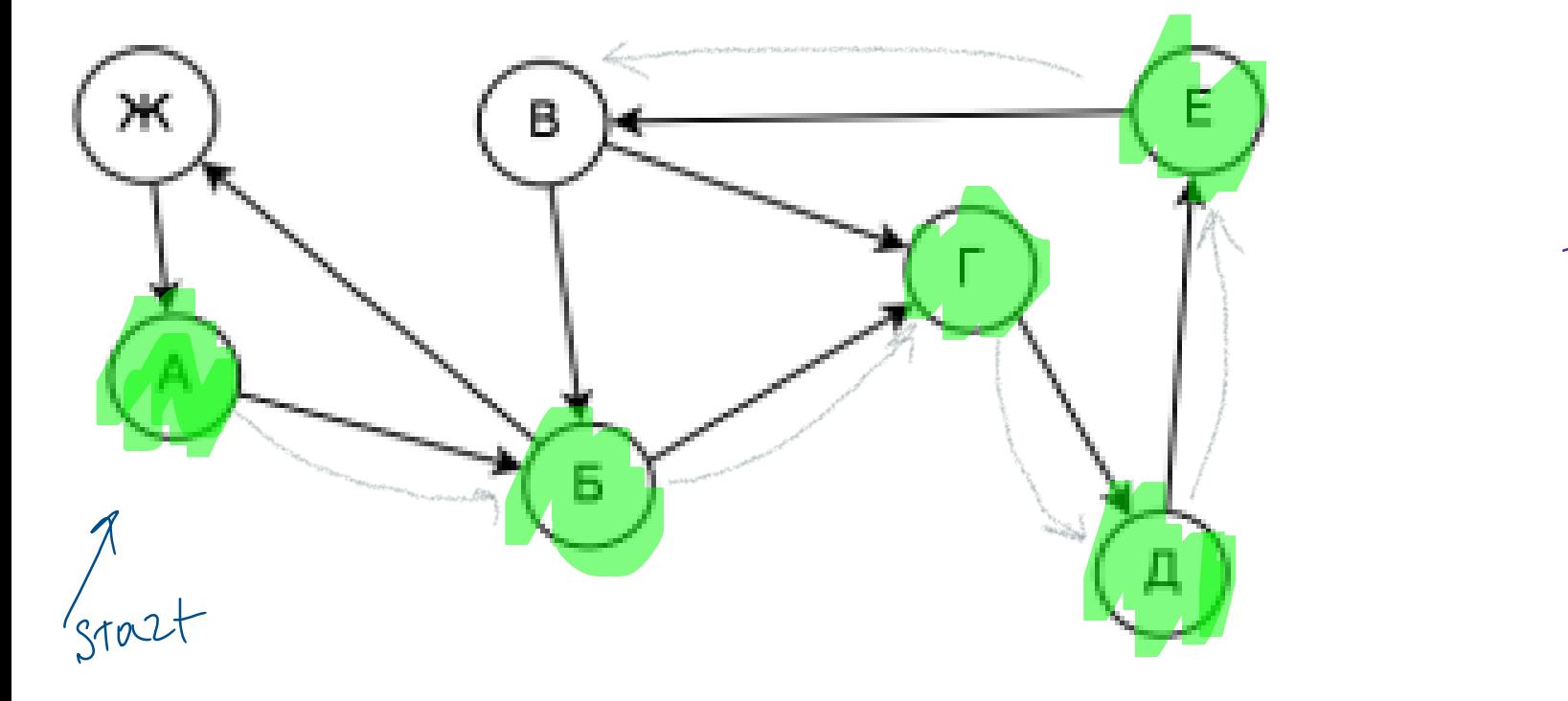

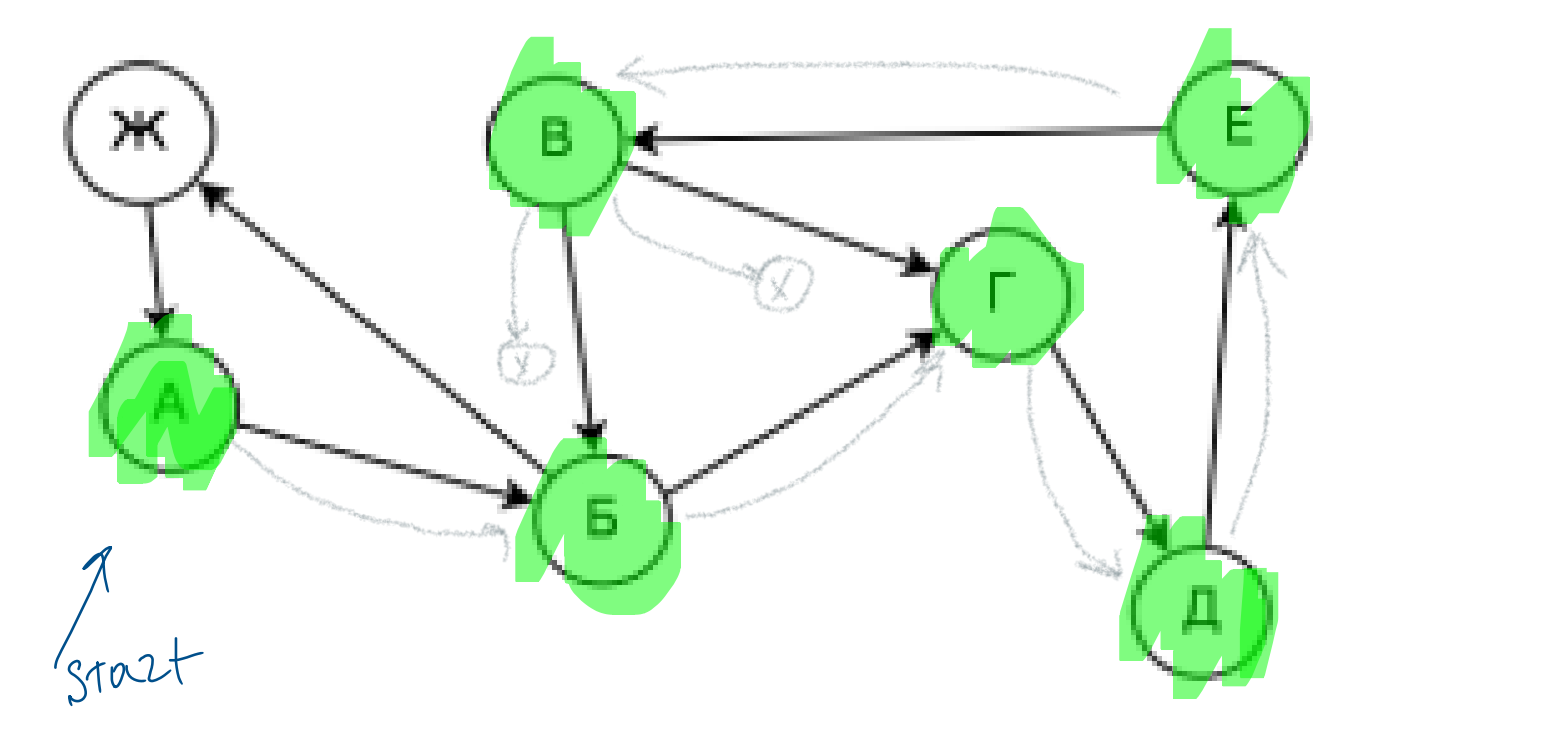

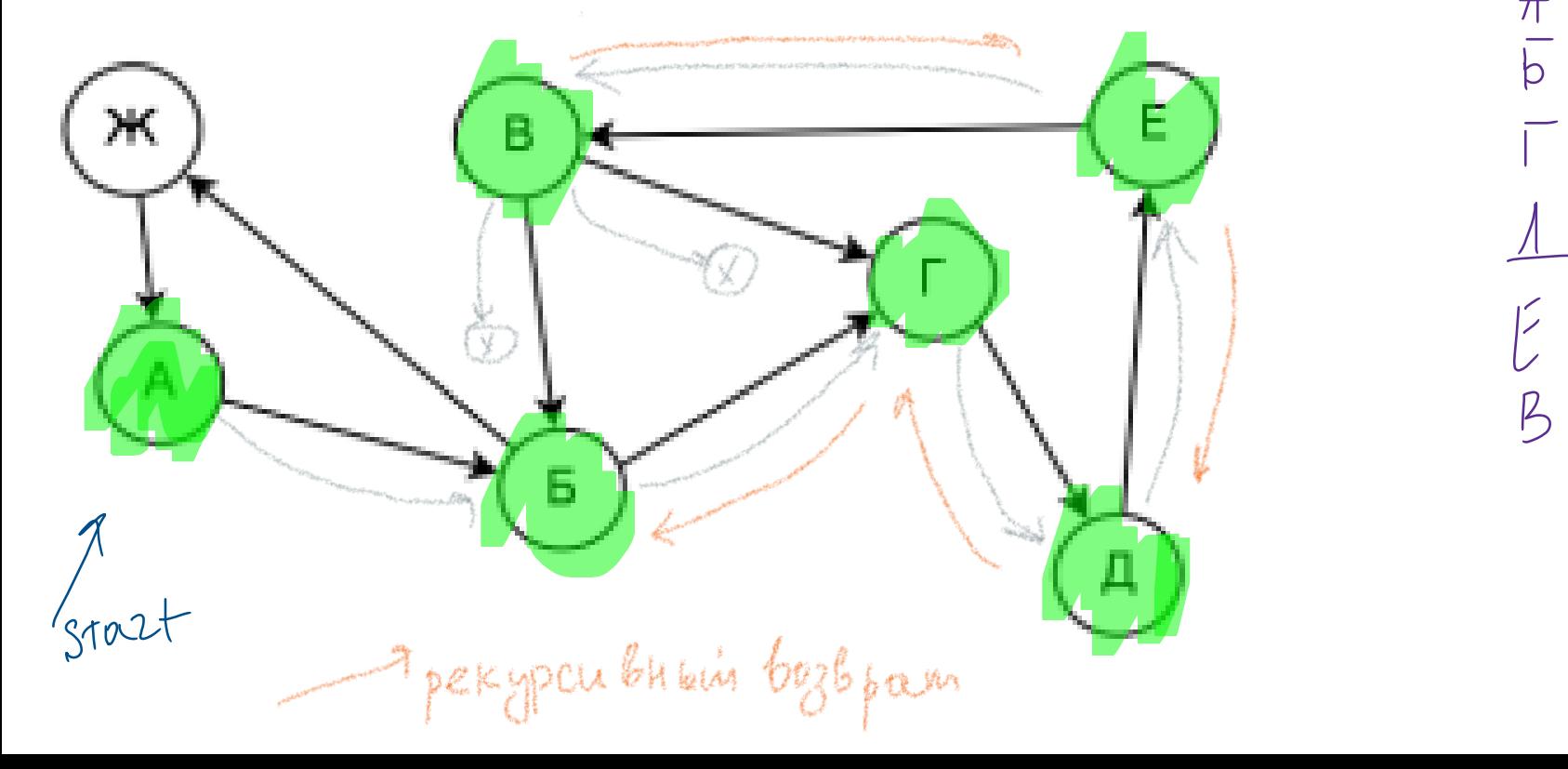

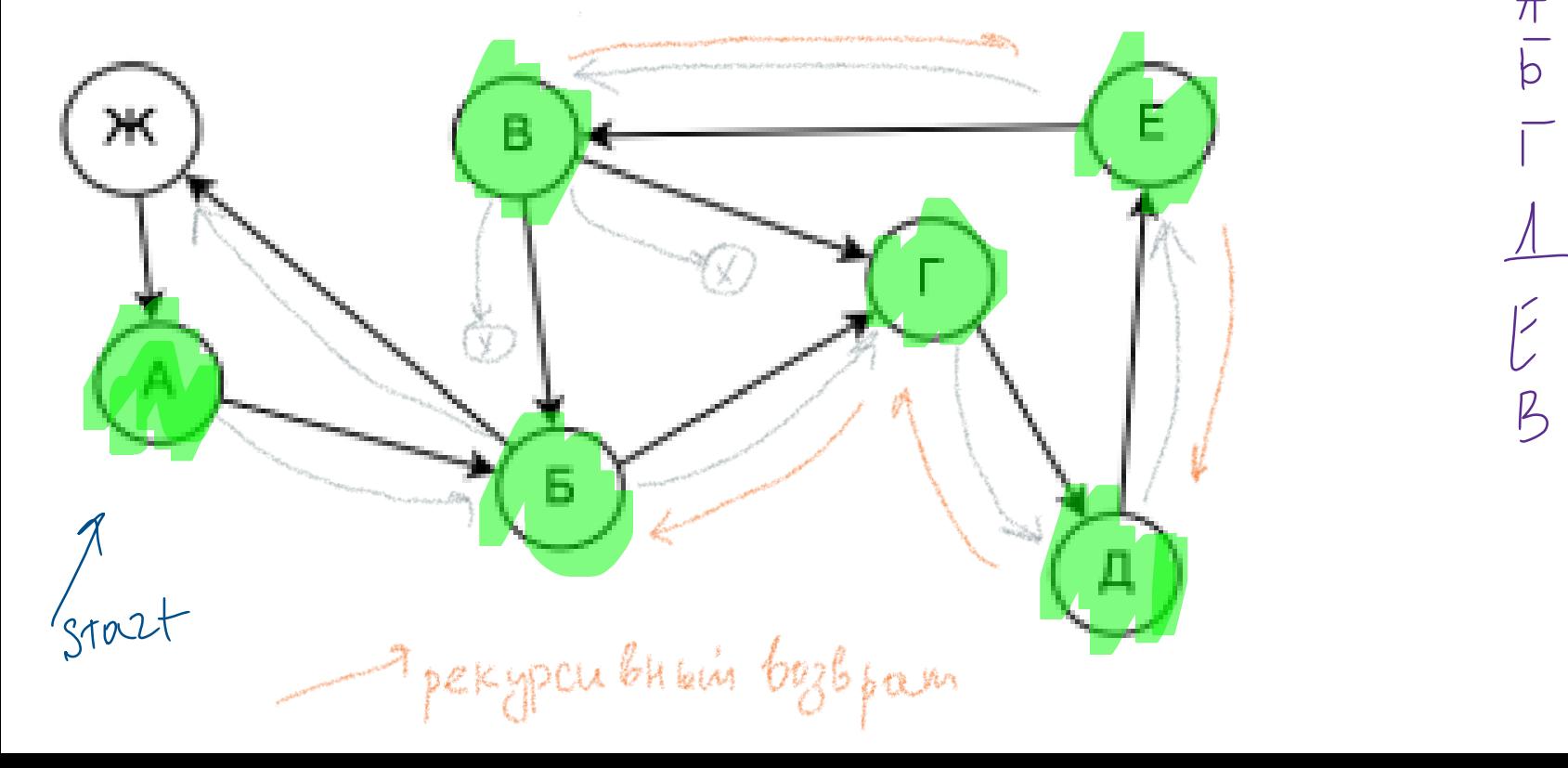

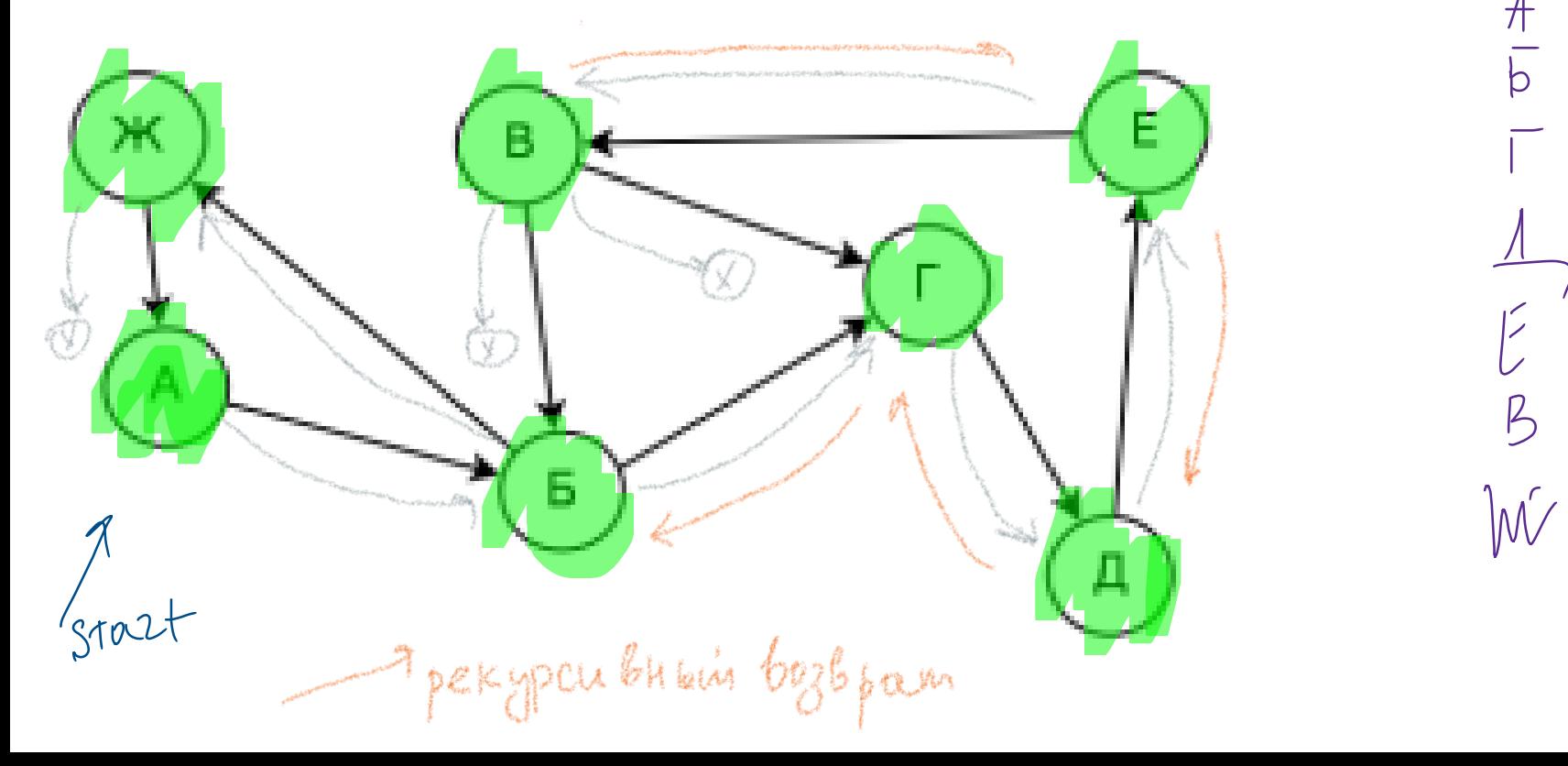

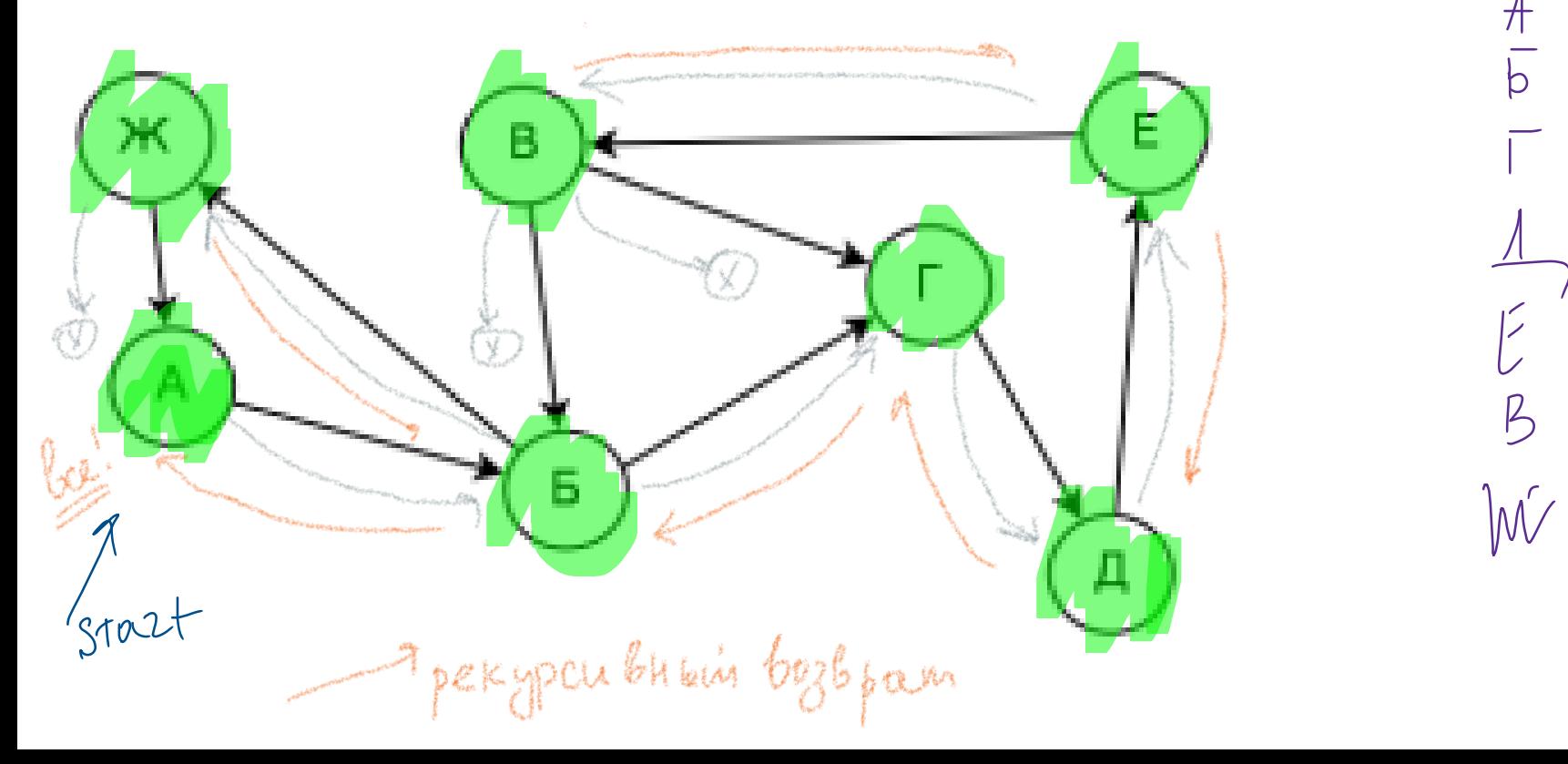

### Обход в глубину

- Какие идеи эффективной реализации?
- Как понять, что алгоритм закончен?
- Как лучше хранить граф?

## Обход в глубину

- Какие идеи эффективной реализации?
	- *Использовать рекурсию для прохода по графу*
	- *Использовать метки – пройдена/не пройдена*
	- *Рассматриваем в один момент времени – одну вершину*
- Как понять, что алгоритм закончен?
	- *Все вершины помечены как пройденные, даже если несколько компонент связности*
- Как лучше хранить граф?
	- *Список смежности/Матрица смежности*

# Обход в глубину: DFS  $(G(V, E))$

```
1.DFS (G) {
2. For u из G.V do
3. u.color = white
4. For u из G.V do
5. If u.color == white then
6. Visit (G, u)
7.}
8.
9.Visit (G) {
10. u.color = gray
11. For v из G.V[u] do
12. If v.color == white then
13. Visit (G, v)
14. u.color = black
15.}
```
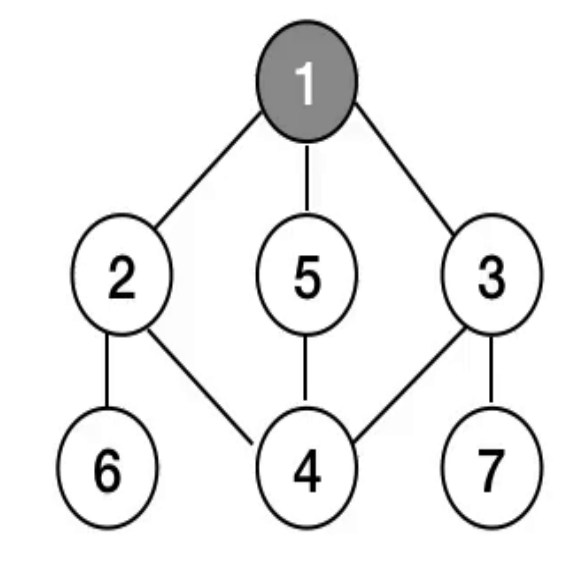

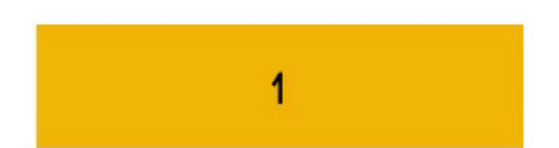

# Обход в глубину: DFS (G(V, E))

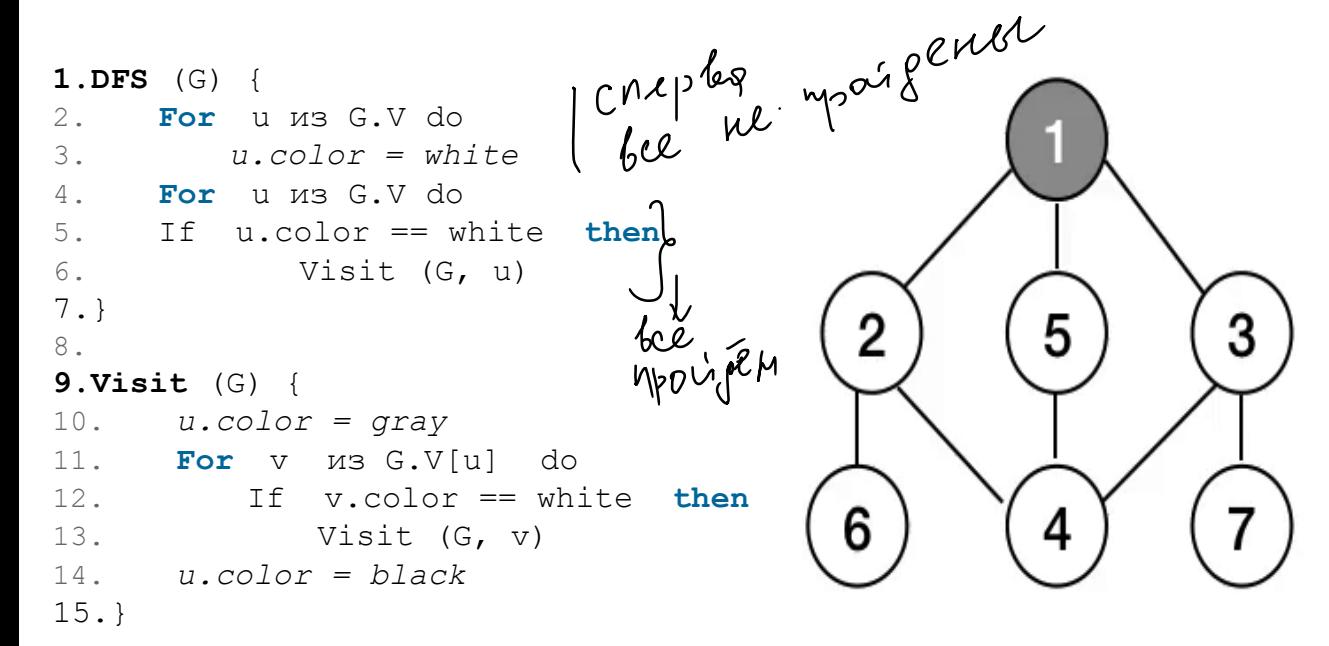

1

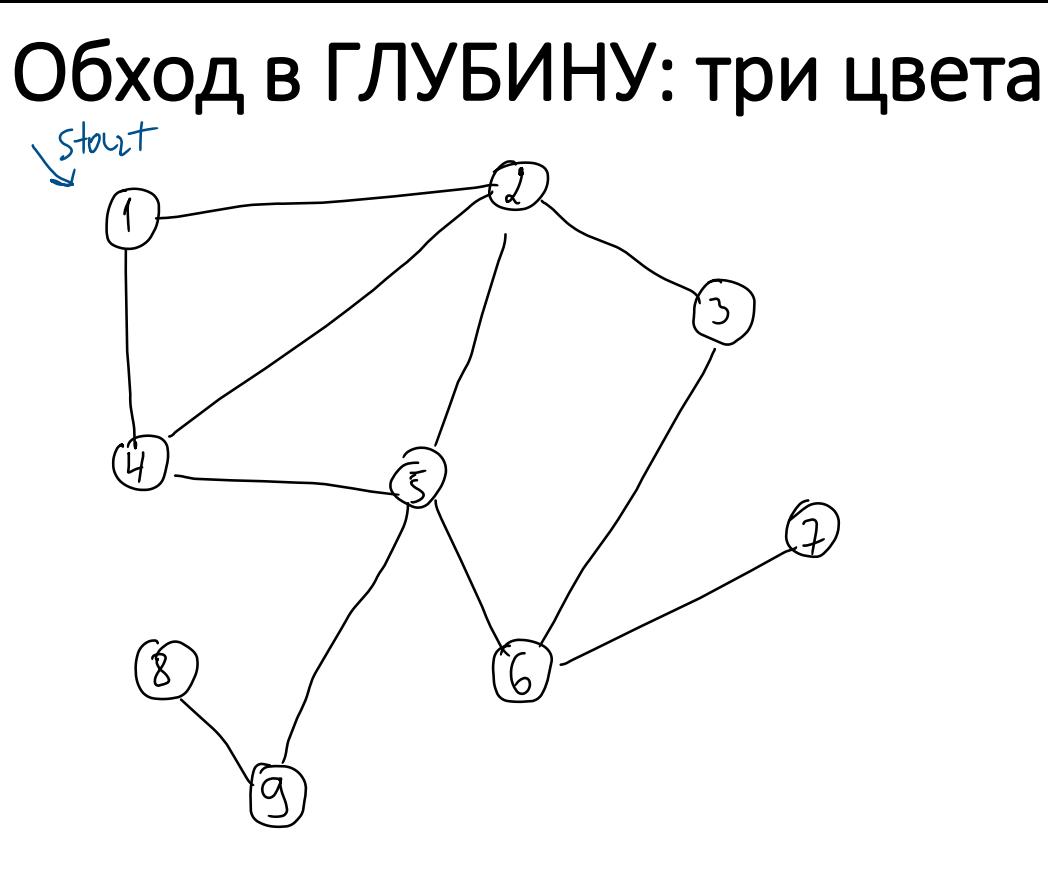

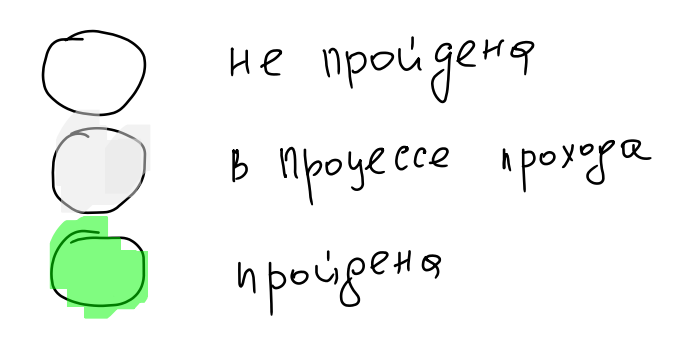

**1.DFS** (G) { 2. **For** u из G.V do 3. *u.color = white* 4. **For** u из G.V do 5. If u.color == white **then** 6. Visit (G, u) 7.} 8. **9.Visit** (G) { 10. *u.color = gray* 11. **For** v из G.V[u] do 12. If v.color == white **then** 13. Visit (G, v) 14. *u.color = black* 15.}

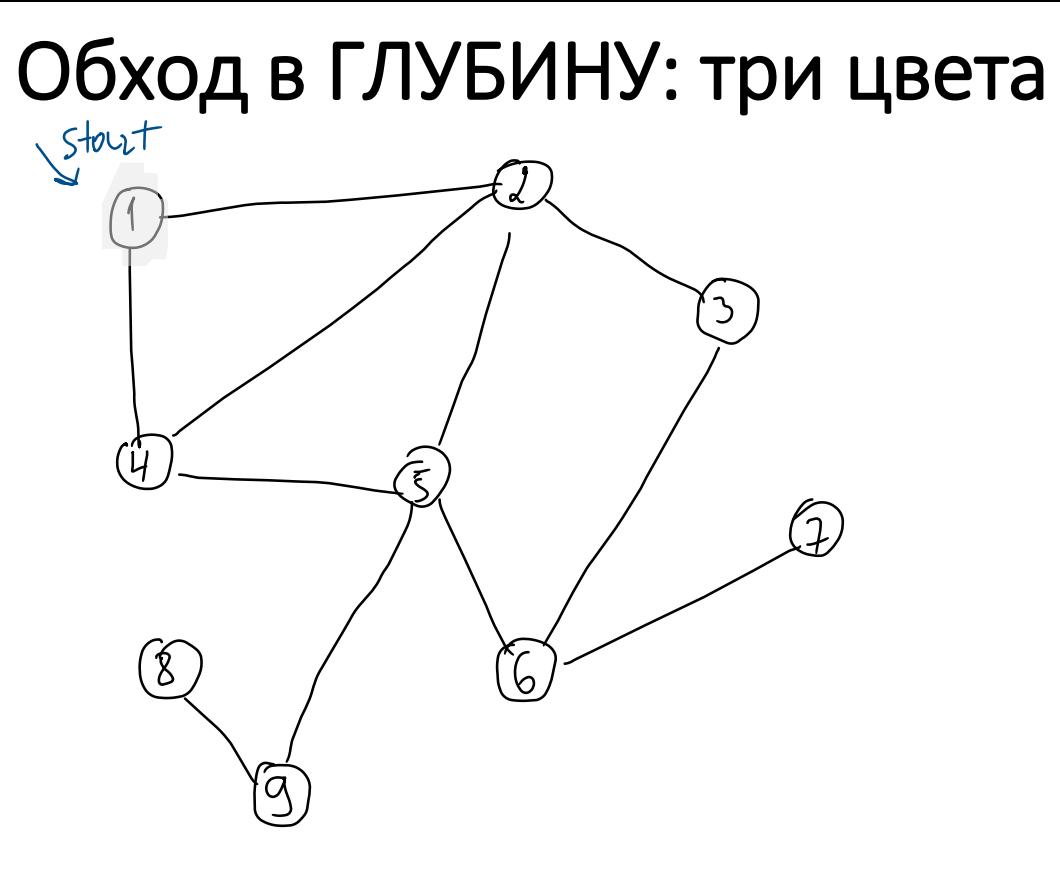

He npoligetig<br>B npoyecce npoxopa<br>hpoligetig

```
1.DFS (G) {
2. For u из G.V do
3. u.color = white
4. For u из G.V do
5. If u.color == white then
6. Visit (G, u)
7.}
8.
9.Visit (G) {
10. u.color = gray
11. For v из G.V[u] do
12. If v.color == white then
13. Visit (G, v)
14. u.color = black
15.}
```
Обход в ГЛУБИНУ: три цвета He npoligetig<br>B npoyecce npoxopa<br>hpoligetig 1.DFS (G) { Legypolyors belyes C 2. **For** u из G.V do 3. *u.color = white* 4. **For** u из G.V do 5. If u.color == white **then**  $\delta$ b 6. Visit (G, u) 7.} 8. ʹʹϨ **9.Visit** (G) { 10. *u.color = gray* 11. **For** v из G.V[u] do 12. If v.color == white **then** 13. Visit (G, v) 14. *u.color = black* 15.}

Обход в ГЛУБИНУ: три цвета He npoligetig<br>B npoyecce npoxopa<br>hpoligetig 1.DFS (G) { Legypolyors belyes C 2. **For** u из G.V do 3. *u.color = white* 4. **For** u из G.V do 5. If u.color == white **then**  $\delta$ b 6. Visit (G, u) 7.} 8. ʹʹϨ **9.Visit** (G) { 10. *u.color = gray* 11. **For** v из G.V[u] do 12. If v.color == white **then** 13. Visit (G, v) 14. *u.color = black* 15.}

Обход в ГЛУБИНУ: три цвета He npoligetig<br>B npoyecce npoxopa<br>hpoligetig 1.DFS (G) { Legypolyors belyes C 2. **For** u из G.V do 3. *u.color = white* 4. **For** u из G.V do 5. If u.color == white **then**  $\delta$ 6. Visit (G, u) 7.} 8. ʹʹϨ **9.Visit** (G) { 10. *u.color = gray* 11. **For** v из G.V[u] do 12. If v.color == white **then** 13. Visit (G, v) 14. *u.color = black* 15.}

Обход в ГЛУБИНУ: три цвета He npoligetig<br>B npoyecce npoxopa<br>hpoligetig 1.DFS (G) { Repyrolyour barges C 2. **For** u из G.V do 3. *u.color = white* 4. **For** u из G.V do 5. If u.color == white **then**  $\delta$ 6. Visit (G, u) 7.} 8. ʹʹϨ **9.Visit** (G) { 10. *u.color = gray* 11. **For** v из G.V[u] do 12. If v.color == white **then** 13. Visit (G, v) 14. *u.color = black* 15.}

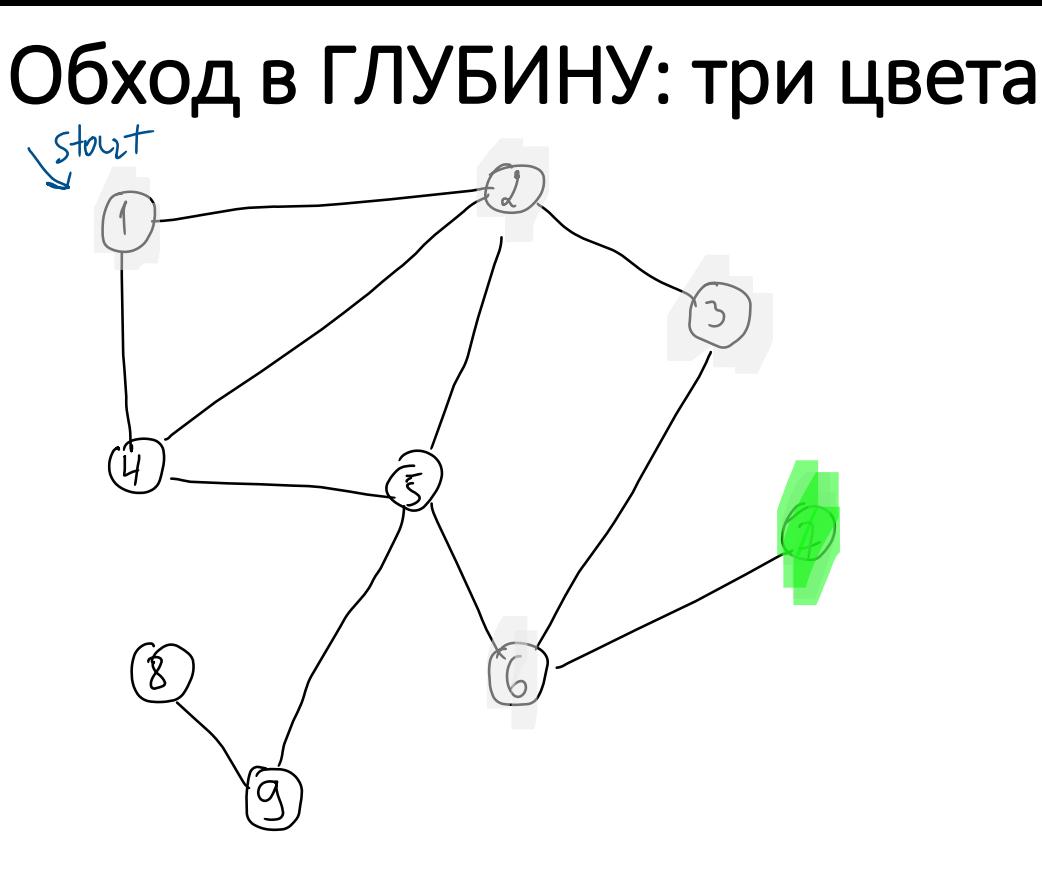

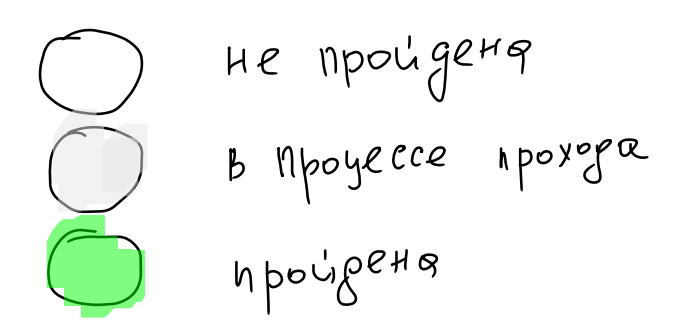

Geograyour barges c

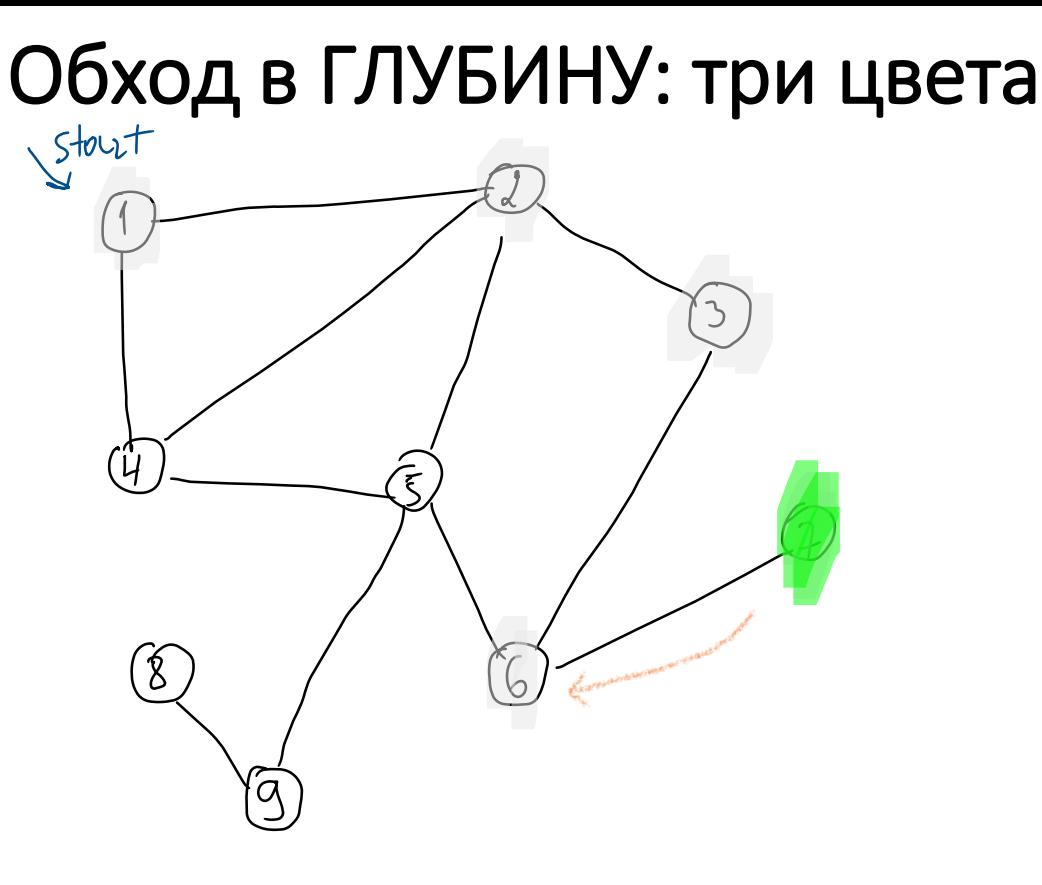

He npouge 49 B Mpoyecce Apoxopa  $h \overline{p}$ 

Geograyour barges c
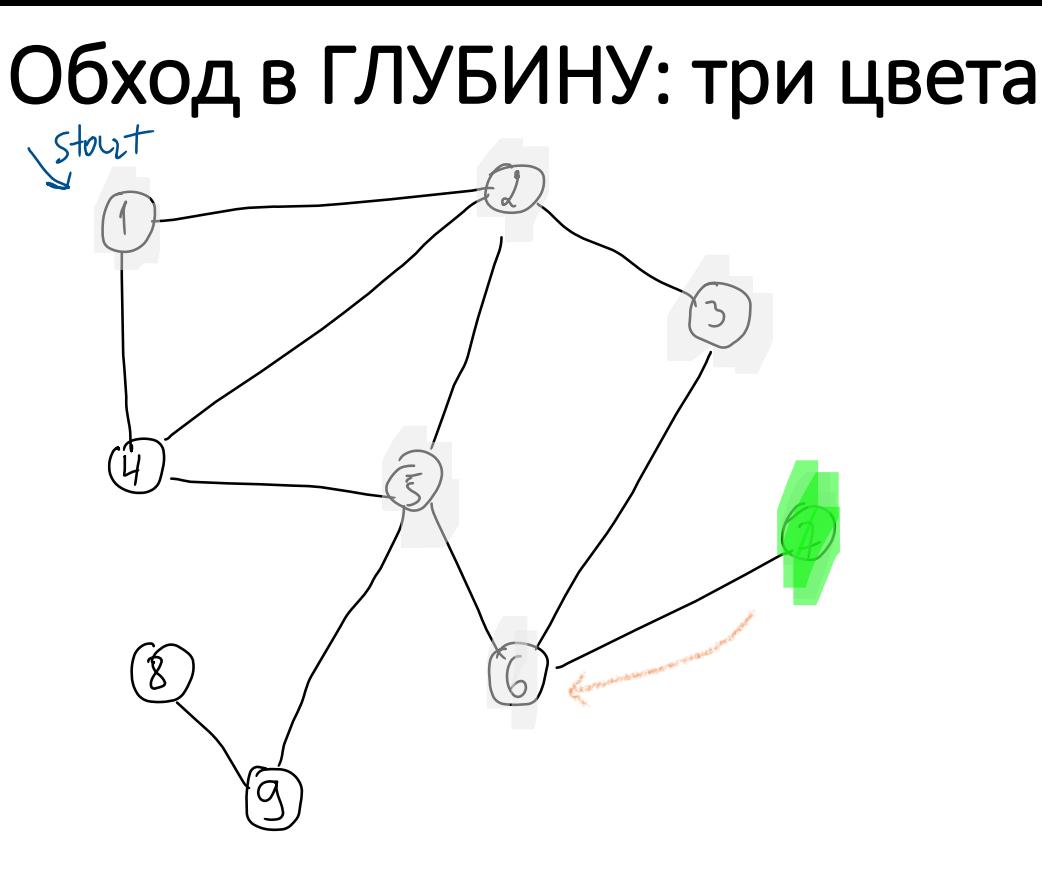

He npouge 49 B Mpoyecce Apoxopa  $h \overline{p}$ 

Geograyour barges c

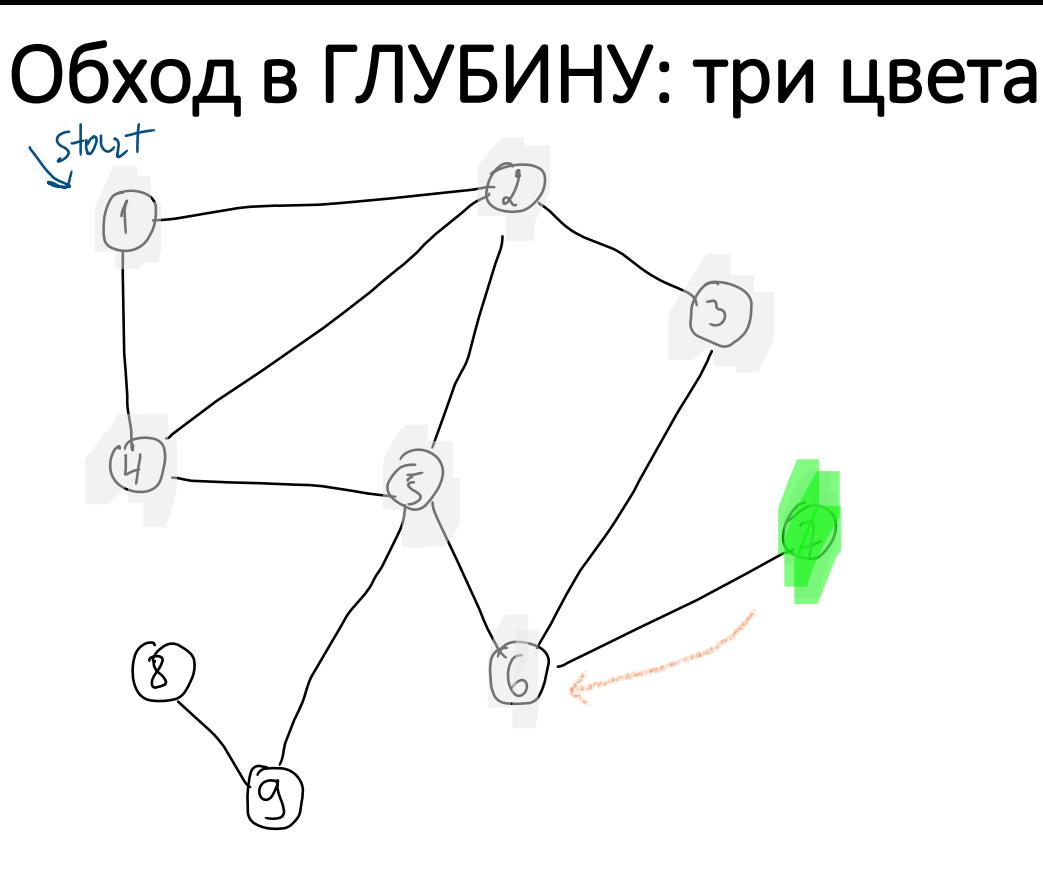

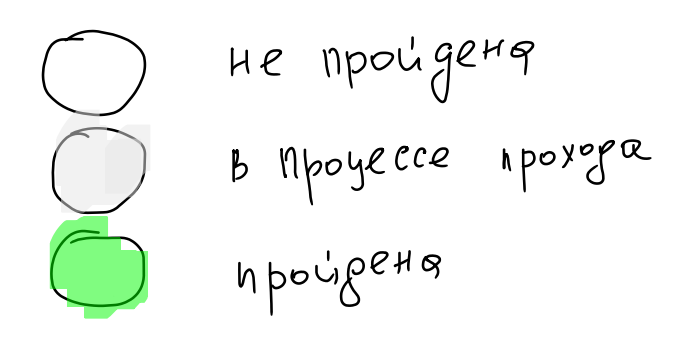

Gregyrougair barges c<br>reuremmen nomepoM

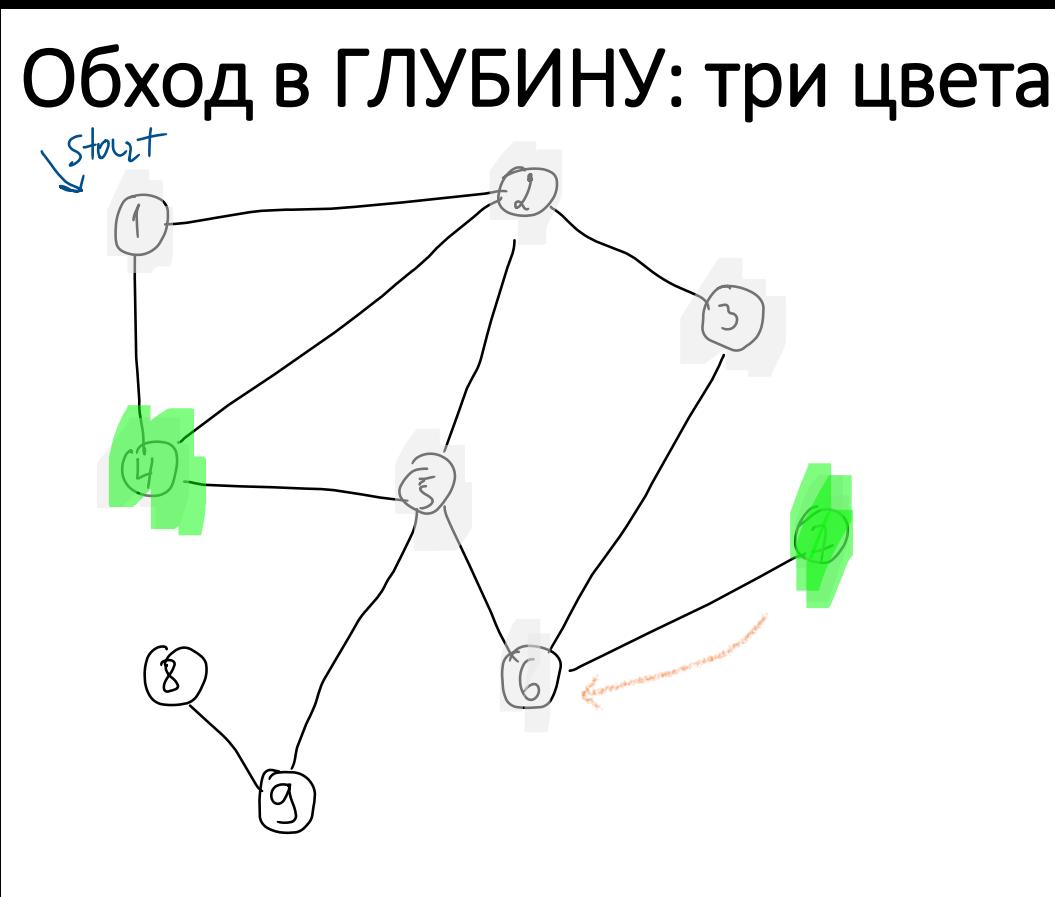

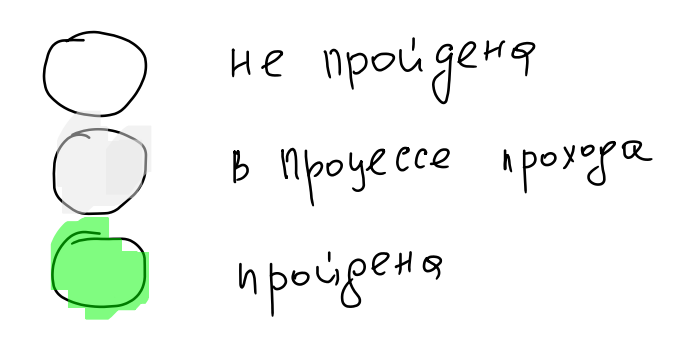

Geograyour barges c

Capour - capar smorecalet <sub>2</sub>

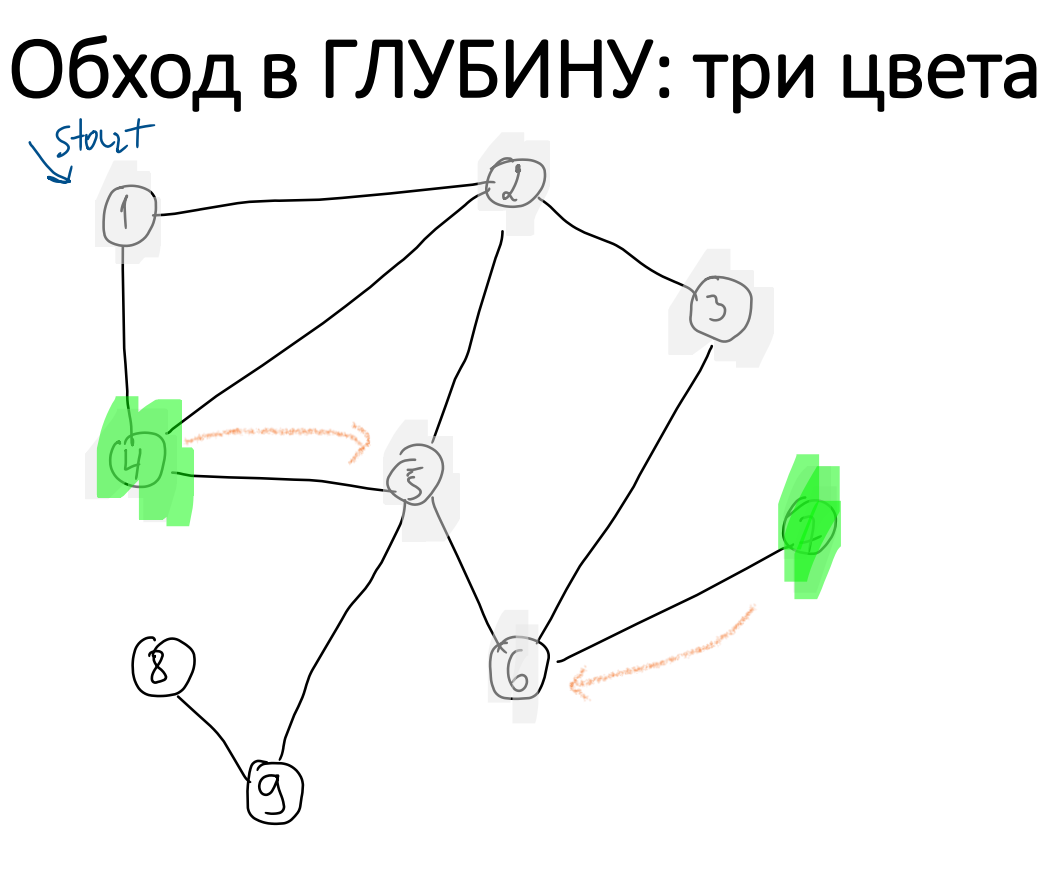

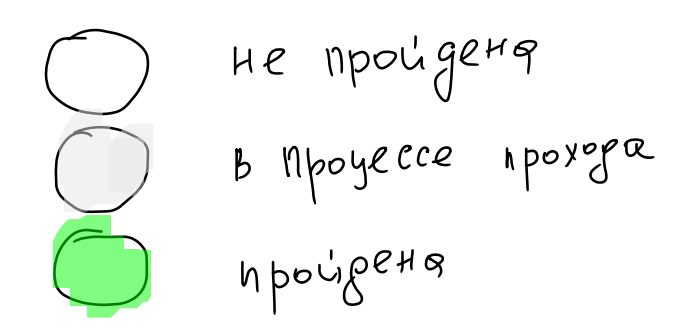

Geograyour barges c

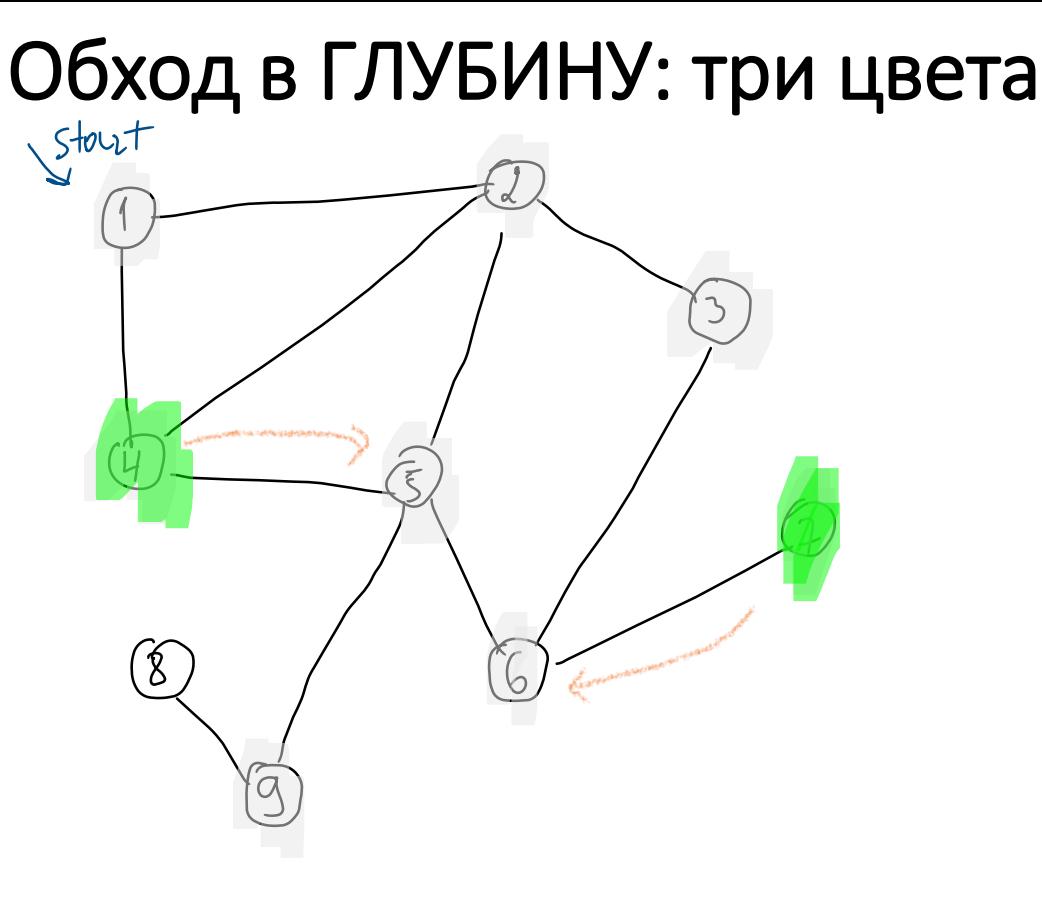

He npouge 49 B Mpoyecce Apoxopa  $h \overline{b}$ 

Geograyour barges c

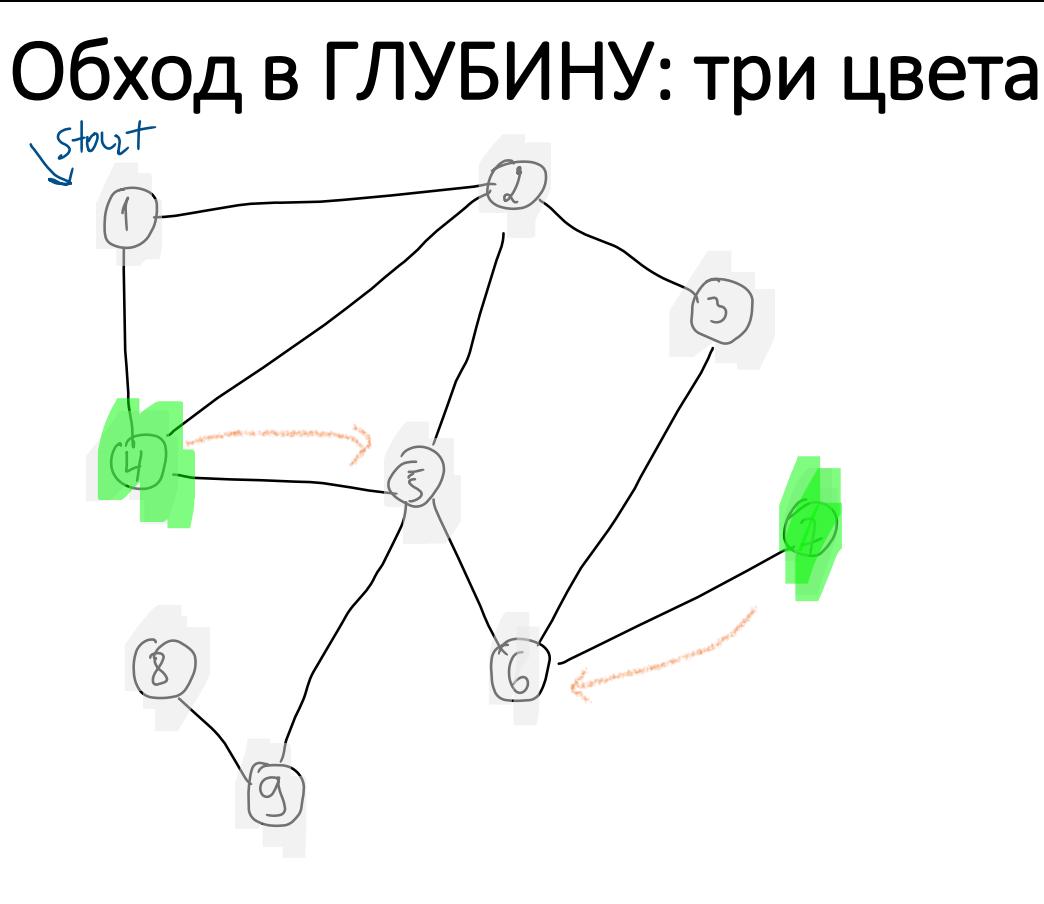

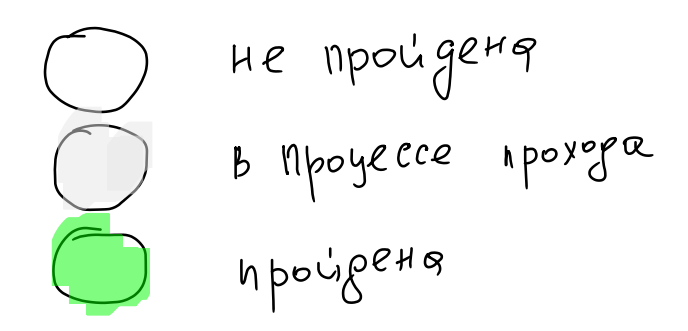

Geograyour barges c

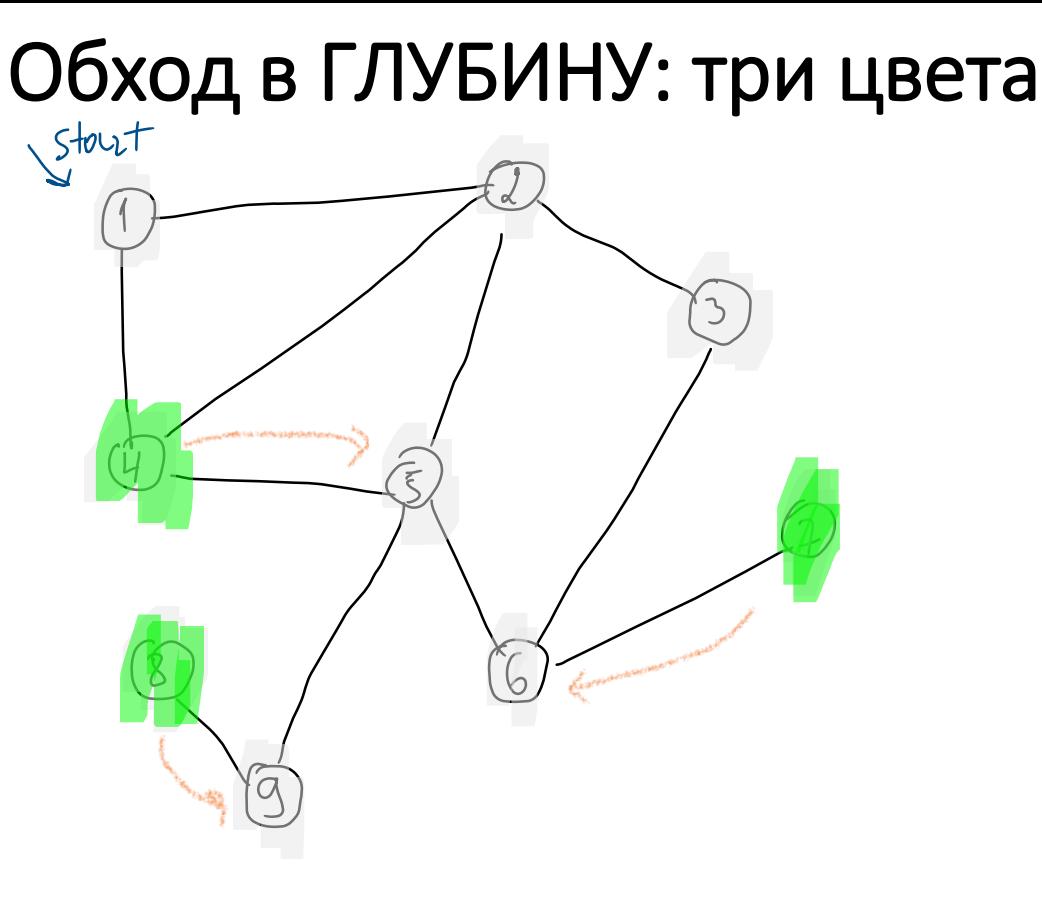

He npouge 49 B Mpoyecce Apoxopa  $h \overline{p}$ 

Gregyrougair berrys c<br>reuremmen nomepoM  $+, 4, 8$ 

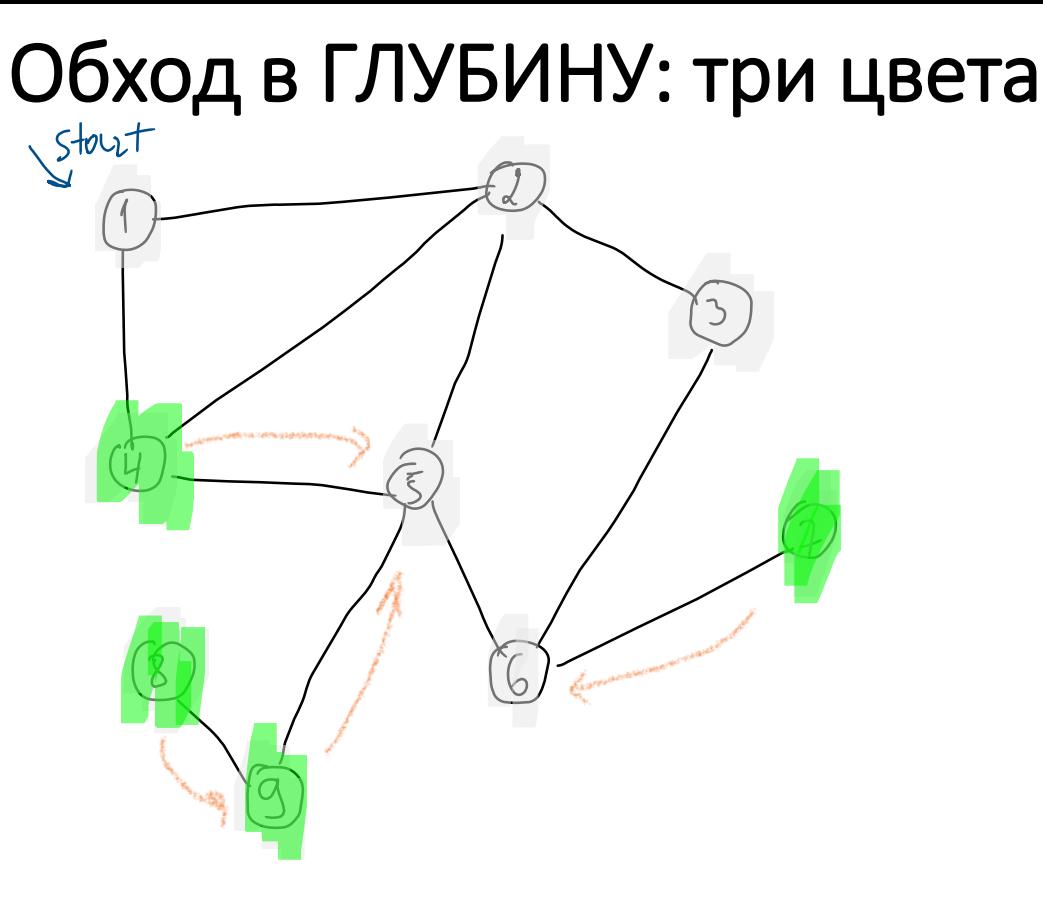

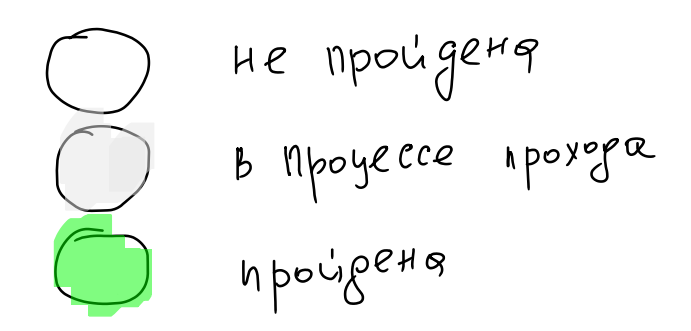

Gregysoyare barges c

 $+, 4, 8, 9$ 

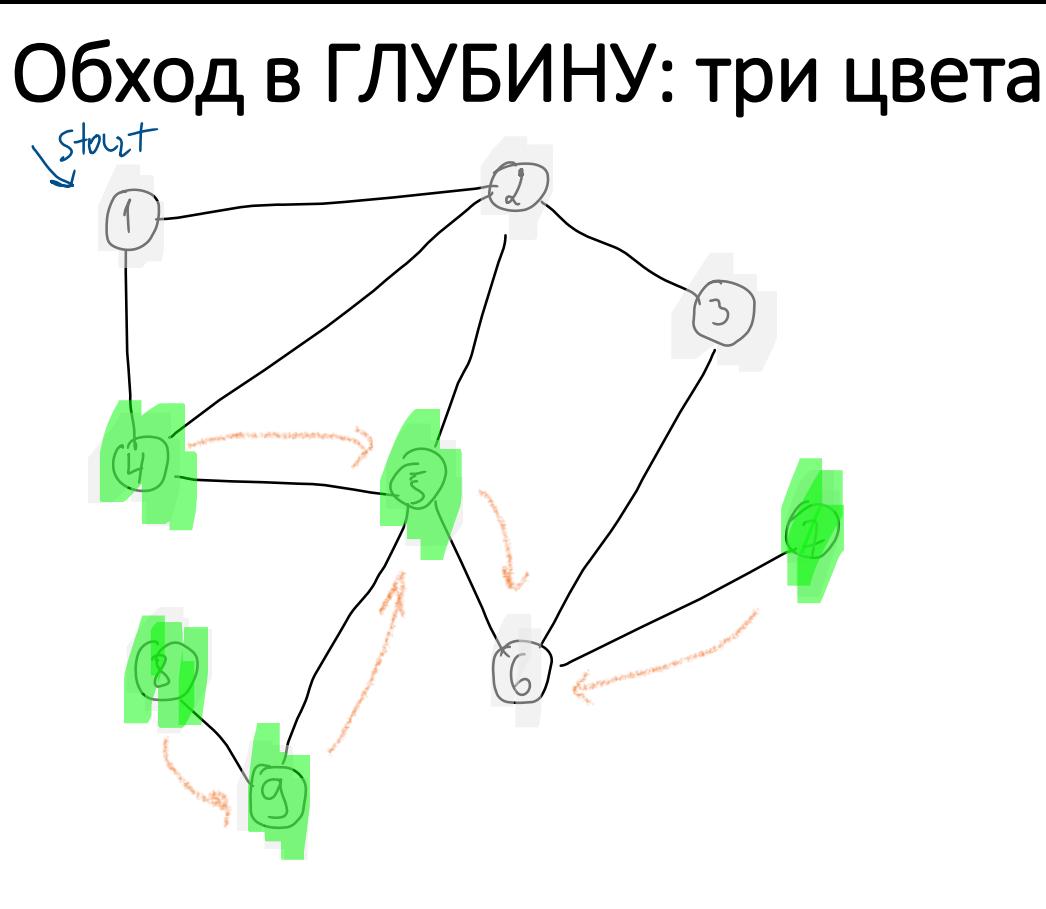

He npouge 49 B Mpoyecce Apoxopa  $h \overline{p}$ 

Gregysoyare barges c  $7, 4, 8, 9, 5$ 

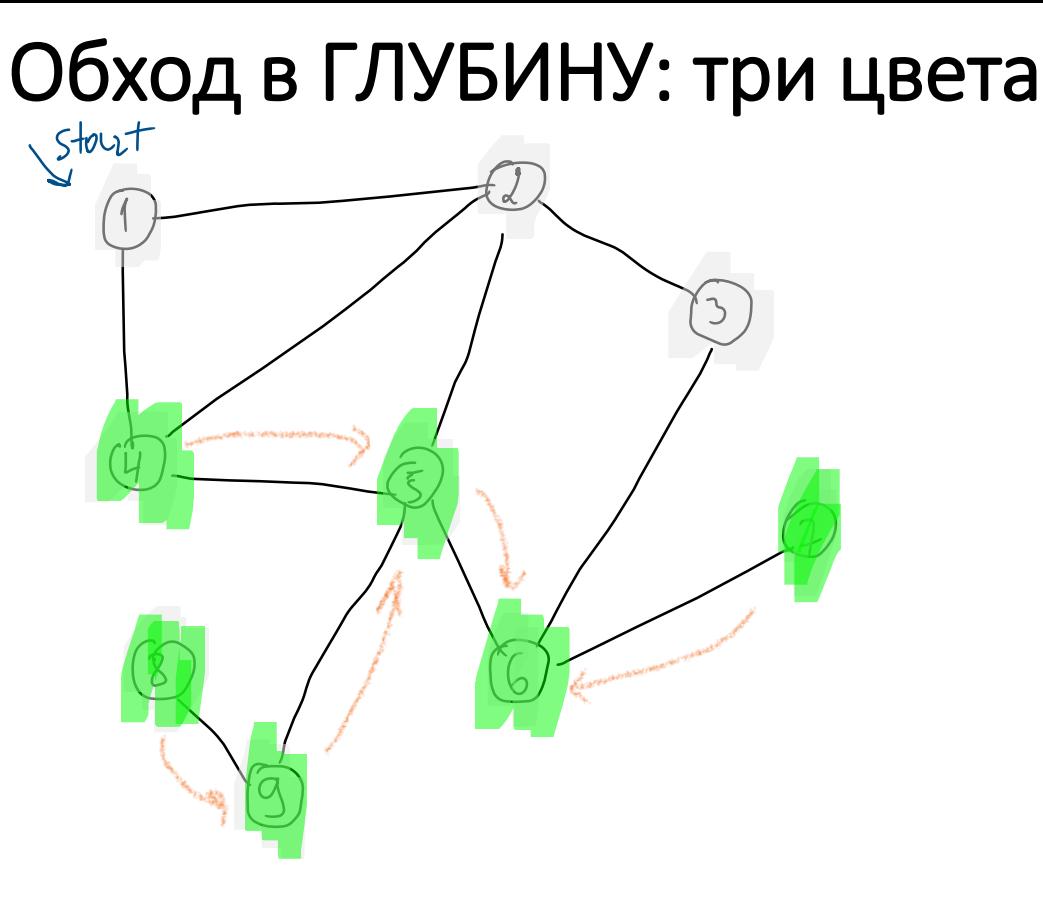

He npouge 49 B Mpoyecce Apoxopa  $h \overline{p}$ 

Gregysougare berges c  $7, 4, 8, 9, 5, 6$ 

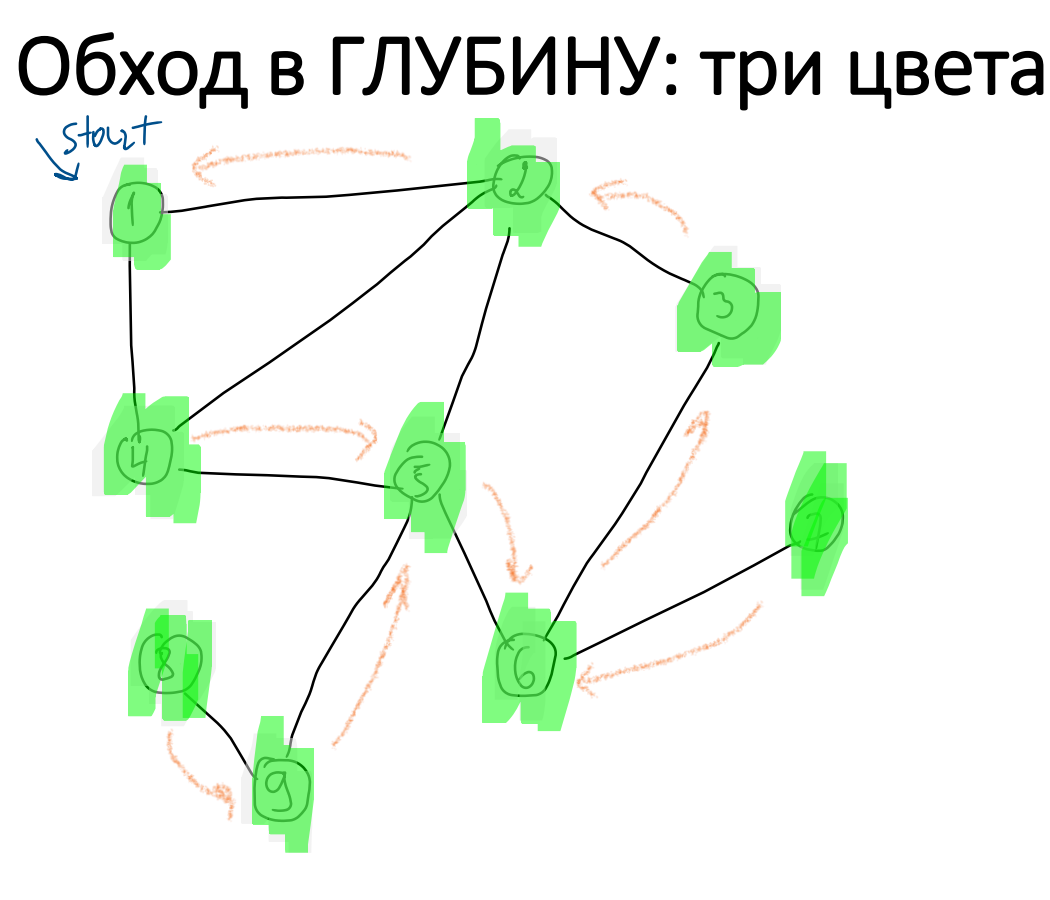

He npouge 49 B Mpoyecce Apoxopa npougeHq

Geograyour barges c  $7, 4, 8, 9, 5, 6, 3, 2, 1$ 

## Асимптотика: O(|V|+|E|)

Оценим время работы для входного графа G=(V,E), где множество ребер E представлено списком смежности.

- Просматриваем все вершины.
- Просматриваем все смежные ребра у вершины для завершения обхода или покраски в черный (пройденная).

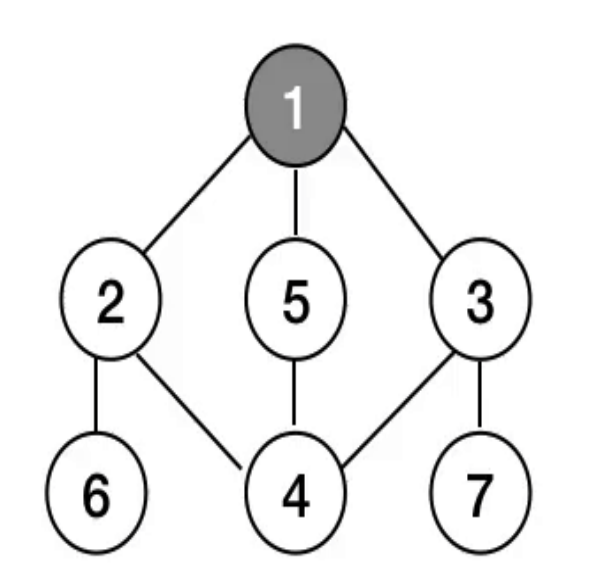

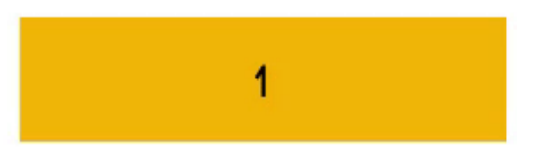

cepour

- В случае **ориентированного графа** произведём серию обходов.
- То есть из каждой вершины, в которую мы ещё ни разу не приходили, запустим поиск в глубину, который при входе в вершину будет красить её в серый цвет, а при выходе из нее — в чёрный.
- И, если алгоритм пытается пойти **в серую вершину,** то это означает, что цикл найден.

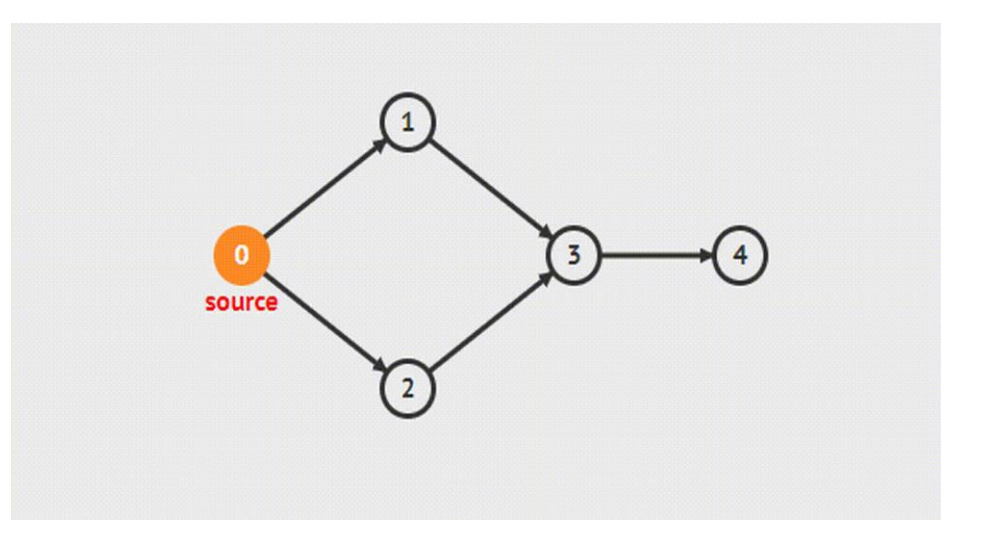

 $=$  41

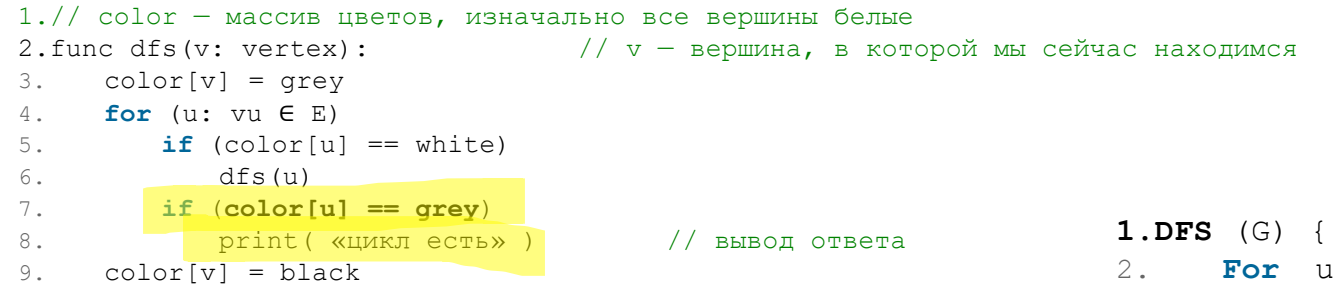

```
2. For u из G.V do
3. u.color = white
4. For u из G.V do
5. If u.color == white then
6. Visit (G, u)
7.}
8.
9.Visit (G) {
10. u.color = gray
11. For v из G.V[u] do
12. If v.color == white then
13. Visit (G, v)
14. u.color = black
15.}
```
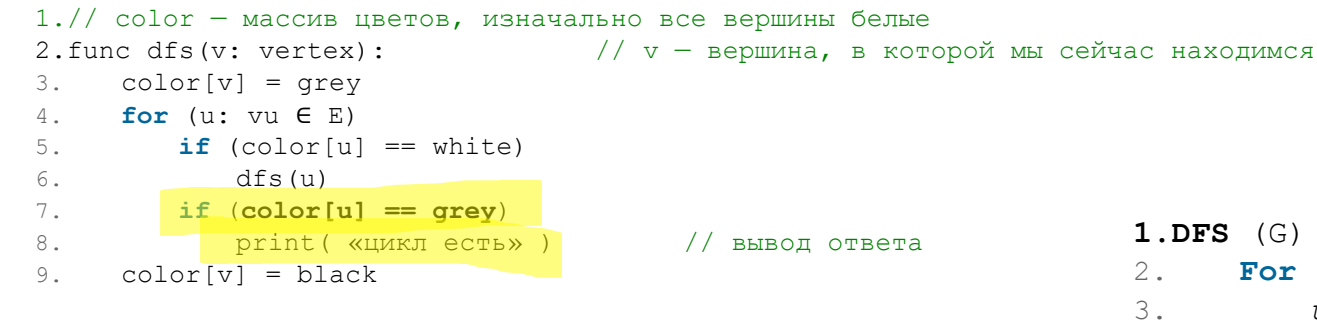

**1.DFS** (G) { 2. **For** u из G.V do 3. *u.color = white* 4. **For** u из G.V do 5. If u.color == white **then** 6. Visit (G, u) 7.} 8. **9.Visit** (G) { 10. *u.color = gray* 11. **For** v из G.V[u] do 12. If v.color == white **then** 13. Visit (G, v) 14. *u.color = black* 15.}

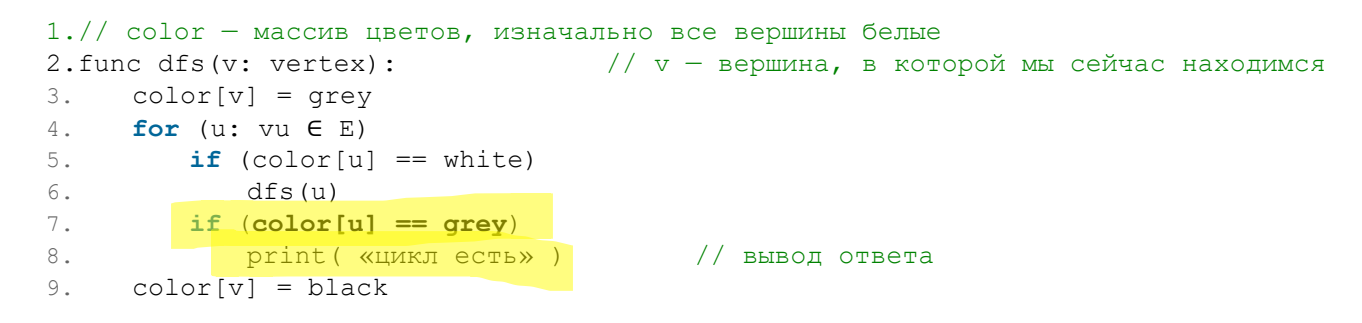

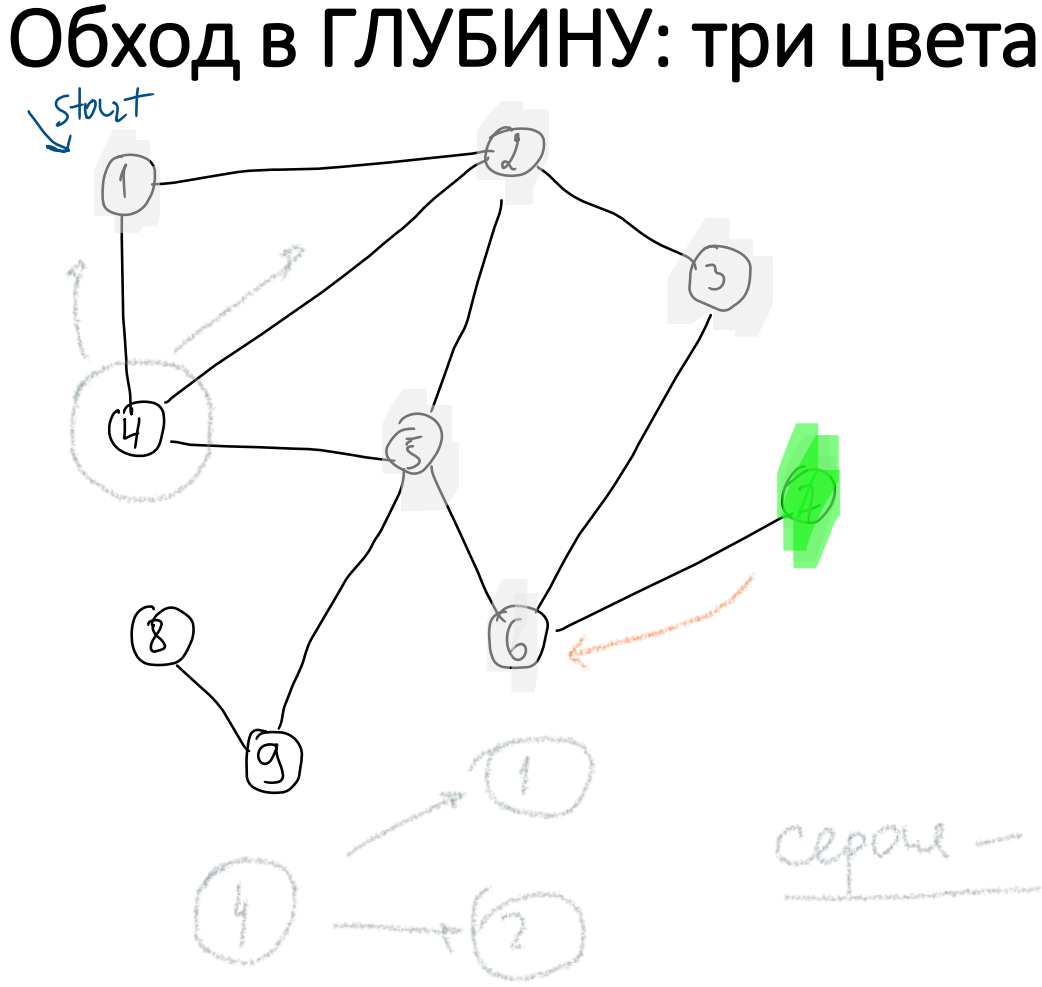

He npouge 49 B Mpoyecce Apoxopa  $h \overline{p}$ 

Linegytolyone barys c<br>recubilium nomepoli

Cepone - cepand

 $\Rightarrow$  4  $u$ 

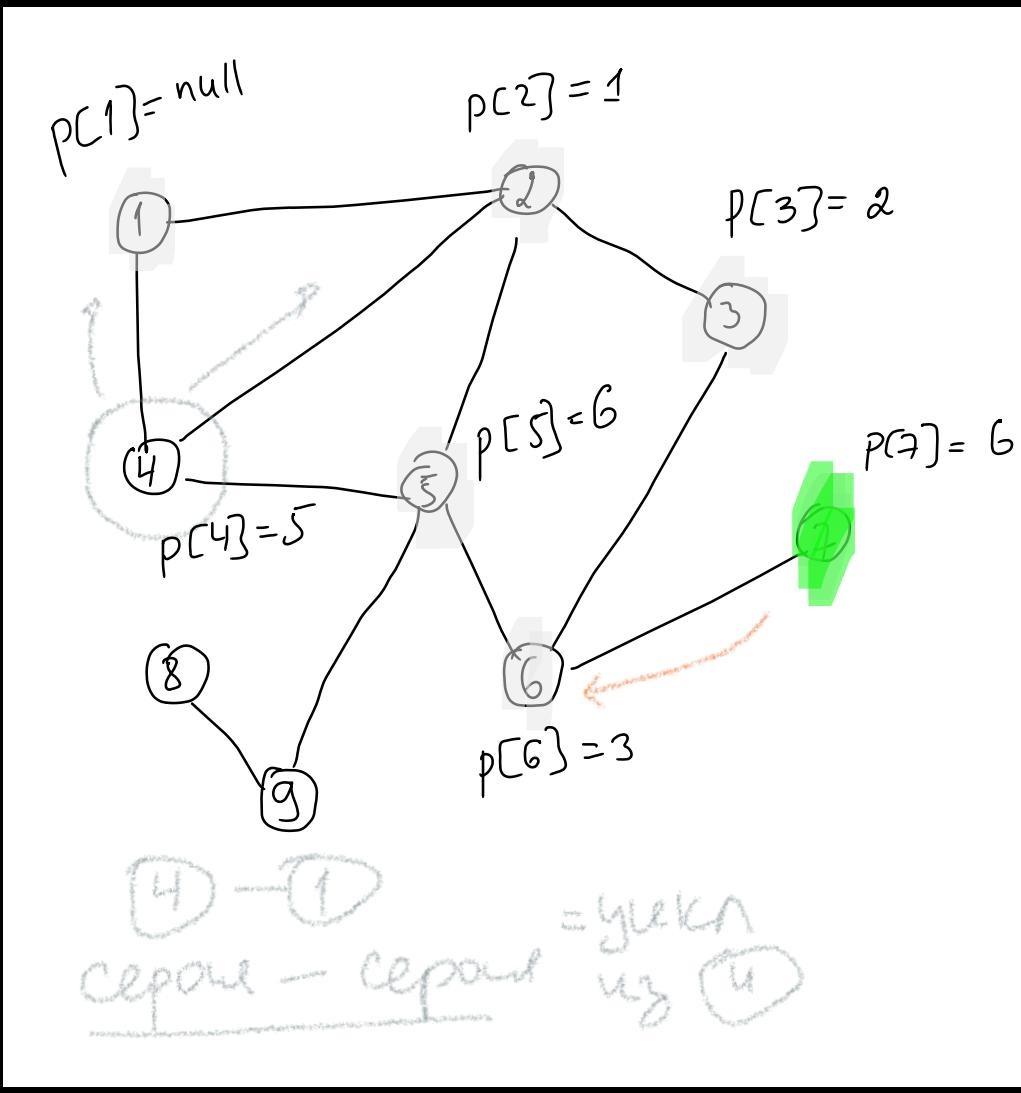

He npoligera B Mpoyecce Apoxopa n pougeHq

Geograyour barges

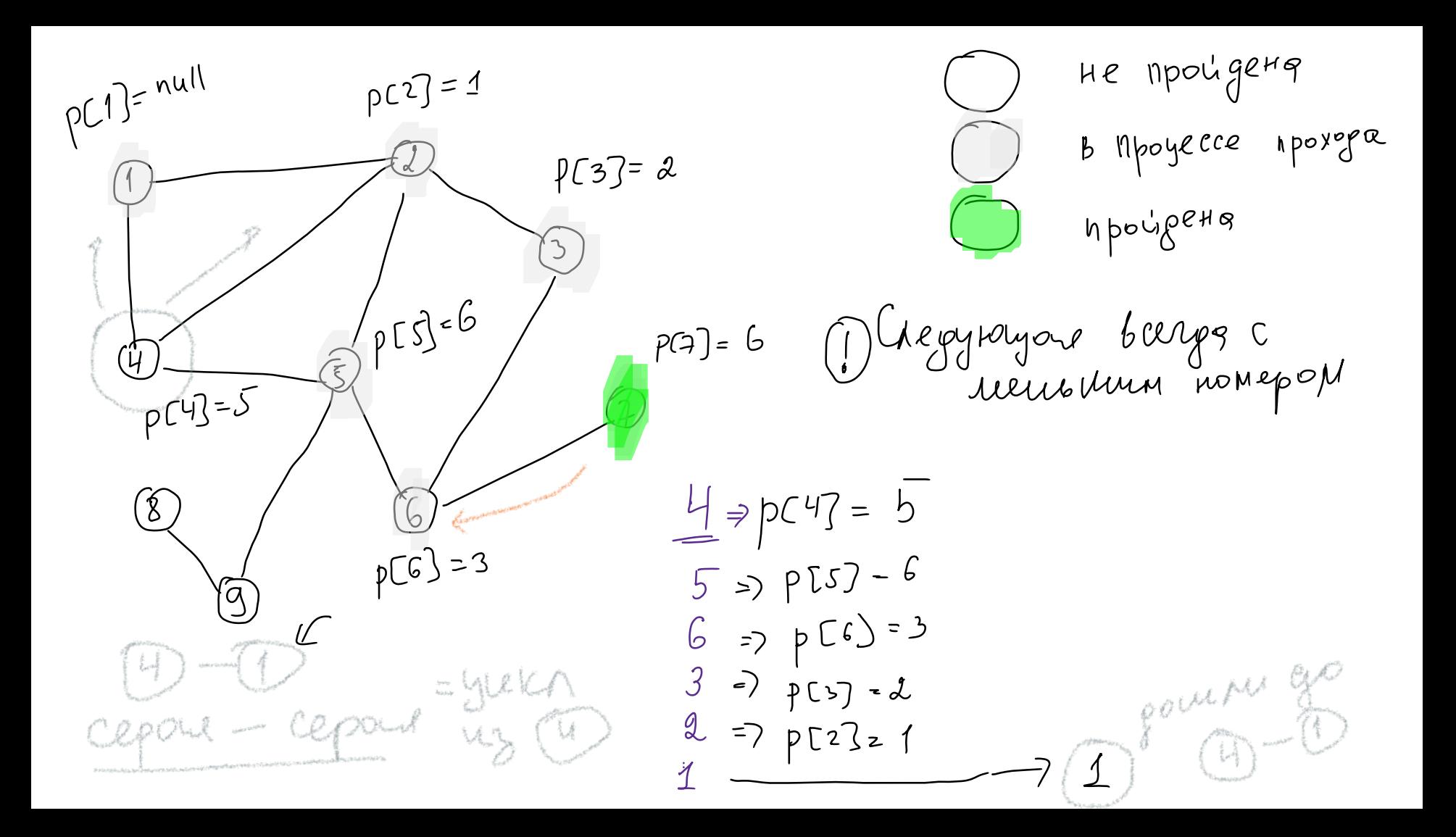

He npoligera  $pC1$ <sup>= null</sup>  $p[2] = 1$ B Mpoyecce Apoxopa  $\sqrt{237} = 2$ npougeHq  $95556$ Gregyrougair barges c  $P(7) = 6$ remonnement de la  $p[Y] = 5$  $-5 - 6 - 3 - 2$  $\frac{4}{3}$  = pC47 = 5 8  $p[\overline{G}] = 3$  $5 \Rightarrow P[s] - 6$  $\overline{Q}$  $=2 p C6$  = 3 b  $=NUK\Lambda$ pointed 3  $\Rightarrow$   $P(S) = L$ DI XXX  $Q$  $\mathcal{U}$  $=$   $7 p23z1$ Martin 19 J

 $\frac{1}{x}$  depend = yukh

- Как найти другие циклы?
- Как найти цикл в цикле?
- Как найти все возможные

циклы ?

## Поиск компонент связности графа

#### **Алгоритм:**

- 1. Помечаем все вершины как не пройденные
- 2. Цикл пока есть не пройденные вершины
	- a. Запускаем обход в глубину от вершины
		- i. Все пройденные вершины собираем в первую компоненту
	- b. Ищем не пройденную вершину
- 3. Выводим все компоненты графа

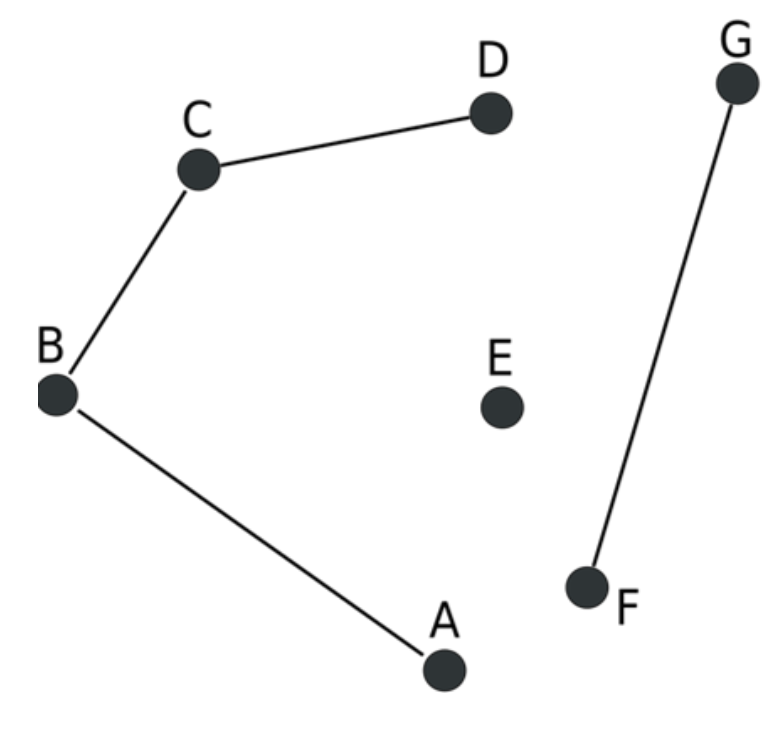

# Поиск компонент связности графа

#### **Алгоритм:**

 $w^{\mu^+ +}$ 

- 1. Помечаем все вершины как не пройденные
- 2. Цикл пока есть не пройденные вершины
	- a. Запускаем обход в глубину от вершины
		- i. Все пройденные вершины собираем в
			- первую компоненту
	- b. Ищем не пройденную вершину
- 3. Выводим все компоненты графа

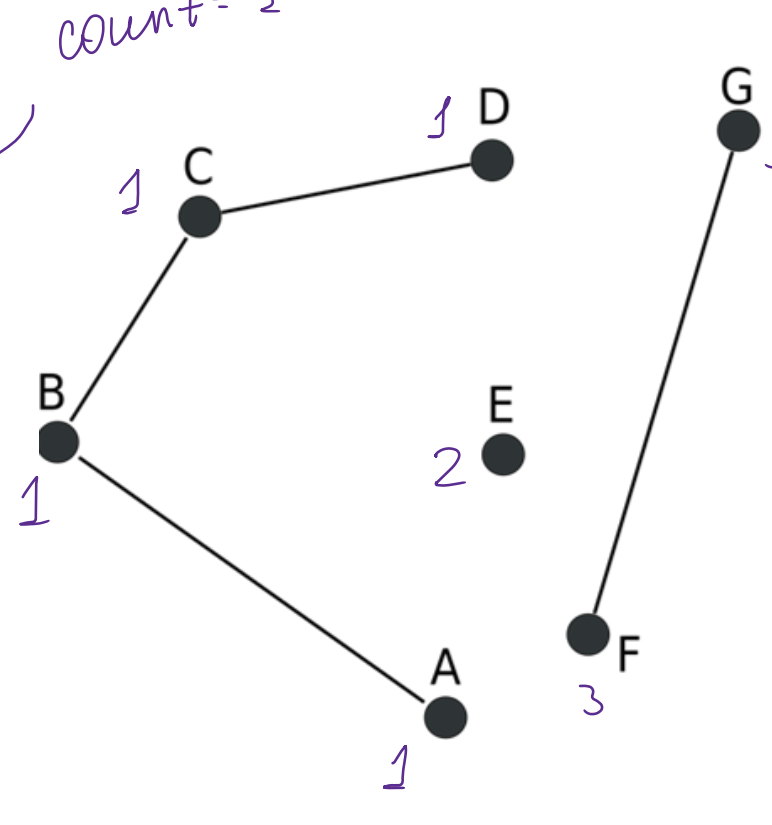

## Топологическая сортировка

- Только для ациклических ориентированных графов!
- Сортирует граф, таким образом, что для любой дуги (u, v) u будет перед v

#### • **Алгоритм**

- Топологическая сортировка (G(V, E))
	- Обход графа G(V, E) в глубину
		- Каждую пройденную (черную) вершину помещаем в стек
	- Достать все вершины из стека
		- *С помощью топологической сортировки можно найти гамильтонов путь!*

## Топологическая сортировка

- Топологическая сортировка  $(G(V, E))$ 
	- Обход графа G(V, E) в глубину
		- Каждую пройденную (черную) вершину помещаем в стек
	- Достать все вершины из стека

```
1.function topologicalSort():
2. проверить граф G на ацикличность
3. fill(visited,false)
4. for v∈V(G)
5. if not visited[v]
6. dfs(v)7. ans.reverse()
8.
9.function dfs(u):
10. visited[u]=true
11. for uv∈E(G)
12. if not visited[v]
13. dfs(v)
14. ans.pushBack(u)
```
## Топологическая сортировка

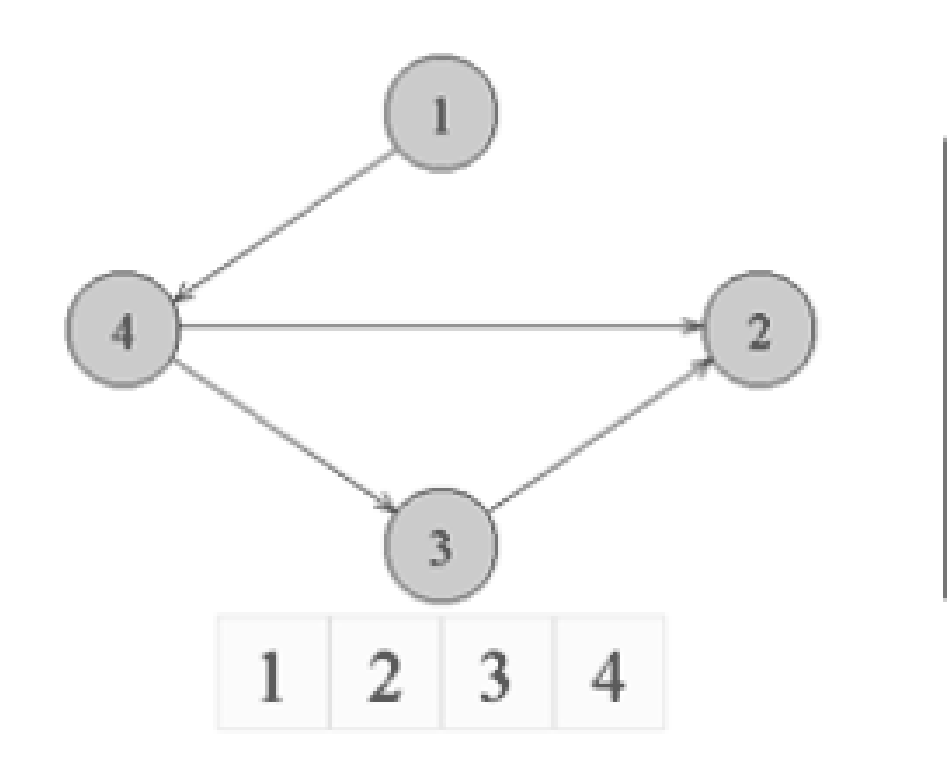

```
1.function topologicalSort():
2. проверить граф G на ацикличность
3. fill(visited, false)
4. for v∈V(G)
5. if not visited[v]
6. dfs(v)7. ans.reverse()
8.
9.function dfs(u):
10. visited[u]=true
11. for uv∈E(G)
12. if not visited[v]
13. dfs(v)
14. ans.pushBack(u)
```
#### Конденсация: компоненты сильной связности

- Компоненты сильной связности в графе G можно найти с помощью поиска в глубину в 3 этапа:
	- 1. Построить граф H с обратными (инвертированными) рёбрами
	- 2. Выполнить в Н поиск в глубину и найти f[u] — время окончания обработки вершины u
	- 3. Выполнить поиск в глубину в G, перебирая вершины во внешнем цикле в порядке убывания f[u]
- Полученные на 3-ем этапе деревья поиска в глубину будут являться компонентами сильной связности графа G.
- Так как компоненты сильной связности G и H графа совпадают, то первый поиск в глубину для нахождения f[u] можно выполнить на графе G, а второй — на H.

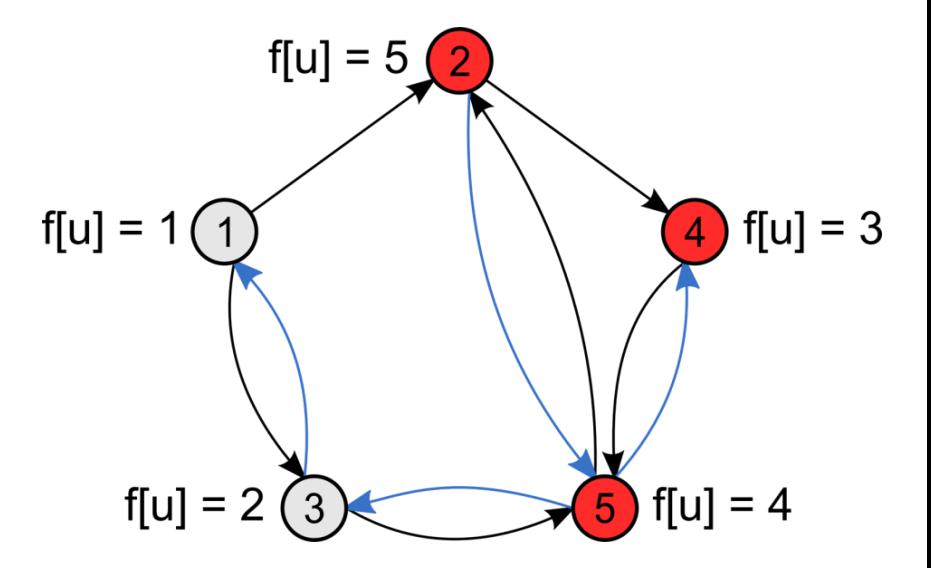

Вершины 2, 4, 5 сильносвязаны. Синим цветом обозначен обод DFS по инвертированным ребрам

#### Конденсация: компоненты сильной связности

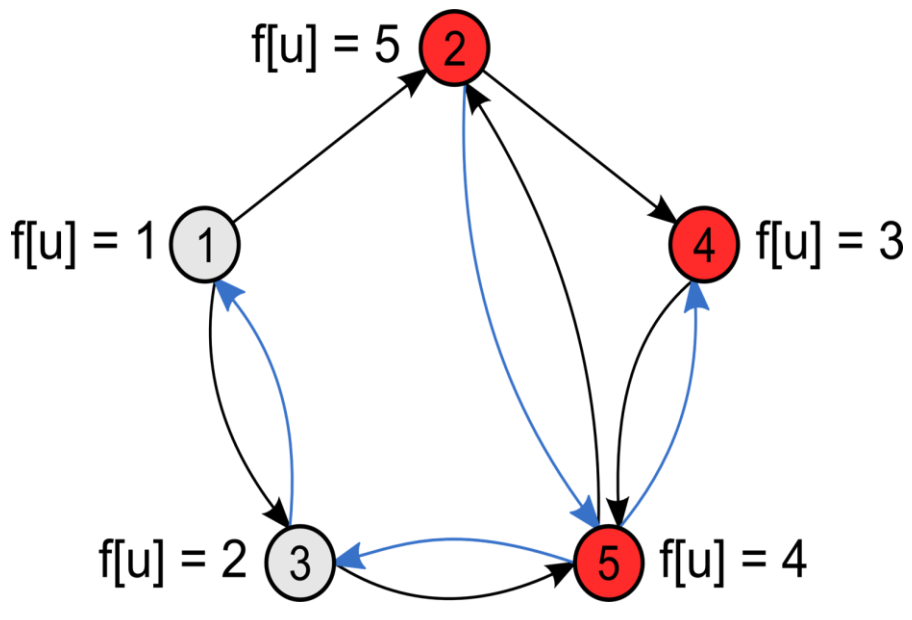

Вершины 2, 4, 5 сильносвязаны.

Синим цветом обозначен обод DFS по инвертированным ребрам

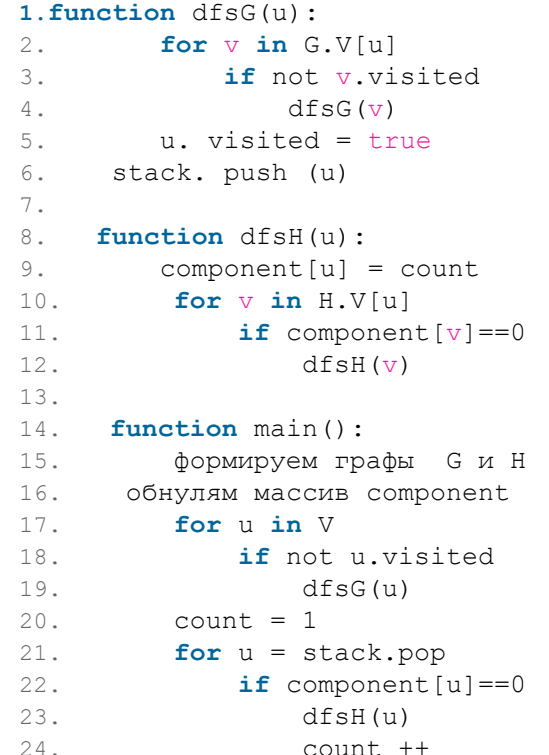

### Спасибо за внимание!

www.ifmo.ru

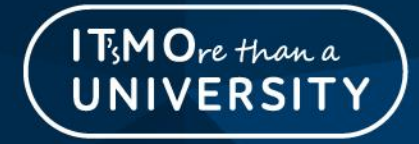